# CM PRO 24.2 CONSTRUCTION MANAGER PRO

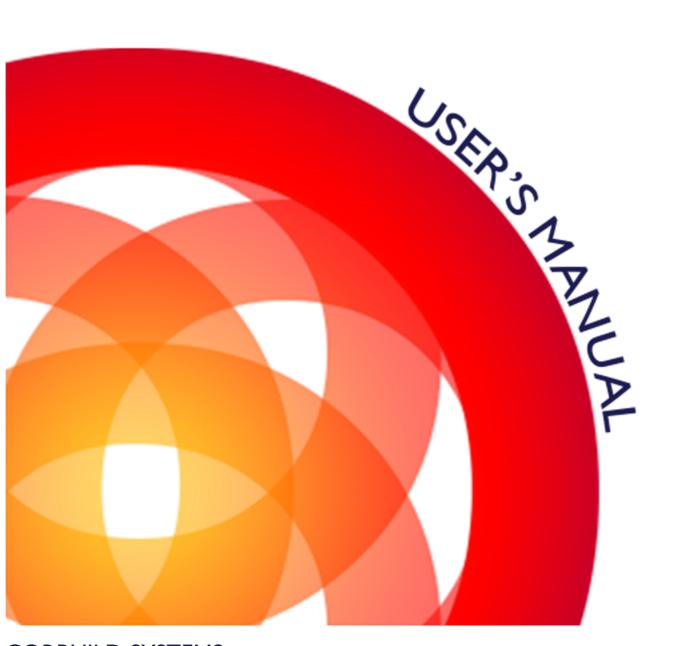

**CORBUILD SYSTEMS** 

| TABLE OF CONTENTS                        |       |
|------------------------------------------|-------|
|                                          | Page  |
| SECTION 1 CONTACT INFO                   |       |
| General Program Instructions             | 7     |
| 1.1 Company List                         | 8     |
| Company Type                             | 9     |
| COMPANY LIST                             | 10    |
| 1.2 Contact List                         | 11    |
| JOB CONTACT LIST                         | 12    |
| SECTION 2 JOB SETUP                      |       |
| 2.1 Job Information                      | 14    |
| 2.2 Budget Category                      | 15    |
| 2.3 Schedule of Values                   | 16    |
| BUDGET REPORT                            | 17    |
| BUDGET REPORT w CATEGORIES               | 18    |
| EXHIBIT C – SCHEDULE OF VALUES           | 19    |
| 2.4 Document List                        | 20    |
| 2.5 Document Release List                | 21    |
| 2.6 Document Log                         | 22    |
| JOB DOCUMENT LOG                         | 23    |
| EXHIBIT A – CONTRACT DOCUMENTS           | 24    |
| SECTION 3 CONTRACTS                      |       |
| 3.1 Owner Contract - Scope of Work       |       |
| 3.2 Owner Contract - Contract Provisions | 27    |
| OWNER CONTRACT AGREEMENT                 | 28-34 |
| 3.3 Purchase Order - Log                 | 35    |
| 3.4 Purchase Order - Details             | 36    |
| PURCHASE ORDER                           | 37-39 |
| 3.5 Subcontract – Scope of Work          | 40    |
| 3.6 Subcontract – Schedule of Values     | 41    |
| 3.7 Subcontract – Contract Provisions    | 42    |
| SUBCONTRACT AGREEMENT                    | 43-49 |
| 3.8 Consulting – Scope of Work           | 50    |
| CONSULTING AGREEMENT                     | 51-54 |
| CONSULTING ACTULE TEXT                   | 31-34 |
|                                          |       |

### TABLE OF CONTENTS

| .1 Quote Log                             | 4   |
|------------------------------------------|-----|
| Quote Status                             |     |
| QUOTE LOG                                |     |
| QUOTE LOG – SORT BY LINE ITEM            |     |
| QUOTE LOG – SINGLE LINE ITEM             |     |
| REQUEST FOR QUOTE                        | -   |
| .2 Change Order List                     |     |
| CONTRACTOR CHANGE ORDER                  |     |
| CONTRACTOR CHANGE ORDER LOG              |     |
| SUBCONTRACTOR CHANGE ORDER               |     |
| SUBCONTRACTOR CHANGE ORDER LOG           |     |
| .3 Change Order – Assign Quote           |     |
| .4 Pay Application – Set Up              |     |
| .5 Pay Application – Assign Change Order | 1   |
| .6 Pay Application – DETAILS             |     |
| PAY APP – SUMMARY PAGE                   |     |
| PAY APP – DETAILS SHEET                  | 72- |
| INVOICE                                  |     |
| PAY APP REPORT - SINGLE LINE ITEM        |     |
| PAY APP REPORT – ALL PAY APPS            |     |
| PAY APP REPORT – PAYMENTS DUE            |     |
| .7 Payment Log                           |     |
| Payment Type                             |     |
| JOB PAYMENT LOG                          |     |
| SUBCONTRACTOR PAYMENT LOG                |     |
| .8 Check Request                         |     |
| CHECK REQUEST                            |     |
| .9 SWORN STATEMENT                       | 84- |
| .10 Waiver of Lien                       |     |
| WAIVER OF LIEN – PARTIAL CONDITIONAL     | 88- |
| WAIVER OF LIEN – PARTIAL UNCONDITIONAL   | 90- |
| WAIVER OF LIEN – FULL CONDITIONAL        | 92- |
| WAIVER OF LIEN – FULL UNCONDITIONAL      | 94- |

| 4.12 Timeshedt - ALLOBS Expense Types  TIMESHEET - BY DATE  100 TIMESHEET - BY CONTRACTOR  TIMESHEET - BY CONTRACTOR  TIMESHEET - BY CONTRACTOR  101 TIMESHEET - BY EMPLOYEE  4.13 Timeshedts - Job Sort  102 4.13 Timeshedts - Job Sort  103 SECTION 5 CORRESPONDENCE  5.1 Meeting Minutes  10 MEETING MINUTES  11 SUBMITTAL REPORT - ALL  11 SUBMITTAL REPORT - ALL  11 SUBMITTAL REPORT - ALL  11 SUBMITTAL REPORT - LINE ITEM  11 SUBMITTAL REPORT - COUTSTANDING  11 RFI RFI RFI RFI RFI BFI BFI BFI BFI BFI BFI BFI BFI BFI B                                                                                                    | TABLE OF CONTENTS                 |      |
|----------------------------------------------------------------------------------------------------|-----------------------------------|------|
| Expense Types                                                                                                    |                                   | Page |
| TIMESHEET - BY JOB 100 TIMESHEET - BY JOB 100 TIMESHEET - BY CONTRACTOR 101 TIMESHEET - BY EVENT ACTOR 102 4.13 Timesheets - Job Sort 103 SECTION 5 CORRESPONDENCE  5.1 Meeting Minutes 100 Heet Status 100 MEETING MINUTES 100 Submittal Log 100 Submittal Log 100 Submittal Type 111 SUBMITTAL REPORT - ALL 111 SUBMITTAL REPORT - INTELETEM 111 SUBMITTAL REPORT - OUTSTANDING 111 RFI 106 5.3 Request For Information (RFI) 111 RFI 106 5.4 Memo 111 MEMO 111 MEMO 111 MEMO 111 TRANSMITTAL LOG 112 TRANSMITTAL LOG 112 S.5 Daily Report 112 DAILY REPORT 112 S.5 Daily Report 112 S.5 Daily Report 112 S.5 Daily Report 112 S.5 Daily Report 112 S.5 Safety Menual 112 S.5 Safety Menual 112 SAFETY MANUAL 112 SAFETY MANUAL 112 SAFETY MANUAL 112 SAFETY MANUAL 112                                                                                                    |                                   |      |
| TIMESHEET - BY CONTRACTOR         101           TIMESHEET - BY CONTRACTOR         101           TIMESHEET - BY EMPLOYEE         102           4.13 Timesheats - Job Sort         103           SECTION 5 CORRESPONDENCE         5.1 Moating Minutes           Item Status         10           MEETING MINUTES         10           5.2 Submittal Log         10           Submittal Action         10           Submittal REPORT - ALL         11           SUBMITTAL REPORT - LINE ITEM         11           SUBMITTAL REPORT - UNISTANDING         11           FRI         11           RFI         11           RFI LOG         11           5.4 Memo         11           MEMO         11           MEMO         11           MEMO LOG         11           TRANSMITTAL         12           TRANSMITTAL LOG         12           5.6 Daily Report         12           5.7 Field Directive         12           FIELD DIRECTIVE         12           5.8 Safety Manual         12           5.8 Safety Manual         12                                                                                                    |                                   |      |
| TIMESHEET - BY CONTRACTOR         101           TIMESHEET - BY EMPLOYEE         102           4.13 Timesheets - Job Sort         103           ECTION 5 CORRESPONDENCE           5.1 Meeting Minutes         10           Item Status         10           METING MINUTES         10           Submitted Log         10           Submitted Action         10           Submitted Type         11           SUBMITTAL REPORT - ALL         11           SUBMITTAL REPORT - LINE ITEM         11           SUBMITTAL REPORT - OUTSTANDING         11           FILOG         11           S.3 Request For Information (RFI)         11           RFI         11           MEMO         11           MEMO         11           MEMO INFORMATION (RFI)         12           TRANSMITTAL         12           TRANSMITTAL LOG         12           TRANSMITTAL LOG         12           TRANSMITTAL LOG         12           S.6 Daily Report         12           DALIY REPORT         12           S.7 Field Directive         12           FIELD DIRECTIVE         12           S.8 Safety Manual         1                                                                                                    |                                   |      |
| TIMESHEET – BY EMPLOYEE 102  4.13 Timesheets – Job Sort 103  EECTION 5 CORRESPONDENCE  5.1 Meeting Minutes 10  Item Status 10  MEETING MINUTES 10  Submittal Log 110  Submittal Action 100  Submittal Type 111  SUBMITTAL REPORT – ALL 111  SUBMITTAL REPORT – LINE ITEM 111  SUBMITTAL REPORT – OUTSTANDING 111  RFI 111  RFI 111  RFI 111  MEMO 111  MEMO 111  MEMO 111  MEMO 111  MEMO 111  MEMO 111  TRANSMITTAL 12  TRANSMITTAL 12  TRANSMITTAL 12  TRANSMITTAL 12  TRANSMITTAL 12  TRANSMITTAL 12  TRANSMITTAL 12  TRANSMITTAL 12  S.6 Delly Report 112  S.7 Field Directive 112  SASERTY MANUAL 122  SASERTY MANUAL 122  SASERTY MANUAL 122  SASERTY MANUAL 122  SASERTY MANUAL 122  SASERTY MANUAL 122  SASERTY MANUAL 122  SASERTY MANUAL 122  SASERTY MANUAL 122  SASERTY MANUAL 122  SASERTY MANUAL 122  SASERTY MANUAL 122  SASERTY MANUAL 122                                                                                                    |                                   |      |
| ### ### ### ### ### ### ### ### ### ##                                                                                                    |                                   |      |
| SECTION 5 CORRESPONDENCE   10   10   10   10   10   10   10   1                                                                                                    |                                   |      |
| S.1 Meeting Minutes   10     Item Status   10     MEETING MINUTES   10     Submittal Log   10     Submittal Action   10     Submittal Type   11     SUBMITTAL REPORT - ALL   11     SUBMITTAL REPORT - LINE ITEM   11     SUBMITTAL REPORT - CUISTANDING   11     SUBMITTAL REPORT - OUTSTANDING   11     FILOG   11     RFI LOG   11     FILOG   11     MEMO   11     MEMO   11     MEMO   11     MEMO   11     TRANSMITTAL   12     TRANSMITTAL   12     TRANSMITTAL   12     TRANSMITTAL   12     TRANSMITTAL   12     TRANSMITTAL   12     TRANSMITTAL   12     S.6 Daily Report   12     S.7 Field Directive   12     FIELD DIRECTIVE   12     S.8 Safety Manual   12     SAFETY MANUAL   12     SAFETY MANUAL   12     SAFETY MA | 4.13 Timesheets – Job Sort        | 103  |
| Item Status                                                                                                    | SECTION 5 CORRESPONDENCE          |      |
| MEETING MINUTES         10           5.2 Submittal Log         10           Submittal Action         10           Submittal Type         111           SUBMITTAL REPORT - ALL         11           SUBMITTAL REPORT - UNE ITEM         11:           SUBMITTAL REPORT - OUTSTANDING         11:           RFI         11:           RFI RFI LOG         11:           S.4 Memo         11:           MEMO LOG         11:           5.5 Transmittal         12           Delivery Method         12           TRANSMITTAL         12           TRANSMITTAL LOG         12           DAILY REPORT         12           5.7 Field Directive         12           FIELD DIRECTIVE         12           5.8 Safety Manual         12           SAFETY MANUAL         12                                                                                                    | 5.1 Meeting Minutes               | 105  |
| 10   10   10   10   10   10   10   10                                                                                                    | Item Status                       | 106  |
| Submittal Action       10         Submittal Type       11         SUBMITTAL REPORT - ALL       11         SUBMITTAL REPORT - LINE ITEM       11:         SUBMITTAL REPORT - OUTSTANDING       11:         5.3 Request For Information (RFI)       11:         RFI       11:         RFI LOG       11:         5.4 Memo       11:         MEMO LOG       11:         5.5 Transmittal       12:         Delivery Method       12:         TRANSMITTAL LOG       12:         5.6 Daily Report       12:         DAILY REPORT       12:         5.7 Field Directive       12:         FIELD DIRECTIVE       12:         5.8 Safety Manual       12:         SAFETY MANUAL       12:                                                                                                    | MEETING MINUTES                   | 107  |
| Submittal Type       11         SUBMITTAL REPORT - ALL       11         SUBMITTAL REPORT - LINE ITEM       11         SUBMITTAL REPORT - OUTSTANDING       11         5.3 Request For Information (RFI)       11         RFI       11         RFI LOG       11         5.4 Memo       11         MEMO LOG       11         MEMO LOG       11         5.5 Transmittal       12         Delivery Method       12         TRANSMITTAL       12         5.6 Daily Report       12         DAILY REPORT       12         5.7 Field Directive       12         FIELD DIRECTIVE       12         5.8 Safety Manual       12         SAFETY MANUAL       12                                                                                                    | 5.2 Submittal Log                 | 108  |
| SUBMITTAL REPORT - ALL       11         SUBMITTAL REPORT - LINE ITEM       11         SUBMITTAL REPORT - OUTSTANDING       11         5.3 Request For Information (RFI)       11         RFI       11         RFI LOG       11         5.4 Memo       11         MEMO       11         MEMO LOG       11         5.5 Transmittal       12         Delivery Method       12         TRANSMITTAL       12         TRANSMITTAL LOG       12         5.6 Daily Report       12         DAILY REPORT       12         5.7 Field Directive       12         FIELD DIRECTIVE       12         5.8 Safety Manual       12         SAFETY MANUAL       12                                                                                                    | Submittal Action                  | 109  |
| SUBMITTAL REPORT - LINE ITEM       11:         SUBMITTAL REPORT - OUTSTANDING       11:         5.3 Request For Information (RFI)       11:         RFI       11:         RFI LOG       11:         5.4 Memo       11:         MEMO       11:         MEMO LOG       11:         5.5 Transmittal       12:         Delivery Method       12:         TRANSMITTAL       12:         TRANSMITTAL LOG       12:         5.6 Daily Report       12:         DAILY REPORT       12:         5.7 Field Directive       12:         FIELD DIRECTIVE       12:         5.8 Safety Manual       12:         SAFETY MANUAL       12:                                                                                                    | Submittal Type                    | 110  |
| SUBMITTAL REPORT - OUTSTANDING       11         5.3 Request For Information (RFI)       11         RFI       11         RFI LOG       11         5.4 Memo       11         MEMO       11         MEMO LOG       11         5.5 Transmittal       12         Delivery Method       12         TRANSMITTAL       12         TRANSMITTAL LOG       12         5.6 Daily Report       12         DAILY REPORT       12         5.7 Field Directive       12         FIELD DIRECTIVE       12         5.8 Safety Manual       12         SAFETY MANUAL       12                                                                                                    | SUBMITTAL REPORT - ALL            | 111  |
| 5.3 Request For Information (RFI)       11         RFI       11         RFI LOG       11         5.4 Memo       11         MEMO       11         MEMO LOG       11         5.5 Transmittal       12         Delivery Method       12         TRANSMITTAL       12         TRANSMITTAL LOG       12         5.6 Daily Report       12         DAILY REPORT       12         5.7 Field Directive       12         FIELD DIRECTIVE       12         5.8 Safety Manual       12         SAFETY MANUAL       12                                                                                                    | SUBMITTAL REPORT - LINE ITEM      | 112  |
| RFI       11         RFI LOG       11         5.4 Memo       11         MEMO       11         MEMO LOG       11         5.5 Transmittal       12         Delivery Method       12         TRANSMITTAL       12         TRANSMITTAL LOG       12         5.6 Daily Report       12         DAILY REPORT       12         5.7 Field Directive       12         FIELD DIRECTIVE       12         5.8 Safety Manual       12         SAFETY MANUAL       12                                                                                                    | SUBMITTAL REPORT - OUTSTANDING    | 113  |
| RFI LOG       11         5.4 Memo       11         MEMO       11         MEMO LOG       11         5.5 Transmittal       12         Delivery Method       12         TRANSMITTAL       12         TRANSMITTAL LOG       12         5.6 Daily Report       12         DAILY REPORT       12         5.7 Field Directive       12         FIELD DIRECTIVE       12         5.8 Safety Manual       12         SAFETY MANUAL       12                                                                                                    | 5.3 Request For Information (RFI) | 114  |
| 5.4 Memo       11         MEMO       11         MEMO LOG       11         5.5 Transmittal       12         Delivery Method       12         TRANSMITTAL       12         TRANSMITTAL LOG       12         5.6 Daily Report       12         DAILY REPORT       12         5.7 Field Directive       12         FIELD DIRECTIVE       12         S.8 Safety Manual       12         SAFETY MANUAL       12                                                                                                    | RFI                               | 115  |
| MEMO       11         MEMO LOG       11         5.5 Transmittal       12         Delivery Method       12         TRANSMITTAL       12         TRANSMITTAL LOG       12         5.6 Daily Report       12         DAILY REPORT       12         5.7 Field Directive       12         FIELD DIRECTIVE       12         S.8 Safety Manual       12         SAFETY MANUAL       12                                                                                                    | RFI LOG                           | 116  |
| MEMO LOG       11         5.5 Transmittal       12         Delivery Method       12         TRANSMITTAL       12         TRANSMITTAL LOG       12         5.6 Daily Report       12         DAILY REPORT       12         5.7 Field Directive       12         FIELD DIRECTIVE       12         S.8 Safety Manual       12         SAFETY MANUAL       12                                                                                                    | 5.4 Memo                          | 117  |
| 5.5 Transmittal       12         Delivery Method       12         TRANSMITTAL       12         TRANSMITTAL LOG       12         5.6 Daily Report       12         DAILY REPORT       12         5.7 Field Directive       12         FIELD DIRECTIVE       12         5.8 Safety Manual       12         SAFETY MANUAL       12                                                                                                    | MEMO                              | 118  |
| Delivery Method 12 TRANSMITTAL 12: TRANSMITTAL LOG 12:  DAILY REPORT 12:  5.7 Field Directive 12: FIELD DIRECTIVE 12: SAFETY MANUAL 12: SAFETY MANUAL 12:                                                                                                    | MEMO LOG                          | 119  |
| TRANSMITTAL       12         TRANSMITTAL LOG       12         5.6 Daily Report       12         DAILY REPORT       12         5.7 Field Directive       12         FIELD DIRECTIVE       12         5.8 Safety Manual       12         SAFETY MANUAL       12                                                                                                    | 5.5 Transmittal                   | 120  |
| TRANSMITTAL LOG  5.6 Daily Report  DAILY REPORT  5.7 Field Directive  FIELD DIRECTIVE  5.8 Safety Manual  SAFETY MANUAL  120  121  121  121  121  121                                                                                                    | Delivery Method                   | 121  |
| 5.6 Daily Report  DAILY REPORT  12.  5.7 Field Directive  FIELD DIRECTIVE  12.  5.8 Safety Manual  SAFETY MANUAL  12.                                                                                                    | TRANSMITTAL                       | 122  |
| DAILY REPORT  5.7 Field Directive  FIELD DIRECTIVE  5.8 Safety Manual  SAFETY MANUAL  120  121  121                                                                                                    | TRANSMITTAL LOG                   | 123  |
| 5.7 Field Directive 12 FIELD DIRECTIVE 12 5.8 Safety Manual 12 SAFETY MANUAL 12                                                                                                    | 5.6 Daily Report                  | 124  |
| FIELD DIRECTIVE 1225 5.8 Safety Manual 1245 SAFETY MANUAL 125                                                                                                    | DAILY REPORT                      | 125  |
| 5.8 Safety Manual 124 SAFETY MANUAL 129                                                                                                    | 5.7 Field Directive               | 126  |
| SAFETY MANUAL 125                                                                                                    | FIELD DIRECTIVE                   | 127  |
|                                                                                                    | 5.8 Safety Manual                 | 128  |
| 5.9 Form Letters 13                                                                                                    | SAFETY MANUAL                     | 129  |
|                                                                                                    | 5.9 Form Letters                  | 130  |
|                                                                                                    |                                   |      |
|                                                                                                    |                                   |      |

### TABLE OF CONTENTS Page SECTION 6 JOB CLOSEOUT 6.1 Closeout Letter 132 **Closeout Category** 133 Closeout Item List 134 **CLOSEOUT REQUIREMENT LETTER** 135 6.2 Punchlist 136 PUNCHLIST - ALL ITEMS - BY ROOM 137 PUNCHLIST - ALL ITEMS - BY COMPANY 138 **PUNCHLIST - OUTSTANDING - BY ROOM** 139 **PUNCHLIST - OUTSTANDING - BY COMPANY** 140 6.3 Owner Training 141 OWNER TRAINING AND RECEIPT 142 6.4 Guarantee Form 143 **GUARANTEE FORM** 144

# SECTION I

### **CONTACT INFORMATION**

#### GENERAL PROGRAM INSTRUCTIONS

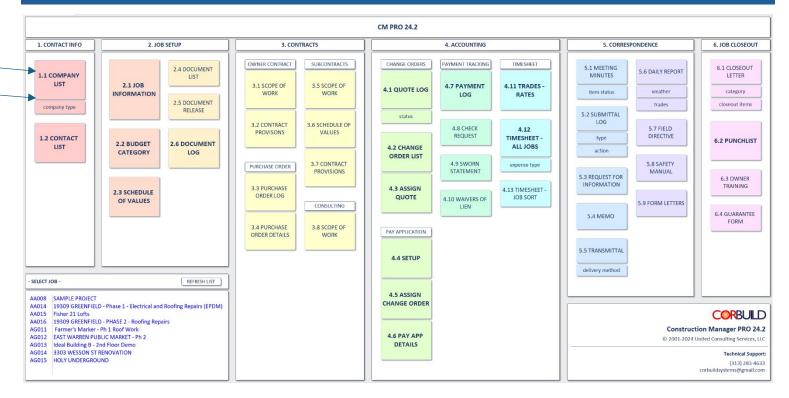

#### 1. INITIAL SETUP

- Type in your company name, phone number and address in 1.1 COMPANY LIST worksheet
- b. Type in company name, phone number and address in 1.1 COMPANY LIST worksheet for all of your most commonly users Owners, Architects, Subcontracts and Suppliers

#### 2. GENRAL INSTRUCTIONS

a. Click on the GREEN button on all pages to return to the NAVIGATOR page.

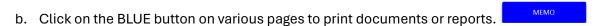

c. Click on the YELLOW button on various pages to access special worksheets.

d. Reports can be printed using CTRL+P shortcut. You will see a standard Windows print dialog after that.

e. You can close the report by pressing ESC key. This works for reports only.

#### 3. LOGO

a. If you want your company LOGO on selected reports, put a logo file within Access database folder and have it named as "Logo.png". Hint: If you have it another format, you can use Windows Paint to save it as PNG.

#### 4. NETWORK USAGE

- a. For network usage there can be only one BACKEND database file. When you install the program on another computer, do not install BE database.
- b. All the users will use the same, shared backend database! Contact CORBUILD technical support if network setup is desired.
- c. Additional licenses need to be purchased to accessthe program on more than one computer terminal.

#### 1.1 COMPANY LIST

- 1. List all companies associated with a job that will receive correspondence.
- 2. For residential jobs you can list the Owner's name as the Company Name.
- 3. Assign a COMPANY TYPE to all companies that are listed.

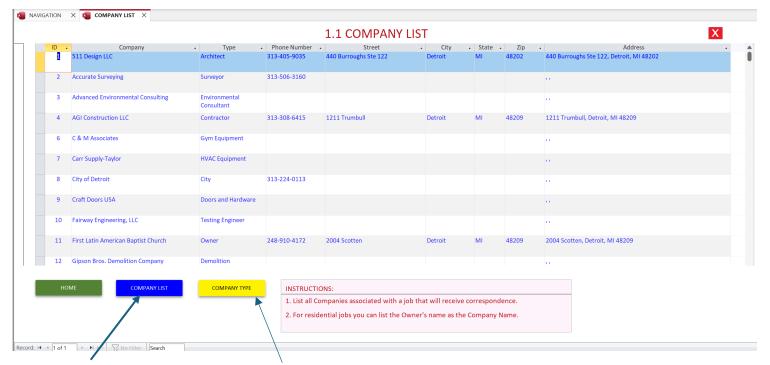

- 4. Print COMPANY LIST if desired.
- 5. Click here to enter COMPANY TYPE

### COMPANY TYPE

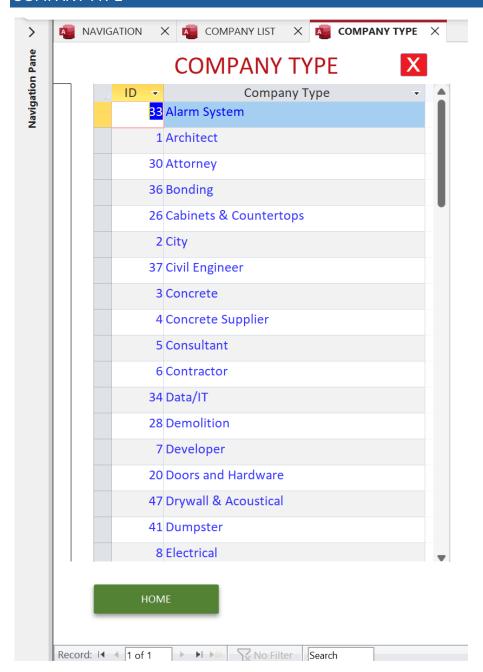

1. Type in COMPANY TYPE

COMPANY LIST 02-Mar-24

| COIVI    | PAINT LIST                          |              |                                              |
|----------|-------------------------------------|--------------|----------------------------------------------|
| ID       | Company                             | Phone Number | Address                                      |
| Data/C   | Communications                      |              |                                              |
| 157      | Carlson Communications, Inc.        |              | · ·                                          |
| 78       | New Solutions IT                    | 734-998-0160 | ,,                                           |
| 158      | Techmode                            |              | rr .                                         |
| Demoli   | ition                               | <i></i>      |                                              |
| 12       | Gipson Bros. Demolition Company     |              | 1.1                                          |
| 140      | Marks Demolition and Renovation     | 248-938-9751 | 12860 Tecumseh, Redford, MI 48239            |
| 20       | Motor City Abatement & Demolition   |              | · ·                                          |
| Doors a  | and Hardware                        |              |                                              |
| 72       | Commercial Door Specialties         | 517-745-7643 | 11                                           |
| 9        | Craft Doors USA                     |              | ,,                                           |
| 70       | Custom Hollow Metal                 | 248-654-8185 | 965 Wanda Suite D, Ferndale, MI 48220        |
| 40       | Gray & Son Hardware                 |              | 6747 Warren, Detroit, MI 48210               |
| 95       | Jan Door                            | 313-581-7300 | 14351 W Warren Avenue, Dearborn, MI 48126    |
| 164      | Midwest Glass & Screen              | 313-937-0798 | 24522 Capitol, Redford, MI 48239             |
| 86       | Rayhaven Group                      | 734-744-9260 | 35901 SCHOOLCRAFT, Livonia, MI 48150         |
| 76       | Tarnow Door                         | 248-478-9060 | 23701 Halsted Rd, Farmington, MI 48335       |
| Drywal   | Il & Acoustical                     |              |                                              |
| 142      | DMC Contracting LLC                 | 810-459-4941 | 19834 Williamson St., Clinton Twp., MI 48035 |
| Dumps    | ter                                 |              |                                              |
| 114      | Budget Dumpster                     | 866-284-6164 | n.                                           |
| 155      | Upco Waste Service                  |              | u .                                          |
| 120      | Waste Management                    |              | n.                                           |
| Earthw   | vork                                |              |                                              |
| 198      | Eminent Excavating LLC              | 313-304-1154 | 514 S. Fort St., Detroit, MI 48217           |
| 205      | Staffing Equipment Evolution LLC    |              | LP.                                          |
| Electric | cal                                 |              |                                              |
| 41       | Commercial Electrical Services, Inc |              | 12115 Merriman Rd, Livonia, MI 48150         |
| 133      | Nica Construction Services LLC      | 313-784-6850 | ,,                                           |
| 163      | Nica Construction Services LLC      | 313-784-6850 | 1921 Warwick Ave, Lincoln Park, MI 48146     |
| 25       | Power Lighting & Technical Services | 313-363-8686 | 16051 Grand River, Detroit, MI 48227         |
| 148      | Wade's Electrical Contracting, Inc. | 586-677-2019 | 60880 Van Dyke, Washington, MI 48094         |
|          |                                     |              |                                              |

#### 1.2 CONTACT LIST

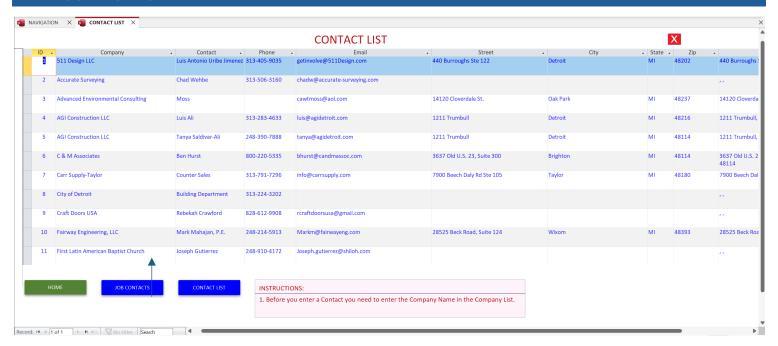

- 1. Type in CONTACT NAMES for all companies that are listed along with phone number, email address and address information.
- 2. Before you enter a CONTACT NAME you need to enter the Company Name in the 1.1 Company List.

Farmer's Marker - Ph 1 Roof Work
Saturday, March 2, 2024

#### JOB CONTACT LOG

|           | Owner                                                | EAST WARREN DEVELOPMENT CORP               |                  | 313-575-7014 |                                  | 16835 EAST WARREN AVE., DETROIT, MI 48224      |
|-----------|------------------------------------------------------|--------------------------------------------|------------------|--------------|----------------------------------|------------------------------------------------|
|           | Architect                                            | URBAN ALTERSCAPE, INC.                     |                  | 313-522-2138 |                                  | 1938 FRANKLIN ST. SUITE 207, DETROIT, MI 48207 |
|           | Contractor                                           | AGI Construction LLC                       |                  | 313-308-6415 |                                  | 1211 Trumbull, Detroit, MI 48209               |
| Line Item | Description                                          | Company                                    | Contact          | Phone        | Email                            | Address                                        |
| 100       | CONTRACTOR FEE                                       | AGI Construction LLC                       | Frank Apolloni   | 313-254-8694 |                                  | 1211 Trumbull, ,                               |
| 1000      | Preconstruction Services                             | AGI Construction LLC                       | Frank Apolloni   | 313-254-8694 |                                  | 1211 Trumbull, ,                               |
| 2000      | Demolition                                           |                                            |                  |              |                                  |                                                |
| 2100      | Demolition - dumpsters                               |                                            |                  |              |                                  |                                                |
| 4000      | Masonry                                              |                                            |                  |              |                                  |                                                |
| 4100      | Masonry - Weather Protection                         |                                            |                  |              |                                  |                                                |
| 6000      | Roof Structure and Rough Carpentry -<br>Furnish Only |                                            |                  |              |                                  |                                                |
| 6020      | Roof Structure and Rough Carpentry -<br>Install Only |                                            |                  |              |                                  |                                                |
| 7000      | Membrane Roofing                                     |                                            |                  |              |                                  |                                                |
| 7200      | Tyvek Building Rap                                   | AGI Construction LLC                       | Frank Apolloni   | 313-254-8694 |                                  | 1211 Trumbull, ,                               |
| 15100     | HVAC - (7) roof curbs                                | Michigan Comfort Systems Heating & Cooling | Jason Blackburne | 734-672-4901 | michigancomfortsystems@gmail.com |                                                |
| 17000     | Construction Contingency                             |                                            |                  |              |                                  |                                                |

# SECTION 2

# JOB SETUP

#### 2.1 JOB INFORMATION

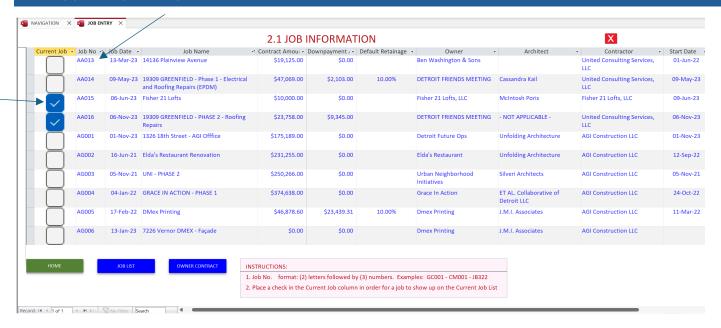

- 1. Job No. format: (2) letters followed by (3) numbers. Examples: GC001 CM001 JB322
- 2. Place a check in the Current Job column for a job to show up on the Current Job List
- 3. The CURRENT JOB LIST is displayed on the HOME page.
- 4. By selecting the JOB on the NAVIGATION form, that job will be used for all the forms and reports as a DEFAULT VALUE. You can still change the Job on each of the forms.

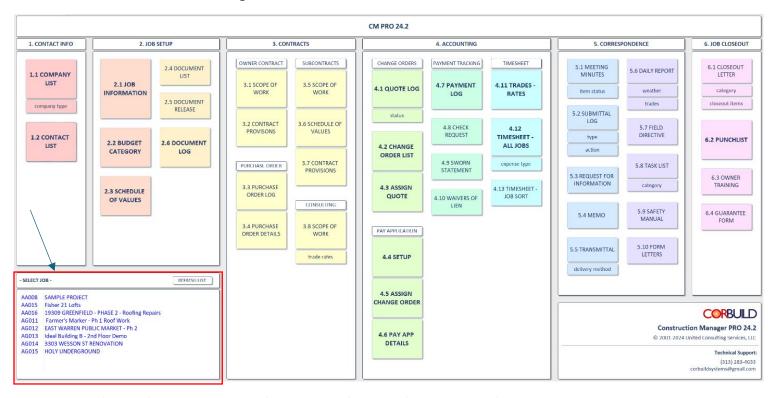

4. It is very important to type in all known information about the job.

#### 2.2 BUDGET CATEGORY

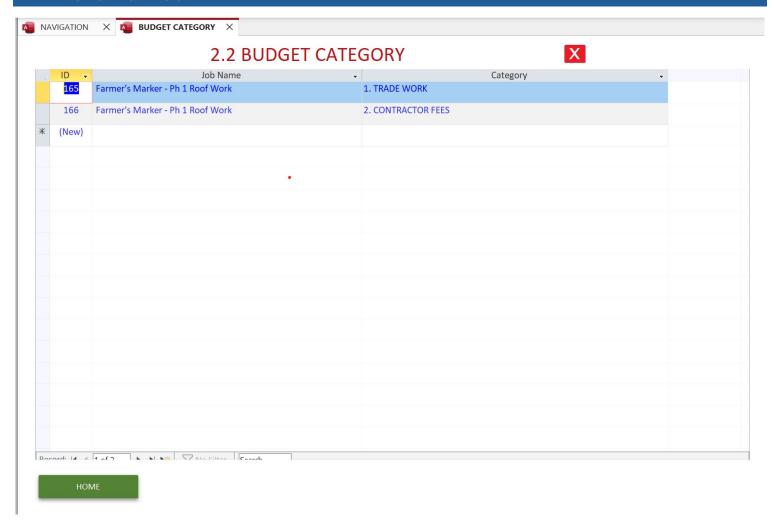

- 1. The most common categories for a job are TRADES and CONTRACTOR FEES, however, there can be as many categories that are desired.
- 2. The BUDGET CATEGORIES establish the breakdown for the SCHEDULE OF VALUES

#### 2.3 SCHEDULE OF VALUES

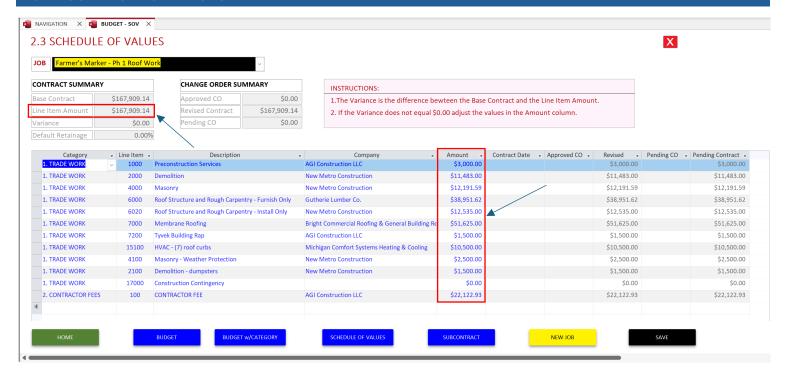

- Steps for setting up SCHEDULE OF VALUES
  - a. Enter a CATEGORY for each LINE ITEM
  - b. Assign a LINE ITEM number
  - c. Enter a Line Item DESCRIPTION
  - d. Enter a COMPANY name for each LINE ITEM if the company name is known
  - e. Enter the CONTRACT AMOUNT or the current budgeted amount.
    - i. The Contract Amount must equal the exact value of the actual contract that is issued.
- 2. For best results, dedicate (1) line for each subcontract that is issued.
- 3. For best results, dedicate (1) line for each supplier purchase order (P.O.) that is issued.
- The total sum of all line items must not exceed the Base Contract Amount.
- 5. If the BASE CONTRACT and the TOTAL amount of the LINE ITEMS entered are not equal, a VARIANCE value will be displayed.
- 6. Adjust the values in the Amount column or add additional LINE ITEMS until the variance value is \$0.00
- 7. There are (4) four REPORTS that can be printed by clicking on the BLUE buttons
  - a. BUDGET
  - b. BUDGET w/CATEGORY
  - c. SCHEDULE OF VALUES
  - d. SUBCONTRACT This report requires additional entires that are covered in Section 3.5, 3.6 and 3.7

Amount Due Total Owner Payments \$88,949.89

02-Mar-24

Current Balance Due

#Type!

|           | SCHEDULE OF VALUES                                   |                                  |                  |             | CHANGE ORDER SUMMARY |            |                  | PAYABLES/RECEIVABLES REPORT |            |             |                       |
|-----------|------------------------------------------------------|----------------------------------|------------------|-------------|----------------------|------------|------------------|-----------------------------|------------|-------------|-----------------------|
| Line Item | Description                                          | Company                          | Contract Summary | Approved CO | Revised Contract     | Pending CO | Pending Contract | Total Completed             | Total Paid | Amount Due  | Balance<br>of Contrac |
| 100       | CONTRACTOR FEE                                       | AGI Construction LLC             | \$22,122.93      |             | \$22,122.93          |            | \$22,122.93      | \$11,842.40                 | \$0.00     | \$11,842.40 | \$10,280.53           |
| 1000      | Preconstruction Services                             | AGI Construction LLC             | \$3,000.00       |             | \$3,000.00           |            | \$3,000.00       | \$3,000.00                  | \$0.00     | \$3,000.00  | \$0.00                |
| 2000      | Demolition                                           | New Metro Construction           | \$11,483.00      | 7/3         | \$11,483.00          |            | \$11,483.00      | \$5,741.50                  | \$0.00     | \$5,741.50  | \$5,741.50            |
| 2100      | Demolition - dumpsters                               | New Metro Construction           | \$1,500.00       |             | \$1,500.00           |            | \$1,500.00       | \$750.00                    | \$0.00     | \$750.00    | \$750.00              |
| 4000      | Masonry                                              | New Metro Construction           | \$12,191.59      |             | \$12,191.59          |            | \$12,191.59      | \$6,095.79                  | \$0.00     | \$6,095.79  | \$6,095.80            |
| 4100      | Masonry - Weather Protection                         | New Metro Construction           | \$2,500.00       |             | \$2,500.00           |            | \$2,500.00       | \$1,250.00                  | \$0.00     | \$1,250.00  | \$1,250.00            |
| 6000      | Roof Structure and Rough<br>Carpentry - Furnish Only | Gutherie Lumber Co.              | \$38,951.62      |             | \$38,951.62          |            | \$38,951.62      | \$29,065.20                 | \$0.00     | \$29,065.20 | \$9,886.42            |
| 6020      | Roof Structure and Rough<br>Carpentry - Install Only | New Metro Construction           | \$12,535.00      |             | \$12,535.00          |            | \$12,535.00      | \$6,267.50                  | \$0.00     | \$6,267.50  | \$6,267.50            |
| 7000      | Membrane Roofing                                     | Bright Commercial Roofing &      | \$51,625.00      |             | \$51,625.00          |            | \$51,625.00      | \$24,937.50                 | \$0.00     | \$24,937.50 | \$26,687.50           |
| 7200      | Tyvek Building Rap                                   | AGI Construction LLC             | \$1,500.00       |             | \$1,500.00           |            | \$1,500.00       | \$0.00                      | \$0.00     | \$0.00      | \$1,500.00            |
| 15100     | HVAC - (7) roof curbs                                | Michigan Comfort Systems Heating | \$10,500.00      |             | \$10,500.00          |            | \$10,500.00      | \$0.00                      | \$0.00     | \$0.00      | \$10,500.00           |
| 17000     | Construction Contingency                             |                                  | \$0.00           |             | \$0.00               |            | \$0.00           | \$0.00                      | \$0.00     | \$0.00      | \$0.00                |
|           |                                                      | TOTALS                           | \$167,909.14     |             | \$167,909.14         |            | \$167,909.14     | \$88,949.89                 | \$0.00     | \$88,949.89 | \$78,959.25           |

Amount Due Total Owner Payments \$88,949.89

#Type!

02-Mar-24

Current Balance Due

| SCHEDULE OF VALUES |                                                      |                                  | CHANGE ORDER SUMMARY    |                                         |                         | PAYABLES/RECEIVABLES REPORT |                         |                        |                   |                   |                |
|--------------------|------------------------------------------------------|----------------------------------|-------------------------|-----------------------------------------|-------------------------|-----------------------------|-------------------------|------------------------|-------------------|-------------------|----------------|
| (A)<br>Line Item   | (B)<br>Description                                   | (C)<br>Company                   | (D)<br>Contract Summary | (E)<br>Approved CO                      | (F)<br>Revised Contract | (G)<br>Pending CO           | (H)<br>Pending Contract | (I)<br>Total Completed | (J)<br>Total Paid | (K)<br>Amount Due | (L)<br>Balance |
| 1. TRADE W         | ORK                                                  |                                  |                         |                                         |                         |                             |                         |                        |                   |                   |                |
| 1000               | Preconstruction Services                             | AGI Construction LLC             | \$3,000.00              |                                         | \$3,000.00              |                             | \$3,000.00              | \$3,000.00             | \$0.00            | \$3,000.00        | \$0.00         |
| 2000               | Demolition                                           | New Metro Construction           | \$11,483.00             |                                         | \$11,483.00             |                             | \$11,483.00             | \$5,741.50             | \$0.00            | \$5,741.50        | \$5,741.50     |
| 2100               | Demolition - dumpsters                               | New Metro Construction           | \$1,500.00              |                                         | \$1,500.00              |                             | \$1,500.00              | \$750.00               | \$0.00            | \$750.00          | \$750.00       |
| 4000               | Masonry                                              | New Metro Construction           | \$12,191.59             |                                         | \$12,191.59             |                             | \$12,191.59             | \$6,095.79             | \$0.00            | \$6,095.79        | \$6,095.80     |
| 4100               | Masonry - Weather Protection                         | New Metro Construction           | \$2,500.00              |                                         | \$2,500.00              | ,                           | \$2,500.00              | \$1,250.00             | \$0.00            | \$1,250.00        | \$1,250.00     |
| 6000               | Roof Structure and Rough<br>Carpentry - Furnish Only | Gutherie Lumber Co.              | \$38,951.62             |                                         | \$38,951.62             |                             | \$38,951.62             | \$29,065.20            | \$0.00            | \$29,065.20       | \$9,886.42     |
| 6020               | Roof Structure and Rough<br>Carpentry - Install Only | New Metro Construction           | \$12,535.00             |                                         | \$12,535.00             |                             | \$12,535.00             | \$6,267.50             | \$0.00            | \$6,267.50        | \$6,267.50     |
| 7000               | Membrane Roofing                                     | Bright Commercial Roofing &      | \$51,625.00             |                                         | \$51,625.00             |                             | \$51,625.00             | \$24,937.50            | \$0.00            | \$24,937.50       | \$26,687.50    |
| 7200               | Tyvek Building Rap                                   | AGI Construction LLC             | \$1,500.00              |                                         | \$1,500.00              |                             | \$1,500.00              | \$0.00                 | \$0.00            | \$0.00            | \$1,500.00     |
| 15100              | HVAC - (7) roof curbs                                | Michigan Comfort Systems Heating | \$10,500.00             |                                         | \$10,500.00             |                             | \$10,500.00             | \$0.00                 | \$0.00            | \$0.00            | \$10,500.00    |
| 17000              | Construction Contingency                             |                                  | \$0.00                  |                                         | \$0.00                  |                             | \$0.00                  | \$0.00                 | \$0.00            | \$0.00            | \$0.00         |
|                    |                                                      | Subtotals                        | \$145,786.21            |                                         | \$145,786.21            |                             | \$145,786.21            | \$77,107.49            | \$0.00            | \$77,107.49       | \$68,678.72    |
| 2. CONTRAC         | TOR FEES                                             |                                  | 2 2                     | *************************************** | 250                     |                             | 200 12 <b>#</b> 200     | W.7                    | W.                | W 985             |                |
| 100                | CONTRACTOR FEE                                       | AGI Construction LLC             | \$22,122.93             |                                         | \$22,122.93             |                             | \$22,122.93             | \$11,842.40            | \$0.00            | \$11,842.40       | \$10,280.53    |
|                    |                                                      | Subtotals                        | \$22,122.93             |                                         | \$22,122.93             |                             | \$22,122.93             | \$11,842.40            | \$0.00            | \$11,842.40       | \$10,280.53    |
|                    |                                                      | TOTALS                           | \$167,909.14            |                                         | \$167,909.14            |                             | \$167,909.14            | \$88,949.89            | \$0.00            | \$88,949.89       | \$78,959.25    |

# Farmer's Marker - Ph 1 Roof Work Exhibit C - SCHEDULE OF VALUES

| Line<br>Item | Description                                       | Company                                                  | Contract<br>Summary |
|--------------|---------------------------------------------------|----------------------------------------------------------|---------------------|
| 1. TRADE     | WORK                                              |                                                          |                     |
| 1000         | Preconstruction Services                          | AGI Construction LLC                                     | \$3,000.00          |
| 2000         | Demolition                                        | New Metro Construction                                   | \$11,483.00         |
| 2100         | Demolition - dumpsters                            | New Metro Construction                                   | \$1,500.00          |
| 4000         | Masonry                                           | New Metro Construction                                   | \$12,191.59         |
| 4100         | Masonry - Weather Protection                      | New Metro Construction                                   | \$2,500.00          |
| 6000         | Roof Structure and Rough Carpentry - Furnish Only | Gutherie Lumber Co.                                      | \$38,951.62         |
| 6020         | Roof Structure and Rough Carpentry - Install Only | New Metro Construction                                   | \$12,535.00         |
| 7000         | Membrane Roofing                                  | Bright Commercial Roofing & General Building Restoration | \$51,625.00         |
| 7200         | Tyvek Building Rap                                | AGI Construction LLC                                     | \$1,500.00          |
| 15100        | HVAC - (7) roof curbs                             | Michigan Comfort Systems<br>Heating & Cooling            | \$10,500.00         |
| 17000        | Construction Contingency                          |                                                          | \$0.00              |
|              |                                                   | SUBTOTAL                                                 | \$145,786.21        |
| 2. CONTR     | RACTOR FEES                                       |                                                          |                     |
| 100          | CONTRACTOR FEE                                    | AGI Construction LLC                                     | \$22,122.93         |
|              |                                                   | SUBTOTAL                                                 | \$22,122.93         |
|              |                                                   | TOTAL CONTRACT VALUE                                     | \$167,909.14        |

#### 2.4 DOCUMENT LIST

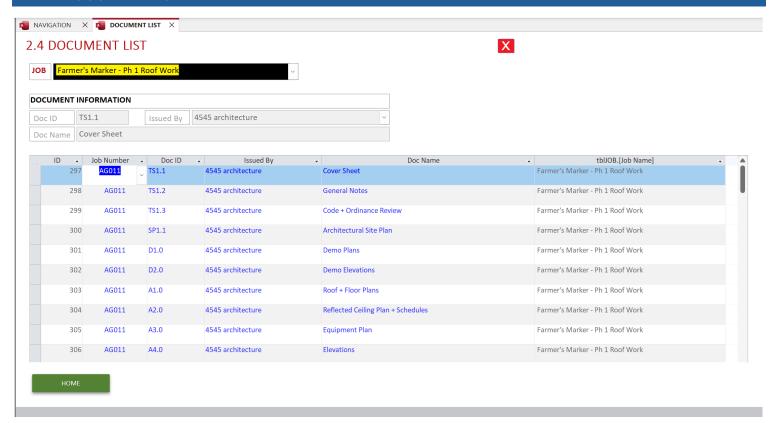

- 1. The purpose of the DOCUMENT LIST is to provide a list of the contract documents that are included with the OWNER AGREEMENT and the SUBCONTRACT AGREEMENT that are included in Section 3 CONTRACTS.
- 2. The intent is to list any documents that are part of the signed agreement. This can include:
  - a. Architects and Engineer drawings
  - b. Sketches
  - c. Specifications
  - d. Proposal, memos, letters or other documents acknowledged by all of the contracting parties

#### 2.5 DOCUMENT RELEASE LIST

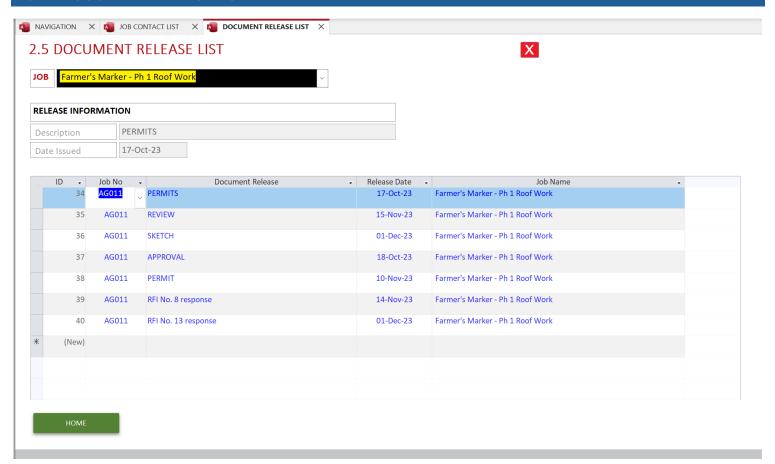

- 1. The DOCUMENT RELEASE LIST is intended to track each time a set of documents or a single document is issued/re-issued that is considered an official construction document.
- 2. This list records the NAME of the DOCUMENT RELEASE and the RELEASE DATE

#### 2.6 DOCUMENT LOG

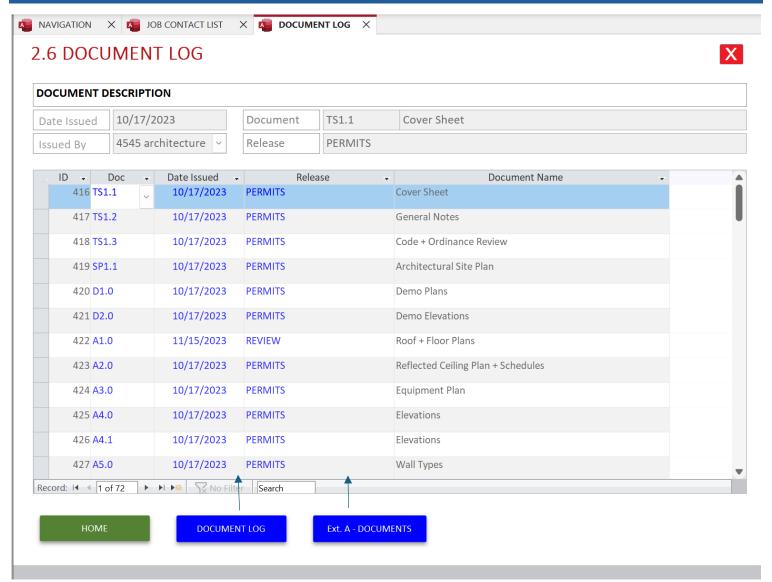

- 1. The DOCUMENT LOG is where you enter each DOCUMENT that is release with a DOCUMENT RELEASE.
- 2. When printed the DOCUMENT LOG will show the latest release date for each DOCUMENT that is included in the DOCUMENT LOG
- 3. There are (2) printing options:
- 4. DOCUMENT LOG will show all DOCUMENT entries from the beginning to the most current version
- 5. Ext. A DOCUMENTS will show the only latest release date for each DOCUMENT. This Exhibit A is printed with the OWNER AGREEMENT and the SUBCONTRACTS in SECTION 3

#### JOB DOCUMENT LOG

| ID           | Doc ID     | Doc Name                                  | Issued By              | Date Issued |
|--------------|------------|-------------------------------------------|------------------------|-------------|
| Doour        | mont Polos | se - APPROVAL                             |                        |             |
| 2.28C.102024 | 10         |                                           | larar III              | 40/40/202   |
| 436          | S001       | GENERAL NOTES                             | 4545 architecture      | 10/18/2023  |
| 437          | S002       | DESIGN CRITERIA                           | 4545 architecture      | 10/18/2023  |
| 438          | S100       | FRAMING PLANS                             | 4545 architecture      | 10/18/2023  |
| 439          | S200       | SECTIONS                                  | 4545 architecture      | 10/18/202   |
| 440          | S201       | TRUSS LOAD DIAGRAMS                       | 4545 architecture      | 10/18/202   |
| 441          | S202       | TRUSS LOAD DIAGRAMS CONT.                 | 4545 architecture      | 10/18/202   |
| 442          | S203       | TYPICAL DETAILS                           | 4545 architecture      | 10/18/202   |
| Docur        | ment Relea | se - PERMIT                               |                        |             |
| 475          | E-100      | Electrical Notes and Legends              | URBAN ALTERSCAPE, INC. | 10/11/2023  |
| 476          | E-101      | Electrical One Line Diagram and Schedules | URBAN ALTERSCAPE, INC. | 10/11/2023  |
| 477          | E-102      | Electrical Lighting Schedules             | URBAN ALTERSCAPE, INC. | 10/11/202   |
| 478          | E-201      | Electrical Lighting Floor Plan            | URBAN ALTERSCAPE, INC. | 10/11/202   |
| 482          | E-300      | Electrical Details                        | URBAN ALTERSCAPE, INC. | 10/11/202   |
| 483          | E-301      | Electrical Details                        | URBAN ALTERSCAPE, INC. | 10/11/202   |
| 484          | E-302      | Electrical Details                        | URBAN ALTERSCAPE, INC. | 10/11/2023  |
| 485          | E-400      | Electrical Specifications                 | URBAN ALTERSCAPE, INC. | 10/11/202   |
| 472          | ED-201     | Electrical Lighting Demolition Floor Plan | URBAN ALTERSCAPE, INC. | 10/11/202   |
| 473          | EDP-201    | Electrical Power Demolition Floor Plan    | URBAN ALTERSCAPE, INC. | 10/11/2023  |
| 474          | EDP-202    | Electrical Power Demolition Roof Plan     | URBAN ALTERSCAPE, INC. | 10/11/2023  |
| 480          | EP-201     | Electrical Power Equipment Schedules      | URBAN ALTERSCAPE, INC. | 10/11/202   |
| 479          | EP-201A    | Electrical Power Floor Plan               | URBAN ALTERSCAPE, INC. | 10/11/202   |
| 481          | EP-202     | Electrical Power Roof Plan                | URBAN ALTERSCAPE, INC. | 10/11/202   |
| 455          | M-100      | Mechanical Legends, Notes and Schedules   | URBAN ALTERSCAPE, INC. | 11/10/202   |
| 456          | M-101      | Mechanical Legends, Notes and Schedules   | URBAN ALTERSCAPE, INC. | 11/10/202   |
| 457          | M-102      | Mechanical Legends, Notes and Schedules   | URBAN ALTERSCAPE, INC. | 11/10/202   |
| 458          | M-201      | Mechanical HVAC Floor Plan                | URBAN ALTERSCAPE, INC. | 11/10/202   |
| 459          | M-202      | Mechanical HVAC Roof Plan                 | URBAN ALTERSCAPE, INC. | 11/10/202   |
| 460          | M-300      | Mechanical Details                        | URBAN ALTERSCAPE, INC. | 11/10/202   |
| 461          | M-400      | Mechanical Specifications                 | URBAN ALTERSCAPE, INC. | 11/10/202   |

# Farmer's Marker - Ph 1 Roof Work EXHIBIT A - CONTRACT DOCUMENTS

| ID  | Doc ID  | Issued By              | Doc Name                                  | Document Release | Date Issued |
|-----|---------|------------------------|-------------------------------------------|------------------|-------------|
|     |         |                        |                                           |                  | 02-Ma       |
| 466 | 1       | CAPTIVEAIRE            | Fan Details                               | SKETCH           | 8/29/2023   |
| 467 | 2       | CAPTIVEAIRE            | Fan Details                               | SKETCH           | 8/29/2023   |
| 468 | 3       | CAPTIVEAIRE            | Fan Details                               | SKETCH           | 8/29/2023   |
| 469 | 4       | CAPTIVEAIRE            | Fan Details                               | SKETCH           | 8/29/2023   |
| 470 | 5       | CAPTIVEAIRE            | Fan Details                               | SKETCH           | 8/29/2023   |
| 462 | 5 of 12 | Carrier                | Certified Drawing for RTU-1               | SKETCH           | 9/6/2023    |
| 471 | 6       | CAPTIVEAIRE            | Fan Details                               | SKETCH           | 8/29/2023   |
| 463 | 6 of 12 | Carrier                | Certified Drawing for RTU-1               | SKETCH           | 9/6/2023    |
| 464 | 7 of 12 | Carrier                | Certified Drawing for RTU-1               | SKETCH           | 9/6/2023    |
| 465 | 8 of 12 | Carrier                | Certified Drawing for RTU-1               | SKETCH           | 9/6/2023    |
| 422 | A1.0    | 4545 architecture      | Roof + Floor Plans                        | REVIEW           | 11/15/2023  |
| 423 | A2.0    | 4545 architecture      | Reflected Ceiling Plan + Schedules        | PERMITS          | 10/17/2023  |
| 424 | A3.0    | 4545 architecture      | Equipment Plan                            | PERMITS          | 10/17/2023  |
| 425 | A4.0    | 4545 architecture      | Elevations                                | PERMITS          | 10/17/2023  |
| 426 | A4.1    | 4545 architecture      | Elevations                                | PERMITS          | 10/17/2023  |
| 427 | A5.0    | 4545 architecture      | Wall Types                                | PERMITS          | 10/17/2023  |
| 428 | A5.1    | 4545 architecture      | Building Sections                         | PERMITS          | 11/17/2023  |
| 430 | A5.2    | 4545 architecture      | Building Sections                         | PERMITS          | 10/17/2023  |
| 431 | A5.3    | 4545 architecture      | Wall Sections                             | PERMITS          | 11/17/2023  |
| 432 | A5.4    | 4545 architecture      | Wall Sections                             | PERMITS          | 11/17/2023  |
| 433 | A5.5    | 4545 architecture      | Enlarged Toilet Room Plan and<br>Details  | PERMITS          | 10/17/2023  |
| 434 | A6.1    | 4545 architecture      | 3D Views                                  | PERMITS          | 10/17/2023  |
| 435 | A9.1    | 4545 architecture      | Door Schedule                             | REVIEW           | 11/15/2023  |
| 420 | D1.0    | 4545 architecture      | Demo Plans                                | PERMITS          | 10/17/2023  |
| 421 | D2.0    | 4545 architecture      | Demo Elevations                           | PERMITS          | 10/17/2023  |
| 475 | E-100   | URBAN ALTERSCAPE, INC. | Electrical Notes and Legends              | PERMIT           | 10/11/2023  |
| 476 | E-101   | URBAN ALTERSCAPE, INC. | Electrical One Line Diagram and Schedules | PERMIT           | 10/11/2023  |

# SECTION 3

### **CONTRACTS**

#### 3.1 OWNER CONTRACT – SCOPE OF WORK

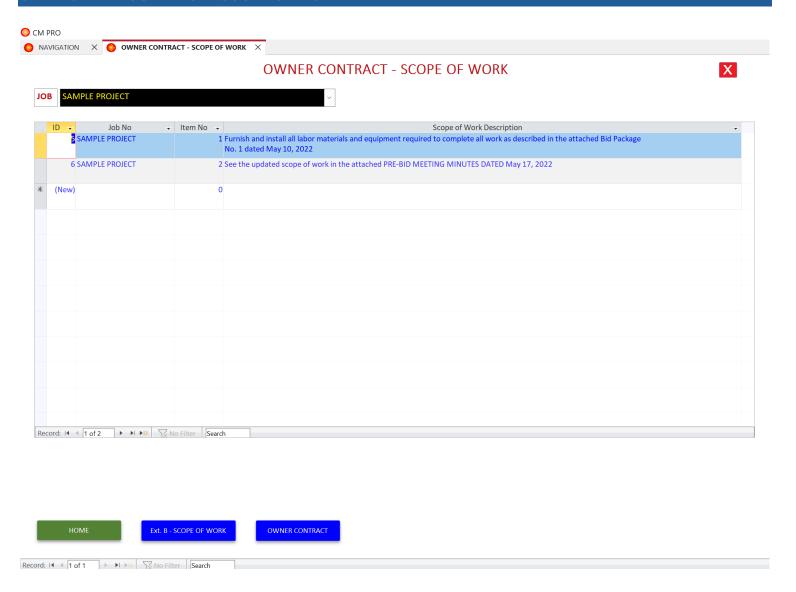

- 1. All entries in this worksheet will be printed on the OWNER CONTRACT as Exhibit B Scope of Work
- 2. Enter all relevant scope of work items.

# 3.2 OWNER CONTRACT - CONTRACT PROVISIONS O CM PRO NAVIGATION X O CONTRACT PROVISIONS X **OWNER CONTRACT - MISCELLANEOUS PROVISIONS** JOB SAMPLE PROJECT Job Name - Item No -Description See the Contract Provisions outlined in BID PACKAGE No. 1 dated May 10, 2022 39 SAMPLE **PROJECT** (New) 0 Record: I◀ ◀ 1 of 1 ▶ ▶I ▶※ No Filter Search Ext. D - MISC PROVISIONS

- 1. All entries in this worksheet will be printed on the OWNER CONTRACT as Exhibit D Contract Provisions
- 2. Enter all relevant scope of work items.

No Filter Search

Record: I4 4 1 of 1

THIS AGREEMENT,

| Made as of          | Monday, April 18, 2022                             |  |
|---------------------|----------------------------------------------------|--|
| Between the Owner:  | New Latin Baptist Church                           |  |
|                     | 195 Ladd Road, Walled Lake, MI 48390               |  |
| And the Contractor: | United Consulting Services, LLC                    |  |
|                     | 3495 Pine Estates Drive, West Bloomfield, MI 48323 |  |
| For the Project:    | SAMPLE PROJECT                                     |  |
|                     | 195 Ladd Road, Walled Lake, MI 48390               |  |
| Project Architect:  | TDG ARCHITECTS                                     |  |

#### Article 1. CONTRACT DOCUMENTS

1.1 The contract documents consist of this agreement, general conditions, construction documents, specifications, allowances, finish schedules, construction draw schedule, information disclosure statement, all addenda issued prior to execution of this agreement and all change orders or modifications issued and agreed to by both parties. All documents noted herein shall be provided to the Contractor by the Owner. These contract documents represent the entire agreement of both parties and supersede any prior oral or written agreement. The Contract Documents included in this agreement are outlined in EXHIBIT A - CONTRACT DOCUMENTS which is attached to the Agreement.

#### **Article 2. SCOPE OF WORK**

- 2.1 The Owner agrees to purchase and the Contractor agrees to construct the above mentioned structure and fixtures attached thereto according to the construction documents, allowances, finish schedules, all addenda, change orders, modification and specifications in the specification booklet.
- 2.2 The Scope of Work included in this agreement are outlined in EXHIBIT B SCOPE OF WORK which is attached to the Agreement.

#### **Article 3. TIME OF COMPLETION**

3.1 The approximate commencement date of the project shall be

Wednesday, June 15, 2022

3.2 The approximate completion date of the project shall be

Wednesday, October 12, 2022

however any change orders and/or unusual weather might delay or otherwise affect the completion date.

79 Oakland Ave., Pontiac, MI 48342

#### **Article 4. THE CONTRACT PRICE**

4.1 The purchase price of the project shall be set at the sum of:

\$326,652.93

#### Three Hundred Twenty Six Thousand Six Hundred Fifty Two Dollars and Ninety Three Cents

subject to additions and deductions pursuant to authorized change orders and allowances. Closing costs, if any, shall be paid by the Owner.

4.2 The Owner and the Contractor acknowlege that the Owner will pay a sum of:

\$0.00

#### No Dollars and No Cents

upon signing of this contract and before construction begins as a deposit and part of the purchase price of the project.

4.3 The Schedule of Values included in this agreement are outlined in EXHIBIT C - SCHEDULE OF VALUES which is attached to the Agreement. The Schedule of Values provide a detailed breakdown of the Contract Price and will be used to establish the outline for Payment Applications for the Project

| Page 1 of 7 | Initialed By: Owner | Contractor |  |
|-------------|---------------------|------------|--|

#### **Article 5. PROGRESS PAYMENTS**

- 5.1 The Owner will make payments to the contractor pursuant to the attached EXHIBIT C SCHEDULE OF VALUES as work required by said schedule is satisfactorily completed. Owner shall make draw payments to contractor within (10) ten days after request by contractor. A retainage of 0.00% shall be held on all work until the work is satisfactorily completed.
- 5.2 If payment is not received by the Contractor within (10) ten days after delivery of payment demand for work satisfactorily completed, contractor shall have the right to stop work or terminate the contract at his option. Termination by Contractor under the provisions of this paragraph shall not relieve the Owner of the obligations of payments to Contractor for that part of the work performed prior to such termination. Termination by Owner under the provisions of this paragraph shall not relieve the Owner of the obligations of payments to Contractor for that part of the work performed prior to such termination.

#### **Article 6. DUTIES OF THE CONTRACTOR**

- 6.1 All work shall be in accordance to the provisions of the plans and specifications. All systems shall be in good working order.
- 6.2 All work shall be completed in a workman like manner, and shall comply with all applicable national, state and local building codes and laws.
- 6.3 All work shall be performed by licensed individuals to perform their said work, as outlined bylaw
- 6.4 Contractor shall obtain all permits necessary for the work to be completed.
- 6.5 Contractor shall remove all construction debris and leave the project in a broom clean condition.
- 6.6 Upon satisfactory payment being made for any portion of the work performed, Contractor shall furnish a full and unconditional release I partial unconditional waiver (circle one) from any claim or mechanics' lien for that portion of the work for which payment has been made.

#### Article 7. OWNER

- 7.1 The Owner shall communicate with subcontractors only through the Contractor.
- 7.2 The Owner will not assume any liability or responsibility, nor have control over or charge of construction means, methods, techniques, sequences, procedures, or for safety precautions and programs in connection with the project, since these are solely the Contractor's responsibility.
- 7.3 Owner is responsible for moving of personal items from the work site.

#### **Article 8. CHANGE ORDERS AND FINISH SCHEDULES**

- 8.1 A Change Order is any change to the original plans and/or specifications. All change orders need to be agreed upon in writing, including cost, additional time considerations, approximate dates when the work will begin and be completed, a legal description of the location where the work will be done and signed by both parties. Additional time needed to complete change orders shall be taken into consideration in the project completion date. Change orders shall be paid in full at time of work completion or portions paid in advance as agreed by the contracting parties.
- 8.2 Completed Finish Selection Schedules shall be submitted to the Contractor within (48) fourty eight hours of request.
- 8.3 Any delays or changes in finish selection schedules will delay the projected completion date.

#### **Article 9. INSURANCE**

- 9.1 The Owner will keep in force a Builder's Risk Insurance Policy on the said property to protect both owner's and contractor's interests until construction is completed.
- 9.2 The Owner will purchase and maintain property insurance to the full and insurable value of the project, in case of a fire, vandalism, malicious mischief or other instances that may occur.
- 9.3 The Contractor shall purchase and maintain needed Workman's Compensation and Liability insurance coverage as required by law and deemed necessary for his own protection.

#### **Article 10. GENERAL PROVISIONS**

10.1 If conditions are encountered at the construction site which are subsurface or otherwise concealed physical conditions or unknown physical conditions of an unusual nature, which differ naturally from those ordinarily found to exist and generally recognized as inherent in construction activities, the Owner will promptly investigate such conditions and, if they differ materially and cause an increase or decrease in the Contractor's cost of, and/or time required for, performance of any part of the work, will negotiate with the Contractor an equitable adjustment in the contract sum, contract time or both. In addition the following attachment covers additional contract provisions: EXHIBIT D - MISCELLANEOUS PROVISIONS which is attached to the Agreement.

| Page 2 of 7 | Initialed By: Owner | Contractor |
|-------------|---------------------|------------|
|             |                     |            |

#### Article 11. HAZARDOUS MATERIALS, WASTE AND ASBESTOS

11.1 Both parties agree that dealing with hazardous materials, waste or asbestos requires specialized training, processes, precautions and licenses. Therefore, unless the scope of this agreement includes the specific handling, disturbance, removal or transportation of hazardous materials, waste or asbestos, upon discovery of such hazardous materials the Contractor shall notify the Owner immediately and allow the Owner/Contractor to contract with a properly licensed and qualified hazardous material contractor. Any such work shall be treated as a Change Order resulting in additional costs and time considerations.

#### **Article 12. ARBITRATION OF DISPUTES**

12.1 Any controversy or claim arising out of or relating to this contract, or the breach thereof, shall be settled by arbitration administered by the American Arbitration Association under its Construction Industry Arbitration Rules, and judgment on the award rendered by the arbitrator(s) may be entered in any court having jurisdiction thereof. As an option, facilitation can be used in place of arbitration if agreed upon by both parties.

#### Article 13. WARRANTY

13.1 At the completion of this project, Contractor shall execute an instrument to Owner warranting the project for (1) one year against defects in workmanship or materials utilized. The manufacturer's warranty will prevail.

#### **Article 14. TERMINATION OF CONTRACT**

- 14.1 Should the Owner or Contractor fail to carry out this contract, with all of its provisions, the following options and stipulations shall apply:
  - 14.1.1 If the Owner or the Contractor shall default on the contract, the non-defaulting party may declare the contract is in default and proceed against the defaulting party for the recovery of all damages incurred as a result of said breach of contract, including a reasonable attorney's fee. In the case of a defaulting Owner, the Earnest money herein mentioned shall be applied to the legally ascertained damages.
  - 14.1.2 In the event of a default by the Owner or Contractor, the non-defaulting party may state his intention to comply with the contract and proceed for specific performance.
  - 14.1.3 In the case of a defaulting Owner, the Contractor may make claim to the Owner for all work executed and for proven loss with respect to equipment, materials, tools, construction equipment and machinery, including reasonable overhead, profit and damages applicable to the property less the earnest money.

#### **Article 15. ATTORNEY FEES**

Page 3 of 7

15.1 In the event of any arbitration or litigation relating to the project, project performance or this contract, the prevailing party shall be entitled to reasonable attorney fees, costs and expenses.

#### Article 16. ACCEPTANCE AND OCCUPANCY

- 16.1 Upon completion, the project shall be inspected by the Owner and the Contractor, and any repairs necessary to comply with the contract documents shall be made by the Contractor.
- 16.2 The Owner shall not occupy the property / building until final payment has been received by the Contractor and a Certificate of Occupancy has been obtained.
- 16.3 Occupancy of the project by the Owner in violation of Article 16.2, shall constitute unconditional acceptance of the project and a waiver of any defects or uncompleted work.

| Witnesss our hand and seal on this<br>Signed in the presence of: | day of | _, 20                |
|------------------------------------------------------------------|--------|----------------------|
| Witnesss                                                         |        | Witness              |
| Owner Signature                                                  |        | Contractor Signature |

Initialed By: Owner \_\_\_\_\_ Contractor \_\_\_\_

## SAMPLE PROJECT EXHIBIT A - CONTRACT DOCUMENTS

| ID  | Doc ID | Issued By                           | Doc Name               | Document Release       | Date Issued |
|-----|--------|-------------------------------------|------------------------|------------------------|-------------|
| 488 | G0.00  | ET AL. Collaborative of Detroit LLC | CONSTRUCTION DOCUMENTS | CONSTRUCTION DOCUMENTS | 5/6/2022    |

1

Page 4 of 7 Initialed By: Owner \_\_\_\_\_ Contractor \_\_\_\_\_

### SAMPLE PROJECT

#### **Exhibit B - SCOPE OF WORK**

| Item<br>No | Description                                                                                                    |
|------------|----------------------------------------------------------------------------------------------------|
| 1          | Furnish and install all labor materials and equipment required to complete all work as described in the attached Bid Package No. 1 dated May 10, 2022 |
| 2          | See the updated scope of work in the attached PRE-BID MEETING MINUTES DATED May 17, 2022                                                              |

Page 5 of 7 Initialed By: Owner \_\_\_\_\_ Contractor \_\_\_\_\_

#### SAMPLE PROJECT

#### **Exhibit C - SCHEDULE OF VALUES**

| e Alarm System  Instruction Contingency  TION MANAGER FEES  Ineral Conditions  erhead and Profit  bilty Insurance | All Star Alarm LLC  SUBTOTAL  United Consulting Services, LLC  United Consulting Services, LLC  United Consulting Services, LLC  SUBTOTAL                                                            | \$1,805.00<br>\$13,071.00<br>\$274,493.91<br>\$36,669.14<br>\$10,000.00<br>\$5,489.88<br>\$52,159.02                                                                                                    |
|----------------------------------------------------------------------------------------------------|----------------------------------------------------------------------------------------------------|----------------------------------------------------------------------------------------------------|
| TION MANAGER FEES  neral Conditions erhead and Profit                                                             | SUBTOTAL  United Consulting Services, LLC  United Consulting Services, LLC                                                                                                    | \$13,071.00<br>\$274,493.91<br>\$36,669.14<br>\$10,000.00                                                                                                    |
| TION MANAGER FEES neral Conditions                                                                                | SUBTOTAL  United Consulting Services, LLC                                                                                                    | \$13,071.00<br>\$274,493.91<br>\$36,669.14                                                                                                    |
| nstruction Contingency TION MANAGER FEES                                                                          | SUBTOTAL                                                                                                    | \$13,071.00<br>\$274,493.91                                                                                                    |
| nstruction Contingency                                                                                            |                                                                                                    | \$13,071.00                                                                                                    |
|                                                                                                    |                                                                                                    | \$13,071.00                                                                                                    |
|                                                                                                    | All Star Alarm LLC                                                                                                    |                                                                                                    |
| e Alarm System                                                                                                    | All Star Alarm LLC                                                                                                    | \$1,805.00                                                                                                    |
|                                                                                                    |                                                                                                    |                                                                                                    |
| ectrical                                                                                                    | Power Lighting & Technical Services                                                                                                    | \$73,697.00                                                                                                    |
| AC                                                                                                    | Air Handlers Corporation                                                                                                    | \$10,580.00                                                                                                    |
| e Protection                                                                                                    | Affordable Fire Protection<br>Company                                                                                                    | \$15,899.00                                                                                                    |
| ımbing                                                                                                    | Ben Washington & Sons                                                                                                    | \$21,200.00                                                                                                    |
| ilet Partitions and Accessories                                                                                   | R.E. Leggette Co.                                                                                                    | \$5,775.00                                                                                                    |
| inting                                                                                                    | TD Painting and Wallcovering Inc.                                                                                                    | \$8,714.93                                                                                                    |
| poring and Ceramic Tile                                                                                           | SCI Floor Covering, Inc.                                                                                                    | \$45,375.00                                                                                                    |
| own-in Insulation                                                                                                 | USA Insulation                                                                                                    | \$0.00                                                                                                    |
| ywall & Acoustical                                                                                                | DMC Contracting LLC                                                                                                    | \$41,250.00                                                                                                    |
| ass & Glazing                                                                                                    | Glasco Corporation                                                                                                    | \$3,009.00                                                                                                    |
| ors & Hardware                                                                                                    | Rayhaven Group                                                                                                    | \$21,000.00                                                                                                    |
| binets, Countertops                                                                                               | Kitchen Top Shop, Inc                                                                                                    | \$7,617.98                                                                                                    |
| ncrete                                                                                                    | RC Builder's & Concrete, LLC                                                                                                    | \$1,000.00                                                                                                    |
| molition                                                                                                    | Marks Demolition and Renovation                                                                                                    | \$4,500.00                                                                                                    |
|                                                                                                    | molition  ncrete  binets, Countertops  ors & Hardware  ass & Glazing  ywall & Acoustical  own-in Insulation  ooring and Ceramic Tile  inting  illet Partitions and Accessories  umbing  e Protection | molition Marks Demolition and Renovation  ncrete RC Builder's & Concrete, LLC  binets, Countertops Kitchen Top Shop, Inc  ors & Hardware Rayhaven Group  ass & Glazing Glasco Corporation  ywall & Acoustical DMC Contracting LLC  own-in Insulation USA Insulation  oring and Ceramic Tile SCI Floor Covering, Inc.  inting TD Painting and Wallcovering Inc.  illet Partitions and Accessories R.E. Leggette Co.  umbing Ben Washington & Sons  e Protection Affordable Fire Protection |

Page 6 of 7 Initialed By: Owner \_\_\_\_\_ Contractor \_\_\_\_\_

#### SAMPLE PROJECT

#### **Exhibit D - MISCELLANEOUS CONTRACT PROVISIONS**

| Item No | Description                                                                  |
|---------|------------------------------------------------------------------------------|
| 1       | See the Contract Provisions outlined in BID PACKAGE No. 1 dated May 10, 2022 |

Page 7 of 7 Initialed By: Owner \_\_\_\_\_ Contractor \_\_\_\_\_

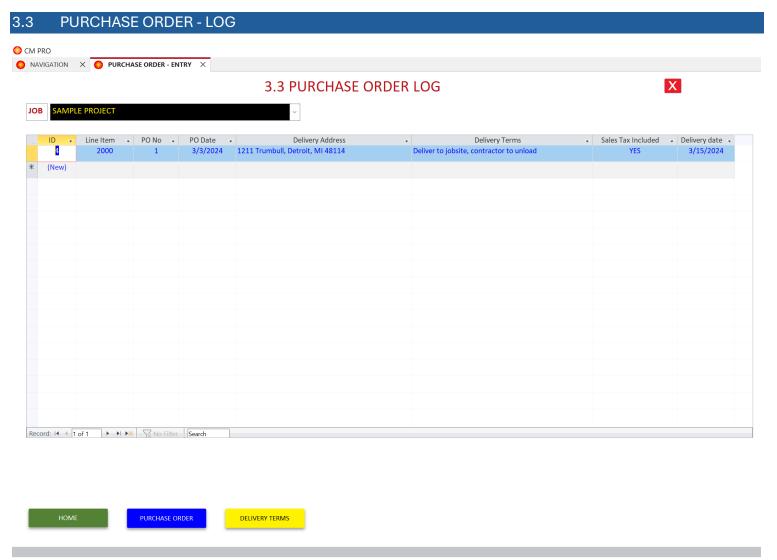

1. Each entry in this worksheet will setup a separate PURCHASE ORDER for the selected JOB.

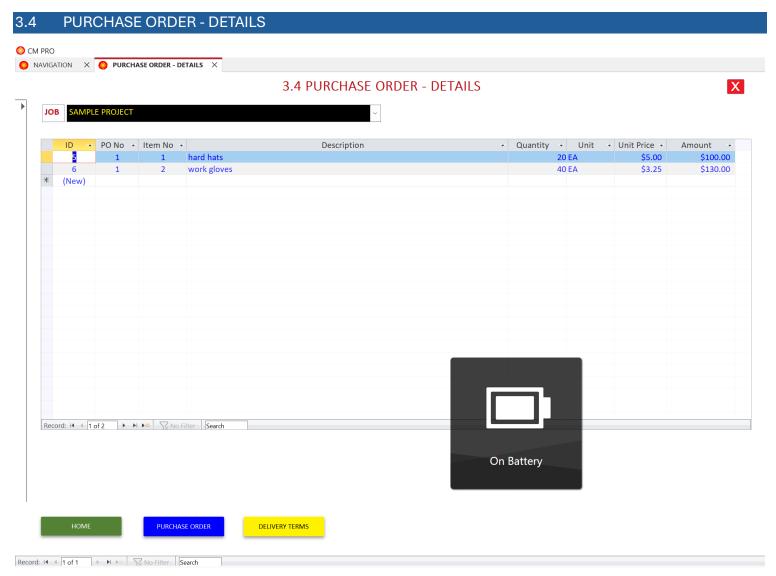

- 1. All entries in this worksheet will be printed on the PURCHASE ORDER form.
- 2. Enter all relevant items for each PURCHASE ORDER..

Job Name: SAMPLE PROJECT

PURCHASE ORDER NO. 1

Contractor: United Consulting Services, LLC

Sunday, March 3, 2024

VENDOR AND DELIVERY LOCATION

Vendor: Marks Demolition and Renovation

Delivery Address:

Address: 12860 Tecumseh, Redford, MI 48239 1211 Trumbull, Detroit, MI 48114

Phone No: 248-938-9751

**TERMS** 

Delivery Terms: Deliver to jobsite, contractor to unload

Delivery Date:

Sales Tax Included: YES Friday, March 15, 2024

The cost to furnish, deliver and unload the items as described below is as follows:

| Item No | Description | Quantity | Unit | Unit Price    | Amount   |
|---------|-------------|----------|------|---------------|----------|
| 1       | hard hats   | 20       | EA   | \$5.00        | \$100.00 |
| 2       | work gloves | 40       | EA   | \$3.25        | \$130.00 |
|         |             |          |      | TOTAL<br>COST | \$230.00 |

- 1. ALTERATLON OF TERMS This offer of purchase is expressly limited to the terms, conditions and instructions hereinafter set forth hereof. and none of said terms, conditions and instructions may be added to, modified, superseded or other-wise altered except by a signed authorization of a representative contractor hereinafter called Buyer. Any additional terms conditions or Instructions that may be contained in any acknowledgment, invoice or other form drawn or inserted by Seller shall not prevent the formation of a contract; however, such additional terms and conditions shall be deemed and construed as being mere proposals for additions to the contract which must be accepted by written instrument at above mentioned contractor.
- 2. TIME AND PLACE OF CONTRACTING The contract resulting from Seller's acceptance hereof constitutes the entire agreement between the parties and shall be construed under the law of the State of Michigan. This Purchase Order shall not become binding on Buyer, and no contract shall be deemed to have been made or entered into unless and until an acknowledgment or other acceptance of this Purchase Order shall be received within a reasonable time by Buyer.
- 3. Seller shall submit to Buyer, applications for payments on or before the 25th day of the month.
- 4. Seller shall be liable and shall indemnify Buyer for any and all additional costs, expenses or damages caused by Seller's failure to deliver materials or perform work or services on the date and times as required by this Purchase Order or any Applicable Specifications, General Conditions, schedules, or upon reasonable demand of Buyer.
- 5. Seller agrees to submit for Buyers approval, upon demand, Shop Drawings prior to the commencement of fabrication of any item covered by this Order. Seller also agrees to furnish, upon demand, Field Placing or Erection Schedules or Drawings. Such Schedules or Drawings to accompany an itemized shipment or partial shipment of the items covered by this Purchase Order. Such shipment or partial shipment must be tagged or identified as per Erection Schedules or Drawings.
- 6. Seller agrees to protect, defend, indemnify and hold harmless Buyer from all claims or demands for injury or damage to any person or property arising out of or occurring in connection with Sellers performance of this Purchase Order.

| Contractor Signature | Vendor Signature |
|----------------------|------------------|

**PURCHASE ORDER NO.** 

Sunday, March 3, 2024

Job Name: SAMPLE PROJECT

Contractor: United Consulting Services, LLC

7. Any items which may be bailed to Buyer whether by lease, rental or otherwise shall be subject to the terms, conditions and instructions hereof, as if it were being purchased, and any reference in this Purchase Order to 'Seller' shall be construed to mean in addition, a bailor of such items. As to any such bailment. it shall be the obligation of Buyer to return such item in substantially the same condition that it was received from Seller provided however the risk of normal wear and tear inherent defects and deterioration and damage due to floods, storms, fire theft or vandalism or any other such cause of damage or loss not attributable to the fault, negligence of Buyer are hereby placed on and assumed by Seller.

- 8. Any items such may be rendered to Buyer in consequence of the use of this Purchase Order shall be subject to the terms, conditions instructions hereof. Any reference in the Purchase Order to 'Seller' shall be construed to mean in, addition any subcontractor of Buyer or other person, firm or corporation rendering services of any kind in pursuance of this Purchase Order.
- This Purchase Order and any interest therein may not be assigned or transferred without the written approval of Buyer.
- 10. Seller shall be responsible in all matters within its or its agents and supplier's control for the safeguarding of all secret, confidential or restricted matters disclosed with respect to this Purchase Order.
- 11. Seller is to assume full liability for and shall indemnify Buyer against the payment of any payroll taxes, including the payroll withholding income tax, or contributions for unemployment insurance, old age pensions or annuities which are measured by the wages, salaries, or other remuneration payable to the employers of the Seller.
- 12. Seller is hereby authorized to manufacture or supply goods or to perform services only to the quantity or extent shown on the face of this Purchase Order or if applicable only to the quantity or extent as authorized by releases. In the event of cancellation, or reduction by Buyer as provided in paragraph 13 below, Buyer shall be liable only for those manufactured or partially manufactured articles or services actually manufactured or rendered by Seller, But in no event greater than its releases, if applicable, plus those raw material reasonably and necessarily purchased or committed for by the Seller for the purpose of filling this order to that date after giving Buyer credit for items usable on other orders. Buyer may on reasonable notice, issue differing shipping releases and may postpone delivery for a reasonable time.
- 13. Buyer may by writing, change this Purchase Order at any time, making changes in the quantities, drawings or specifications of the articles, materials and/or services covered by this Purchase Order. If such changes result in an increase or decrease in the amounts due under this Purchase Order, then an equitable adjustment shall be made for the benefit of either or both parties and this Purchase Order shall be amended accordingly.
- 14. No purported oral or verbal agreements or other understandings which attempt in any way to modify this Purchase Order will be binding upon Buyer unless the same is reduced to writing and accepted by Buyer's authorized representative.
- 15. Seller warrants that all goods delivered hereunder will conform to applicable specifications, drawings, samples or other descriptions and that the same will be free from defects under normal use and service. If the goods covered hereby are of Seller's design or its standard commercial item and are used by Buyer for the purpose for which they were manufactured. Seller warrants they will be fit and sufficient for the purpose intended. Seller shall indemnify and hold harmless, Buyer against all liabilities for damages and injuries, which may be incurred by Buyer in its own use thereof or by its customer's use thereof, on account of defective material or workmanship in the goods supplied hereunder. All goods manufactured under this Purchase Order are subject to Buyer's inspection at its plant, or designated point of delivery, within a reasonable time after delivery and payment thereof in advance shall not constitute final acceptance of such goods. Buyer may return defective goods to Seller at Seller's expense and risk. Transportation charges accruing from Seller's delivery of defective goods are chargeable to the Seller.
- 16. By accepting this order, Seller guarantees that the material hereby ordered and the sale or use of it will not infringe any United States or foreign letters patent, and Seller agrees to defend, protect and hold harmless Buyer and its successors assigns, Customers, and users of its products against all suits at law or in equity, and from all damages, claims and demands for actual or alleged infringement of any patent by reason of the sale or use of the material hereby ordered.
- 17. Notwithstanding any other terms of delivery, expressly implied or imposed by law, Seller hereby agrees and assumes the risk of loss to any items purchased by Buyer with respect to this Purchase Order, by any cause whatsoever, other than through the default or neglect of Buyer until such items are actually received and accepted (subject to no right of rejection by reason of non-conformity) by Buyer.

| Contractor Signature | Vendor Signature |
|----------------------|------------------|

Job Name: SAMPLE PROJECT

**PURCHASE ORDER NO.** 

Contractor: United Consulting Services, LLC

Sunday, March 3, 2024

18. Any item or service which is obviously necessary and requisite for the satisfactory completion of the work or the production and delivery of any items covered by this Purchase Order, whether specifically mentioned or not, is to be considered a part of the Purchase Order and the price as contained herein shall be considered to include same.

- 19. Unless otherwise stated on the face of this Purchase Order. the price stated in this Order includes all charges of Seller or third persons acting in its behalf for packing. crating and cartage, f.o.b., jobsite. If another f.o.b. point is designated, Seller agrees to charge for the lowest cartage or freight rate, which can reasonably be used and Seller shall be responsible for any cartage 'or freight charges in excess of such lowest rate. Seller agrees to furnish Buyer with notice of shipment, such that notice of the arrival date is received by Buyer at least one day in advance of such arrival. Receiving hours is between the hours of 8:00 and 4:00.
- 20. With respect to any and all items covered by this Purchase Order. Seller agrees to bundle, tag or package all identical and like items together, and it shall be correspondingly separated from unlike items when shipment of same is received by Buyer.

| Contractor Signature | Vendor Signature |
|----------------------|------------------|

#### 3.5 SUBCONTRACT - SCOPE OF WORK O CM PRO NAVIGATION X SUBCONTRACT - PROVISIONS X SUBCONTRACT - SCOPE OF WORK 3.5 SUBCONTRACT - SCOPE OF WORK X Update panels, Egress Lights, Misc repairs Item No 1 Update the Main Electrical Panel ID -t Line Item - Item No -Subcontract Scope of Work Description - Job No -Job Name Update the Main Electrical Panel AA014 19309 GREENFIELD - Phase 1 - Electrical and I Update 24 16000 1 25 19309 GREENFIELD - Phase 1 - Electrical and I Update 16000 2 **Egress Lighting** AA014 26 16000 Minor Repairs AA014 19309 GREENFIELD - Phase 1 - Electrical and IUpdate 27 16000 **Electrical Permit and Inspections** AA014 19309 GREENFIELD - Phase 1 - Electrical and I Update Fire stopping electrical penetrations per code requirements is included 19309 GREENFIELD - Phase 1 - Electrical and IUpdate 29 Remove the additional layer of the existing roof down to bare decking. (replace any defective 1X6" wood d AA014 19309 GREENFIELD - Phase 1 - Electrical and IEPDM R 7000 Remove 12" of shingles around the perimeter or more if needed, allowing the membrane to be installed up AA014 19309 GREENFIELD - Phase 1 - Electrical and IEPDM R 30 7000 (NOTE: Remove 1 shingle on each side of the valley up to the top of the ridge, re-installing a "Cali valley,"; w AA014 31 19309 GREENFIELD - Phase 1 - Electrical and IEPDM R 7000 32 7000 Install one layer of 2.0" ISO board. AA014 19309 GREENFIELD - Phase 1 - Electrical and IEPDM R 33 7000 Install a new 1" to .5" fully tapered system. AA014 19309 GREENFIELD - Phase 1 - Electrical and IEPDM R Fasten with 6" screws & plates. 19309 GREENFIELD - Phase 1 - Electrical and IEPDM R 35 7000 Instal new .5" to 0" fully tapered system. (Tappered system will start at the shingle/flat roof transition & er AA014 19309 GREENFIELD - Phase 1 - Electrical and IEPDM R 36 Install new 3X3" 24g metal commercial drip edge. OR a 2-piece drip-edge system at an additional \$2,000.00 AA014 19309 GREENFIELD - Phase 1 - Electrical and IEPDM R 7000 Install new 60 MIL fully adhered EPDM. AA014 19309 GREENFIELD - Phase 1 - Electrical and IEPDM R 37 7000 38 7000 10 New flashing, boots, cover strip, seam tape, and seam adhered. This includes walking pads on both side of t AA014 19309 GREENFIELD - Phase 1 - Electrical and IEPDM R 39 7000 Versico rep inspection after the job is completed for product guideline satisfaction. 19309 GREENFIELD - Phase 1 - Electrical and IEPDM R (New)

1. Enter the scope of work description lines for each SUBCONTRACT that will be issued.

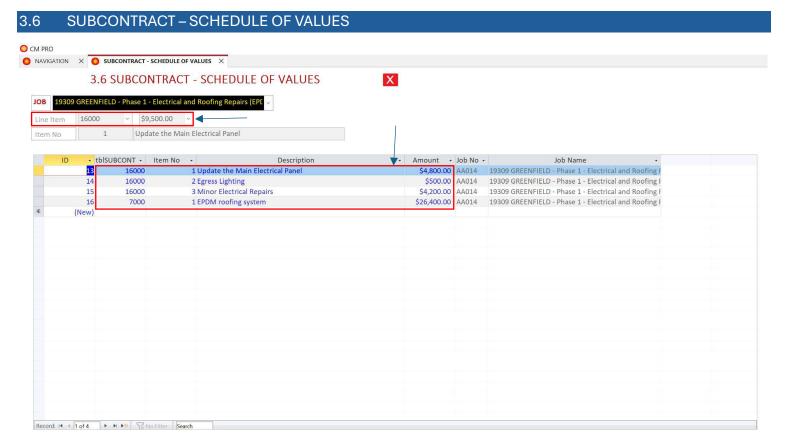

- 1. Enter the schedule of value lines for each SUBCONTRACT that will be issued.
- 2. The total amount of schedule of values must equal the LINE ITEM amount

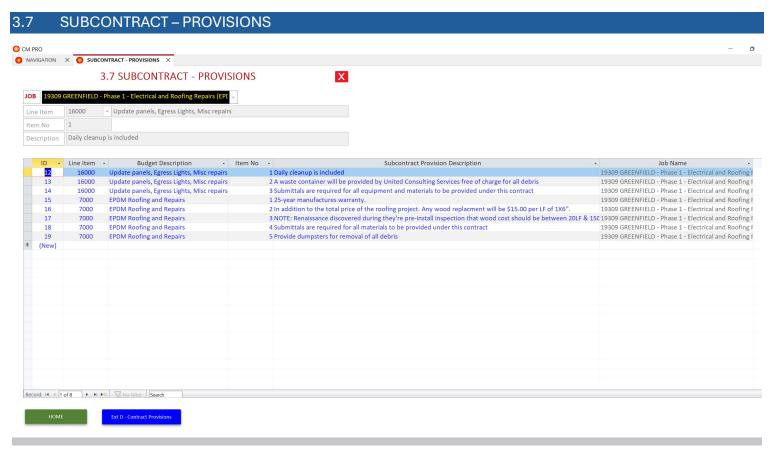

- 1. All entries in this worksheet will be printed on the SUBCONTRACT as Exhibit D Contract Provisions
- 2. Enter all relevant scope of work items.

THIS AGREEMENT, Made as of

Between the Contractor: United Consulting Services, LLC

3495 Pine Estates Drive, West Bloomfield, MI 48323

313-283-4633

and the Subcontractor: Power Lighting & Technical Services

16051 Grand River, Detroit, MI 48227

313-363-8686

For the Project: 19309 GREENFIELD - Phase 1 - Electrical and Roofing Repairs (EPDM)

19309 Greenfield, Detroit, MI 48235

Project Owner: DETROIT FRIENDS MEETING

19309 Greenfield, Detroit, MI 48235

#### **Article 1. SCOPE OF WORK**

Line Item: 16000 Update panels, Egress Lights, Misc repairs

- 1.1 Subcontractor has heretofore entered into a contract with said Contractor to furnish all labor, materials and equipment to perform all work described above according to the construction documents. The Contract Documents included in this agreement are outlined in EXHIBIT A CONTRACT DOCUMENTS which is attached to the Agreement.
- 1.2 The Scope of Work included in this agreement is outlined in EXHIBIT B SCOPE OF WORK which is attached to the Agreement.
- 1.3 Subcontractor shall provide labor and materials pertaining to the work scope described above as required in said documents and as specified herein, while complying with all applicable building codes.
- 1.4 In addition the following attachment covers additional contract provisions: EXHIBIT D MISCELLANEOUS PROVISIONS which is attached to the Agreement.

#### **Article 2. PAYMENT TERMS**

- 2.1 Subcontractor understands and agrees that progress payment requests shall be written and given to the contractor/job superintendent before the 28th day of each month. All work for the portion requested must be completed prior to the request for payment. The Contractor will request a draw and payment will be made to the Subcontractor after the draw is received. The Contractor will make payments to the contractor pursuant to the attached EXHIBIT C SCHEDULE OF VALUES as work required by said schedule is satisfactorily completed.
- 2.2 Progress payments, less retainage of 10.00% shall be made to Subcontractor for Work satisfactorily performed no later than (7) seven days after receipt of payment by Contractor from Owner for Subcontractor's Work and for Final payment from Owner for Subcontractor's Work. These payments are subject to receipt of such lien waivers, affidavits, warranties, guarantees, etc. required by the Contract Documents or Contractor.
- 2.3 Please note that a certificate of Liability Insurance and Workman's Compensation Insurance must be received before the first payment is made or the contractor will hold a percentage needed to cover the labor portion of the job.
- 2.4 The Total Contract Value Shall Be \$9,500.00

Nine Thousand Five Hundred Dollars and No Cents

#### **Article 3. TIME OF COMPLETION**

3.1 Subcontractor shall keep both an adequate size and properly trained crew on the job site so as to complete the project within project schedule dates as described herein.

3.2 Start Date: Tuesday, May 9, 2023

Completion Date: Friday, July 7, 2023

Page 1 of 7 Initialed By: Contractor \_\_\_\_\_ Subcontractor \_\_\_\_

#### **Article 4. CHANGE ORDERS**

4.1 Subcontractor understands and agrees that no change orders or contract additions will be made unless agreed to in writing by Contractor. If any additional work is performed and not covered in this contract, the Subcontractor proceeds at his own risk and expense. No alterations, additions, or small changes can be made in the work or method of the performance, without the written change order signed by the Contractor and Subcontractor.

#### Article 5. CLEAN-UP

5.1 Subcontractor will be responsible for cleaning up the job on a daily basis, including all generated construction debris, drink cans, food wrappers, and/or other trash. If it becomes necessary, the Subcontractor will be back charged for appropriate clean up by deducting clean-up costs from payments.

#### **Article 6. TAXES AND PERMITS**

6.1 The Subcontractor understands and agrees that he shall be responsible for all taxes, fees and expenses imposed directly or indirectly for its work, labor, material and services required to fulfill this contract. The Subcontractor is responsible for all permits pertaining to the law, ordinances and regulations where the work is performed.

#### **Article 7. INSURANCE AND INDEMNITY**

- 7.1 The Subcontractor shall maintain, at his own expense, full and complete insurance on its work until final approval of the work described in the contract. The Subcontractor shall not hold the Contractor liable from any and all costs, damages, fees and expenses from any claims arising on the project. Failure of the Subcontractor to maintain appropriate insurance coverage may deem a material breach allowing the Contractor to terminate this contract or to provide insurance at the Subcontractor's expense.
- 7.2 To the fullest extent permitted by law, the Subcontractor shall indemnify and hold harmless the Contractor, Contractor's representatives, agents and employees from all claims, losses, damages and expenses, including attorney's fees arising out of or resulting from the performance of the work, provided that such claim, loss, damage or expense is caused in whole or in part by any negligent act or omission of the Subcontractor, anyone directly employed by them or anyone whose acts they are liable for, and attributes to bodily injury, sickness, disease or death, mold growth, or to injury to or destruction of tangible property (other than the work itself) including any resulting loss of use, regardless of whether or not it is caused in part by a party indemnified above.

#### **Article 8. WARRANTY**

- 8.1 Subcontractor shall warranty all labor, materials and equipment furnished on the project for against defects in workmanship or materials utilized. The manufacturers warranty will prevail. No legal action of any kind relating to the project, project performance or this contract shall be initiated by either party against the other party after (number of years) beyond the completion of the project or cessation of work.
- 8.2 Subontractor shall execute issue a PROJECT GUARANTEE FORM to Contractor and Owner warranting the project until the following date: Saturday, July 6, 2024

#### Article 9. HAZARDOUS MATERIALS, WASTE, AND ASBESTOS

9.1 Both parties agree that dealing with hazardous materials, waste or asbestos requires specialized training, processes, precautions and licenses. Therefore, unless the scope of this agreement includes the specific handling, disturbance, removal or transportation of hazardous materials, waste or asbestos, upon discovery of such hazardous materials the Subcontractor shall notify the Contractor immediately and allow the Contractor to contract with a properly licensed and qualified hazardous material contractor.

#### **Article 10. ARBITRATION OF DISPUTES**

10.1 Any controversy or claim arising out of or relating to this contract, or the breach thereof, shall be settled by arbitration administered by the American Arbitration Association under its Construction Industry Arbitration Rules, and judgment on the award rendered by the arbitrator(s) may be entered in any court having jurisdiction thereof. As an option, facilitation can be used in place of arbitration if agreed upon by both parties.

#### **Article 11. ATTORNEY FEES**

11.1 In the event of any arbitration or litigation relating to the project, project performance or this contract, the prevailing party shall be entitled to reasonable attorney fees, costs and expenses.

| age 2 of 7 | Initialed By: Contractor | Subcontractor |  |
|------------|--------------------------|---------------|--|

| Article 12. ACCEPTANCE                                                  |                                                                                                    |
|-------------------------------------------------------------------------|----------------------------------------------------------------------------------------------------|
|                                                                         | Owner and the Contractor, and any repairs necessary to comply with the Final Payment shall not be made to the Subcontractor until all corrective |
| Witnesss our hand and seal on this day of<br>Signed in the presence of: | , 20                                                                                                    |
|                                                                         |                                                                                                    |
| Witnesss                                                                | Witness                                                                                                    |
| Contractor Signature                                                    | Subcontractor Signature                                                                                                    |
|                                                                         |                                                                                                    |
|                                                                         |                                                                                                    |
|                                                                         |                                                                                                    |
|                                                                         |                                                                                                    |
|                                                                         |                                                                                                    |
|                                                                         |                                                                                                    |
|                                                                         |                                                                                                    |
|                                                                         |                                                                                                    |
|                                                                         |                                                                                                    |
|                                                                         |                                                                                                    |
|                                                                         |                                                                                                    |

Initialed By: Contractor \_\_\_\_\_ Subcontractor \_\_\_\_\_ Page 3 of 7

## 19309 GREENFIELD - Phase 1 - Electrical and Roofing Repairs (EPDM) **EXHIBIT A - CONTRACT DOCUMENTS**

| ID  | Doc ID | Issued By                               | Doc Name                                                   | Document Release   | Date Issued |
|-----|--------|-----------------------------------------|------------------------------------------------------------|--------------------|-------------|
| 352 | 1      | Sterling Construction and Roofing       | Renaissance Contracting & Roofing<br>Quote - Roof Proposal | Phase 1A Documents | 3/9/2023    |
| 354 | 2      | Bob George Planning / Drafting Services | 19309 Greenfield Plans 030723<br>Sheets 1 and 2            | Phase 1A Documents | 9/4/2018    |
| 2   |        |                                         |                                                            | J-12               |             |

Initialed By: Contractor \_\_\_\_\_ Subcontractor \_\_\_\_\_ Page 4 of 7

## 19309 GREENFIELD - Phase 1 - Electrical and Roofing Repairs (EPDM) Exhibit B - SCOPE OF WORK

| Item No | Description                                                             |
|---------|-------------------------------------------------------------------------|
| 1       | Update the Main Electrical Panel                                        |
| 2       | Egress Lighting                                                         |
| 3       | Minor Repairs                                                           |
| 4       | Electrical Permit and Inspections                                       |
| 5       | Fire stopping electrical penetrations per code requirements is included |

Page 5 of 7 Initialed By: Contractor \_\_\_\_\_ Subcontractor \_\_\_\_

## 19309 GREENFIELD - Phase 1 - Electrical and Roofing Repairs (EPDM) Exhibit C - SCHEDULE OF VALUES

| Item No | Description                      | Amount     |
|---------|----------------------------------|------------|
| 1       | Update the Main Electrical Panel | \$4,800.00 |
| 2       | Egress Lighting                  | \$500.00   |
| 3       | Minor Electrical Repairs         | \$4,200.00 |
|         |                                  | \$9,500.00 |

Page 6 of 7 Initialed By: Contractor \_\_\_\_\_ Subcontractor \_\_\_\_

## 19309 GREENFIELD - Phase 1 - Electrical and Roofing Repairs (EPDM)

## **Exhibit D - CONTRACT PROVISIONS**

| Item No | Description                                                                                    |
|---------|------------------------------------------------------------------------------------------------|
| 1       | Daily cleanup is included                                                                      |
| 2       | A waste container will be provided by United Consulting Services free of charge for all debris |
| 3       | Submittals are required for all equipment and materials to be provided under this contract     |

Page 7 of 7 Initialed By: Contractor \_\_\_\_\_ Subcontractor \_\_\_\_

#### 3.8 CONSULTING AGREEMENT - SCOPE OF WORK O CM PRO NAVIGATION 3.8 CONSULTING AGREEMENT - SCOPE OF WORK X Item No 1 Assist the client in all aspects of construction management. These services shall include estimating, Description scheduling, budget management, project management and other tasks as requested by the client. ID Job Name Item No Description - Job No -**Mound Apartments** Assist the client in all aspects of construction management. These services shall include AA010 estimating, scheduling, budget management, project management and other tasks as requested by the client. Specific services to be rendered will be determined by the client throughout the course AA010 **Mound Apartments** 2 9 of the project. 10 **Mound Apartments** 3 To begin services, client shall pay a retainer of \$1,600 AA010 11 **Mound Apartments** All time associated with travel to and from the jobsite or to other work locations shall AA010 be billed per the hourly rate established in this agreement. 12 **Mound Apartments** 5 Consultant shall provide detailed timesheets on a weekly basis or as requested by the AA010 13 **Mound Apartments** Consultant shall bill for services at the end of each month and client shall make payment AA010 within (7) days of receipt of consultant's payment application. (New) Record: I◀ ◀ 1 of 6 CONSULTING AGREEMENT

1. Enter all relevant scope of work items for the Consulting Agreement.

#### United Consulting Services, LLC

### **Standard Agreement for Construction Consulting Services**

| THIS AGRE   | EMENT,             |                                                    |
|-------------|--------------------|----------------------------------------------------|
| Made as of  | f                  | Thursday, May 26, 2022                             |
| Between th  | ne Consultant      | United Consulting Services, LLC                    |
|             |                    | 3495 Pine Estates Drive, West Bloomfield, MI 48323 |
| And the Cli | ent:               | L.K. Jones & Associates                            |
|             |                    | 1111 Baker Court, Troy, MI 48083                   |
| For the Pro | oject:             | Mound Apartments                                   |
|             |                    | 19225 Mound Road, Detroit, MI 48234                |
|             | Project Owner:     | Minyon Properties LLC                              |
|             | Project Architect: | Dokes Design Architecture                          |

In consideration of Client retaining the Consultant to perform Construction Management Consulting Services for Client on the Project, it is agreed as follows:

#### 1. Scope of Services, Compensation and Terms

Contractor:

Client hereby retains consultant and consultant hereby agrees to perform the following services:

L.K. Jones & Associates

Construction Consulting Services as required by Client and will represent and counsel the Client during the pre-construction of the project. The Consultant will at various times perform services at the job site, Client's headquarters, at other Client facilities, or at the Consultants facilities, as required. Consultant will perform the services at various times and for various durations as directed by Client.

The following fees shall apply: see Exhibit A - SCOPE OF SERVICES

The attached Exhibit A - SCOPE OF SERVICES provides a detailed description of the scope of services to be provided.

Travel requested by the Client must be reimbursed based on actual cost incurred. Consultant shall be reimbursed for additional travel by Client upon submission of expense reports with back-up documentation. All such expenses and all additional travel plans must be approved by Client.

Consultant shall provide detailed invoices and shall maintain, and provide, upon request, backup documentation for a period of one year from the date of the respective invoices. Client shall make full payment for services within (7) seven days of invoice. If Consultant brings a legal action to collect any sums due under this Agreement, it shall be entitled to collect, in addition to all damages, its costs of collection, including reasonable attorney's fees, if such legal action prevails.

This Agreement shall commence on the date stated above, and shall remain in effect until all obligations under this Agreement have been properly completed. Either party to this Agreement may terminate this Agreement with or without cause by providing at least (14) fourteen days written notice to the other party.

#### 2. Indeminification

It is expressly understood and agreed by the Client, that the consultant is acting only as an agent, or employee of the client, specifically as a construction management consultant for the client and as such, the consultant does not have construction manager type liability

| Client Initial | Consultant Initial |
|----------------|--------------------|

## **Standard Agreement for Construction Consulting Services**

#### 2. Indeminification (continued)

nor binding authority, such as final say on any decisions or actions taken by the client. With this understanding and agreement, the client shall indemnify and hold harmless the consultant, and it's officers, employees, successors and assigns from and against any and all claims, damages, fines, penalties, loses and expenses, including attorney's fees, arising out of or resulting from the client involvement on any project covered under this agreement. Also, if it becomes necessary, the client will pay, in advance, if required, any and all attorney fees required to defend the consultant and/or the consultant's employees, officers, successors and assigns against such claims and/or lawsuits related to all of the client's projects covered under this agreement. The consultant and non-signatory, non-privy third parties may rely on this provision, which provision shall survive the expiration or termination of this subcontract.

#### 3. Termination Clause

Either party to this Agreement may terminate this Agreement with or without cause by providing at least (14) fourteen days written notice to the other party. Client is responsible to pay consultant for all outstanding fees including fees incurred up to the termination date upon the issuance of a termination notice by either party.

#### 4. Warranty

Consultant represents and warrants to Client that it has the experience and ability to perform the services required by this Agreement; that it will perform said services in a professional, competent and timely manner; that it has the power to enter into and perform this Agreement; and that its performance of this Agreement shall not infringe upon or violate the rights of any third party or violate any federal, provincial and municipal laws.

#### 5. Independent Contractor

Consultant acknowledges that the services rendered under this Agreement shall be solely as an independent contractor. Consultant shall not enter into any contract or commitment on behalf of Client. Consultant further acknowledges that it is not considered an affiliate or subsidiary of Client, and is not entitled to any Client employment rights or benefits. It is expressly understood that this undertaking is not a joint venture.

#### 6. Confidentiality

Consultant recognizes and acknowledges that this Agreement creates a confidential relationship between Consultant and Client and that information concerning Client's business affairs, customers, vendors, finances, properties, methods of operation, computer programs, and documentation, and other such information, whether written, oral, or otherwise, is confidential in nature. All such information concerning Client is hereinafter collectively referred to as "Confidential Information." Consultant agrees to follow Client Information Security procedures and otherwise take all reasonable precautions for the protection of Confidential Information.

#### 7. Non-Disclosure

Consultant agrees that, except as directed by Client, it will not at any time during or after the term of this Agreement disclose any Confidential Information to any person whatsoever and that upon the termination of this Agreement it will turn over to Client all documents, papers, and other matter in its possession or control that relate to Client. Consultant further agrees to bind its employees and subcontractors to the terms and conditions of this Agreement.

#### 8. Grant

Consultant agrees that its work product produced in the performance of this Agreement shall remain the exclusive property of Client, and that it will not sell, transfer, publish, disclose or otherwise make the work product available to third parties without Client's prior written consent. Any rights granted to Consultant under this Agreement shall not affect Client's exclusive ownership of the work product.

#### 9. Conflict of Interest

Consultant shall not offer or give a gratuity of any type to any Client employee or agent.

| Client Initial | Consultant Initial |
|----------------|--------------------|

#### United Consulting Services, LLC

## **Standard Agreement for Construction Consulting Services**

#### 10. Governing Law

IN WITNESS WHERE OF,

This Agreement shall be construed and enforced in accordance with the laws of the State of Michigan.

Client and Consultant have duly executed this Agreement as of the day and year first above written.

#### 11. Entire Agreement and Notice

This Agreement contains the entire understanding of the parties and may not be amended without the specific written consent of both parties. Any notice given under this Agreement shall be sufficient if it is in writing and if sent by certified or registered mail.

| L.K. Jones & Associates | United Consulting Services, LLC |
|-------------------------|---------------------------------|
| Name                    | Name                            |
| Title                   | Title                           |
| Date                    | Date                            |

Client Initial Consultant Initial

## United Consulting Services, LLC

## **Standard Agreement for Construction Consulting Services**

# Mound Apartments Exhibit A - SCOPE OF SERVICES

| Item<br>No | Description                                                                                                    |
|------------|----------------------------------------------------------------------------------------------------|
| 1          | Assist the client in all aspects of construction management. These services shall include estimating, scheduling, budget management, project management and other tasks as requested by the client. |
| 2          | Specific services to be rendered will be determined by the client throughout the course of the project.                                                                                             |
| 3          | All services rendered will be billed on an hourly basis at \$90/hr. To begin services, client shall pay a retainer of \$1,600                                                                       |
| 4          | All time associated with travel to and from the jobsite or to other work locations shall be billed per the hourly rate established in this agreement.                                               |
| 5          | Consultant shall provide detailed timesheets on a weekly basis or as requested by the client.                                                                                                    |
| 6          | Consultant shall bill for services at the end of each month and client shall make payment within (7) days of receipt of consultant's payment application.                                           |

Client Initial Consultant Initial

# SECTION 4

# **ACCOUNTING**

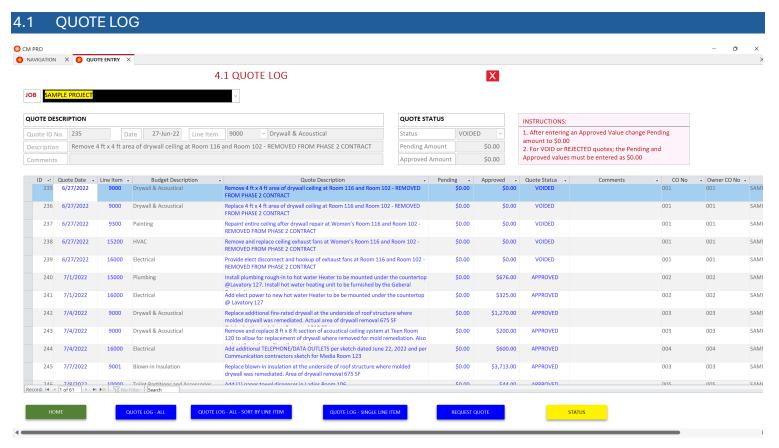

- 1. Enter all QUOTES for extra work as they are received throughout the course of the job.
- 2. All quotes must be assigned to a LINE ITEM from the worksheet 2.3 SCHEDULE OF VALUES
- 3. QUOTE amounts can initially be entered either in the PENDING or APPROVED column.
- 4. If a QUOTE amount is entered in the APPROVED column, the PENDING amount must be \$0.00.
- 5. For QUOTES that are marked as VOID or REJECTED, the PENDING and APPROVED columns must be \$0.00.

## **QUOTE STATUS**

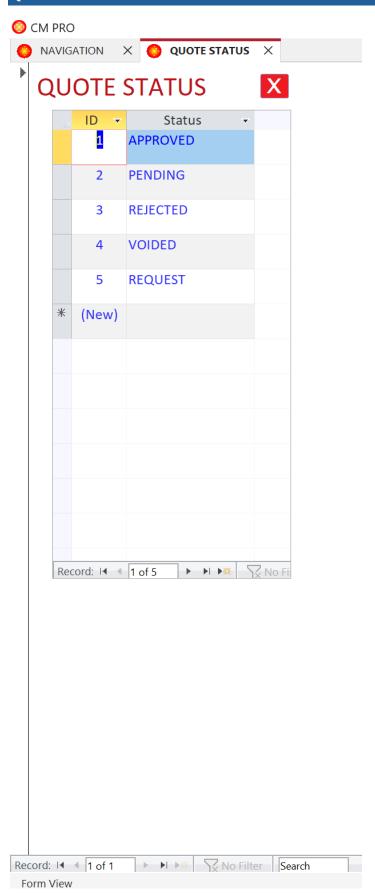

# SAMPLE PROJECT QUOTE LOG

| ID  | Quote Date | Company                            | Line Item | Budget Description       | Quote Description                                                                                                    | Pending | Approved      | Quote Status | Comments | CO No | Owner<br>CO No |
|-----|------------|------------------------------------|-----------|--------------------------|----------------------------------------------------------------------------------------------------|---------|---------------|--------------|----------|-------|----------------|
| 285 | 31-Aug-22  | All Star Alarm LLC                 | 16100     | Fire Alarm System        | remove and relocate strobe device at Flex Room 121 for TV monitor                                                                   |         | \$127.00      |              |          | 017   | 017            |
| 254 | 15-Jul-22  |                                    | 20000     | Construction Contingency | Install plastic laminate window sill @ Secretary Office 132 per detail 6/A503                                                       | \$0.00  | (\$350.00)    | APPROVED     |          | 006   | 006            |
| 282 | 25-Aug-22  |                                    | 20000     | Construction Contingency | paiinting of 3/4" plywood - WORK TO BE COMPLETED BY OWNER - see attached sketch                                                     |         | \$0.00        |              |          | 016   | 016            |
| 293 | 22-Sep-22  |                                    | 20000     | Construction Contingency | FINAL CONSTRUCTION CONTINGENCY ADJUSTMENT                                                                                           | \$0.00  | (\$12,721.00) |              |          | 017   | 017            |
| 245 | 07-Jul-22  | USA Insulation                     | 9001      | Blown-in Insulation      | Replace blown-in insulation at the underside of roof structure where molded drywall was remediated.  Area of drywall removal 675 SF | \$0.00  | \$3,713.00    | APPROVED     |          | 003   | 003            |
| 251 | 13-Jul-22  | United Consulting<br>Services, LLC | 100       | General Conditions       | Furnish hot water Heater to be mounted under the countertop @Lavatory 127. Unit to be installed by the Plumbing Contractor          | \$0.00  | \$338.05      | APPROVED     |          | 002   | 002            |
| 288 | 07-Sep-22  | United Consulting<br>Services, LLC | 100       | General Conditions       | additional dumpster fees - mold removal, furnishings and equipment removal, trees and brush removal                                 |         | \$1,625.25    |              |          | 017   | 017            |
| 289 | 09-Sep-22  | United Consulting<br>Services, LLC | 100       | General Conditions       | additional dumpsters for trees and bushes - VOIDED                                                                                  |         | \$0.00        | VOIDED       |          |       |                |
| 301 | 19-Oct-22  | United Consulting<br>Services, LLC | 100       | General Conditions       | Prepare As-built documents for Phase 1 & 2 per request of Building Inspector and prepare Building Information Book                  | \$0.00  | \$800.00      |              |          | 018   | 018            |
| 313 | 11-Oct-22  | United Consulting<br>Services, LLC | 100       | General Conditions       | Run Phase 1 and 2 As-Built Blueprints for review by TDG Architects and City of Walled Lake Inspector                                | \$0.00  | \$255.67      |              |          | 019   | 019            |
| 314 | 04-Jan-23  | United Consulting<br>Services, LLC | 100       | General Conditions       | Run Phase 1 and 2 Final Set of AS-BUILT documents for City of Walled Lake                                                           | \$0.00  | \$64.55       |              |          | 019   | 019            |
| 266 | 03-Aug-22  | United Consulting<br>Services, LLC | 300       | Overhead and Profit      | Contractor Fee for Change Orders 1 thru 9                                                                                           | \$0.00  | \$1,351.47    | APPROVED     |          | 010   | 010            |
| 269 | 08-Aug-22  | United Consulting<br>Services, LLC | 300       | Overhead and Profit      | OH&P - Demo Wainscoat, skim coating and painting of corridor wall at Women's Room 116                                               | \$0.00  | \$137.10      |              |          | 011   | 011            |
| 271 | 08-Aug-22  | United Consulting<br>Services, LLC | 300       | Overhead and Profit      | OH&P 15% - Demo Wainscoat, skim coating and painting of walls at Hall 140                                                           | \$0.00  | \$216.00      |              |          | 012   | 012            |
| 273 | 08-Aug-22  | United Consulting<br>Services, LLC | 300       | Overhead and Profit      | OH&P 15% - add skim coating of exterior walls at First Lady's Office 124 and Lavatory 127                                           | \$0.00  | \$144.00      |              |          | 013   | 013            |

SAMPLE PROJECT Tuesday, March 5, 2024

## **QUOTE LOG - SORT BY LINE ITEM**

800AA

| F LOG - 301                                                            | I DI LINE II EIVI                                                                                                    |                                                                                                    |                                               |                                               |                       |                                               |                                               |                                               |                                                                                     |
|------------------------------------------------------------------------|----------------------------------------------------------------------------------------------------|----------------------------------------------------------------------------------------------------|-----------------------------------------------|-----------------------------------------------|-----------------------|-----------------------------------------------|-----------------------------------------------|-----------------------------------------------|-------------------------------------------------------------------------------------|
| Quote Date                                                             | Description                                                                                                    |                                                                                                    |                                               | Pending                                       | Approved              | Quote Status                                  | Comments                                      | CO No                                         | Owner<br>CO No                                                                      |
| Kitchen To                                                             | op Shop, Inc                                                                                                    | Cabinets, Countertops                                                                                                    |                                               |                                               |                       |                                               |                                               |                                               |                                                                                     |
| 7/15/2022                                                              | make cabinet bigger at Lavate                                                                                                    | ory 127 in order to cover up the new inst                                                                                                    | ant hot water heater                          | \$0.00                                        | \$350.00              | APPROVED                                      |                                               | 002                                           | 002                                                                                 |
| 7/15/2022                                                              | 7/15/2022 Install plastic laminate window sill @ Secretary Office 132 per detail 6/A503                                                                                                    |                                                                                                    |                                               | \$0.00                                        | \$300.00              | APPROVED                                      |                                               | 006                                           | 006                                                                                 |
|                                                                        |                                                                                                    |                                                                                                    | SUBTOTAL                                      | \$0.00                                        | \$650.00              |                                               |                                               |                                               |                                                                                     |
| Rayhaven                                                               | Group                                                                                                    | Doors & Hardware                                                                                                    |                                               |                                               |                       |                                               |                                               |                                               |                                                                                     |
| 7/25/2022 Bulletin 5 - add (3) closets - add bifold doors and hardware |                                                                                                    |                                                                                                    |                                               | \$0.00                                        | \$8,800.00            | APPROVED                                      |                                               | 007                                           | 007                                                                                 |
|                                                                        | SUBTOTA                                                                                                    |                                                                                                    |                                               | \$0.00                                        | \$8,800.00            |                                               |                                               |                                               |                                                                                     |
| Glasco Co                                                              | rporation                                                                                                    | Glass & Glazing                                                                                                    |                                               |                                               |                       |                                               |                                               |                                               |                                                                                     |
| 9/6/2022 glass at wood doors - credit                                  |                                                                                                    |                                                                                                    |                                               |                                               | (\$1,082.00)          |                                               |                                               | 017                                           | 017                                                                                 |
|                                                                        |                                                                                                    |                                                                                                    | SUBTOTAL                                      |                                               | (\$1,082.00)          |                                               |                                               |                                               |                                                                                     |
| DMC Cont                                                               | racting LLC                                                                                                    | Drywall & Acoustical                                                                                                    |                                               |                                               |                       |                                               |                                               |                                               |                                                                                     |
| 6/27/2022                                                              | Remove 4 ft x 4 ft area of drywall ceiling at Room 116 and Room 102 - REMOVED FROM PHASE 2 CONTRACT                                                                                                    |                                                                                                    |                                               | \$0.00                                        | \$0.00                | VOIDED                                        |                                               | 001                                           | 001                                                                                 |
| 6/27/2022                                                              | Replace 4 ft x 4 ft area of dry CONTRACT                                                                                                    | wall ceiling at Room 116 and Room 102 -                                                                                                    | - REMOVED FROM PHASE 2                        | \$0.00                                        | \$0.00                | VOIDED                                        |                                               | 001                                           | 001                                                                                 |
| 7/4/2022                                                               | Replace additional fire-rated drywall at the underside of roof structure where molded drywall was remediated. Actual area of drywall removal 675 SF Original estimated drywall removal 218 SF Additional removal quantity 457 S |                                                                                                    |                                               | \$0.00                                        | \$1,270.00            | APPROVED                                      |                                               | 003                                           | 003                                                                                 |
| 7/4/2022                                                               | Remove and replace 8 ft x 8 ft section of acoustical ceiling system at Teen Room 120 to allow for replacement of drywall where removed for mold remediation. Also re-install existing ceiling tiles at entire room              |                                                                                                    |                                               | \$0.00                                        | \$200.00              | APPROVED                                      |                                               | 003                                           | 003                                                                                 |
| 7/8/2022                                                               | Cutout drywall and install backing for (1) paper towel dispenser in Ladies Room 106 - NO CHARGE                                                                                                    |                                                                                                    |                                               | \$0.00                                        | \$0.00                | APPROVED                                      |                                               | 005                                           | 005                                                                                 |
| 7/25/2022                                                              | Bulletin 5 - add (3) closets - add metal studs and drywall                                                                                                    |                                                                                                    |                                               | \$0.00                                        | \$2,728.00            | APPROVED                                      |                                               | 007                                           | 007                                                                                 |
| 7/29/2022                                                              | Credit for repair of Owner's v                                                                                                    | vacuum cleaner                                                                                                    |                                               | \$0.00                                        | (\$133.95)            | APPROVED                                      |                                               | 008                                           | 008                                                                                 |
| 7/29/2022                                                              | Credit from original scope of CREDIT \$425.00                                                                                                    | work - Item #5 work not required (One s                                                                                                    | ide corridor walls 274SF) - TOTAL             | \$0.00                                        | (\$425.00)            | APPROVED                                      |                                               | 008                                           | 008                                                                                 |
|                                                                        | Quote Date  Kitchen To 7/15/2022  7/15/2022  Rayhaven 7/25/2022  Glasco Co 9/6/2022  DMC Cont 6/27/2022  7/4/2022  7/4/2022  7/8/2022  7/8/2022  7/25/2022  7/29/2022                                                           | Rayhaven Group  7/25/2022 Bulletin 5 - add (3) closets - a  Glasco Corporation  9/6/2022 glass at wood doors - credit  DMC Contracting LLC  6/27/2022 Remove 4 ft x 4 ft area of dry CONTRACT  6/27/2022 Replace 4 ft x 4 ft area of dry CONTRACT  7/4/2022 Replace additional fire-rated remediated. Actual area of d Original estimated drywall re Additional removal quantity and distributions. Replacement of drywall where entire room  7/8/2022 Cutout drywall and install base 7/25/2022 Bulletin 5 - add (3) closets - a  7/29/2022 Credit from original scope of | Kitchen Top Shop, Inc   Cabinets, Countertops | Ritchen Top Shop, Inc   Cabinets, Countertops | Ritchen Top Shop, Inc | Ritchen Top Shop, Inc   Cabinets, Countertops | Ritchen Top Shop, Inc   Cabinets, Countertops | Ritchen Top Shop, Inc   Cabinets, Countertops | Counter Date   Description   Pending   Approved   Counter Status   Comments   CO No |

SAMPLE PROJECT
Tuesday, March 5, 2024

## QUOTE LOG - SINGLE LINE ITEM

| ID    | Quote Date | ote Date   Description                                                                                                    |                     |        | Approved   | Quote Status | Comments | CO No | Owner<br>CO No |
|-------|------------|----------------------------------------------------------------------------------------------------|---------------------|--------|------------|--------------|----------|-------|----------------|
| 16000 | Power Lig  | hting & Technical Services Electrical                                                                                                    |                     |        |            |              |          |       |                |
|       |            |                                                                                                    | VI-                 |        |            |              | 7-       |       |                |
| 239   | 6/27/2022  | 7/2022 Provide elect disconnect and hookup of exhaust fans at Room 116 and Room 102 - REMOVED FROM PHASE 2 CONTRACT                        |                     |        | \$0.00     | VOIDED       |          | 001   | 001            |
| 241   | 7/1/2022   | Add elect power to new hot water Heater to be be mounted under the countertop @ Lavatory 127                                               |                     |        | \$325.00   | APPROVED     |          | 002   | 002            |
| 244   | 7/4/2022   | 7/4/2022 Add additional TELEPHONE/DATA OUTLETS per sketch dated June 22, 2022 and per Communication contractors sketch for Media Room 123  |                     |        | \$600.00   | APPROVED     |          | 004   | 004            |
| 256   | 7/25/2022  | 5/2022 Bulletin 5 - add (3) closets - rework 2 existing outlets to new closet wall                                                         |                     |        | \$250.00   | APPROVED     |          | 007   | 007            |
| 274   | 8/9/2022   | 9/2022 add (1) addtional above counter duplex receptacle @ Women's Room 106                                                                |                     |        | \$175.00   |              |          | 014   | 014            |
| 275   | 8/9/2022   | Replace (1) malfunctioning duplex receptacle at Women's Room 116                                                                           |                     | \$0.00 | \$75.00    |              |          | 014   | 014            |
| 277   | 8/11/2022  | 8/11/2022 Install missing receptacle at Bishops Office 126 that is marked on drawing E 102 as an existing receptacle - see attached sketch |                     |        | \$100.00   |              |          | 015   | 015            |
| 279   | 8/12/2022  | Receptacles and data outlets to service wall mounted monitors/TV's -                                                                       | see attached sketch |        | \$1,800.00 |              |          | 016   | 016            |
|       |            |                                                                                                    | SUBTOTAL            | \$0.00 | \$3,325.00 |              |          | 105   | 5214           |
|       |            | TOTAL                                                                                                    |                     |        | \$3,325.00 |              |          |       |                |
|       |            | TOTAL                                                                                                    |                     |        | \$3,323.00 |              |          |       |                |

## **REQUEST FOR QUOTE**

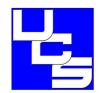

**TATTOO SHOP - RENOVATION** 

Tuesday, March 5, 2024

| FROM:                           |
|---------------------------------|
| United Consulting Services, LLC |
| Michael Woodhouse               |
| 313-283-4633                    |
| michael.woodhouse58@gmail.com   |

| TO:                                 |            |  |  |  |  |  |
|-------------------------------------|------------|--|--|--|--|--|
| Power Lighting & Technical Services |            |  |  |  |  |  |
|                                     |            |  |  |  |  |  |
| 402                                 | Electrical |  |  |  |  |  |
| Martin Paris                        |            |  |  |  |  |  |
| parism@powerlitetech.com            |            |  |  |  |  |  |

The following list of work items need to be quoted immediately in order to keep the progress of the work on track. Please contact me immediately if you have any questions or require further clarification. The quotes are required to be submitted by email within (2) to (3) calendar days from the date of this notice.

| ID  | Date      | Description                                                                               | Comments |
|-----|-----------|-------------------------------------------------------------------------------------------|----------|
| 194 | 06-Dec-21 | Add cove lighting strip at Toilet Room 102 per Owner Request -<br>Owner to furnish lights |          |
| 230 | 14-May-22 | Quote No. 1 - Provide electrical work as needed to complete the project.                  |          |
| 231 | 14-May-22 | Quote No. 2 - Provide electrical work as needed per the electrical inspector.             |          |

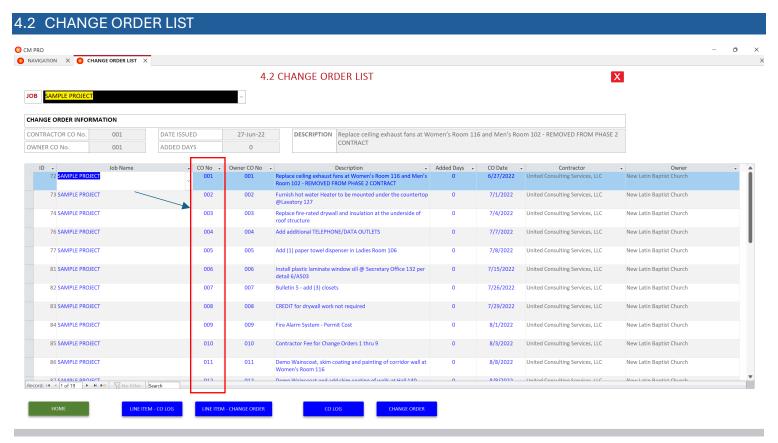

- 1. CONTRACTOR CHANGE ORDERS can be added to the CHANGE ORDER LIST after you have entered quotes that are either PENDING OR APPROVED
- 2. All CHANGE ORDERS must be assigned a CO No.
- 3. The OWNER CO No. is assigned only when you want the Owner to sign-off on a CHANGE ORDER
- 4. Enter a number of days in the ADDED DAYS column is when you want to notify the Owner that contract completion date will be extended. The entry should be in calendar days.

| Contractor:                          | Job Name:            |
|--------------------------------------|----------------------|
| United Consulting Services, LLC      | SAMPLE PROJECT       |
| Owner:                               | Date Issued:         |
| New Latin Baptist Church             | Friday, July 1, 2022 |
| 195 Ladd Road, Walled Lake, MI 48390 |                      |

This Change Order is the Owner's authorization for the contractor to make the following changes in the scope of work for this contract. The terms and conditions of the original contract for the above work will govern this change.

Furnish all labor, material, equipment and all other items required to complete the following work:

Furnish hot water Heater to be mounted under the countertop @Lavatory 127

| ID  | Line<br>Item | Company                             | Description                                                                                                    | Approved   |
|-----|--------------|-------------------------------------|----------------------------------------------------------------------------------------------------|------------|
| 274 | 6100         | Kitchen Top Shop, Inc               | make cabinet bigger at Lavatory 127 in order to cover up the new instant hot water heater                                                                                 | \$350.00   |
| 260 | 15000        | Ben Washington & Sons               | Install plumbing rough-in to hot water Heater to be mounted under the countertop @Lavatory 127. Install hot water heating unit to be furnished by the Geberal Contractor. | \$676.00   |
| 261 | 16000        | Power Lighting & Technical Services | Add elect power to new hot water Heater to be be mounted under the countertop @ Lavatory 127                                                                              | \$325.00   |
| 273 | 100          | United Consulting Services,<br>LLC  | Furnish hot water Heater to be mounted under the countertop @Lavatory 127. Unit to be installed by the Plumbing Contractor                                                | \$338.05   |
|     |              |                                     | TOTAL THIS CHANGE ORDER                                                                                                    | \$1,689.05 |

### **CONTRACT STATUS REPORT:**

BASE CONTRACT AMOUNT \$326,652.93 **TOTAL PREVIOUS CHANGE ORDERS** \$0.00 **TOTAL THIS CHANGE ORDER** \$1,689.05

REVISED CONTRACT AMOUNT \$328,341.98

In consideration of the above, your contract amount and/or the line item values will change as outlined. And the contract completion time will be increased by 0 days

Please acknowledge your acceptance of this Contract Change Order by signing two (2) copies, retaining one (1) copy for your files and returning one (1) copy.

| ACCEPTED BY:                    | ACCEPTED BY:             |  |  |  |
|---------------------------------|--------------------------|--|--|--|
| United Consulting Services, LLC | New Latin Baptist Church |  |  |  |
|                                 |                          |  |  |  |
| Ву:                             | Ву:                      |  |  |  |
| Title:                          | Title:                   |  |  |  |
| Date:                           | Date:                    |  |  |  |

## United Consulting Services. LLC SAMPLE PROJECT

### CHANGE ORDER LOG

| CHANGE                                                                    | ORDER LOG     |                                                                                                    |        |             |                                     |            |      |
|---------------------------------------------------------------------------|---------------|----------------------------------------------------------------------------------------------------|--------|-------------|-------------------------------------|------------|------|
| CO Date                                                                   | CO No         | Scope of Work Description                                                                                                    | ID     | Line Item   | Company                             | Approved   | Days |
| 001                                                                       | Replace ceili | ng exhaust fans at Women's Room 116 and Men's Room 102 - REMOVE                                                                                                    | D FROM | PHASE 2 CON | TRACT                               |            |      |
| 27-Jun-22                                                                 | 001           | Remove 4 ft x 4 ft area of drywall ceiling at Room 116 and Room 102 - REMOVED FROM PHASE 2 CONTRACT                                                                                                    | 255    | 9000        | DMC Contracting LLC                 | \$0.00     | 0    |
| 27-Jun-22                                                                 | 001           | Replace 4 ft x 4 ft area of drywall ceiling at Room 116 and Room 102 - REMOVED FROM PHASE 2 CONTRACT                                                                                                    | 256    | 9000        | DMC Contracting LLC                 | \$0.00     | 0    |
| 27-Jun-22                                                                 | 001           | Repaint entire ceiling after drywall repair at Women's Room 116 and Room 102 - REMOVED FROM PHASE 2 CONTRACT                                                                                                    | 257    | 9300        | TD Painting and Wallcovering Inc.   | \$0.00     | 0    |
| 27-Jun-22                                                                 | 001           | Remove and replace ceiling exhaust fans at Women's Room 116 and Room 102 - REMOVED FROM PHASE 2 CONTRACT                                                                                                    | 258    | 15200       | Air Handlers Corporation            | \$0.00     | 0    |
| 27-Jun-22                                                                 | 001           | Provide elect disconnect and hookup of exhaust fans at Room 116 and Room 102 - REMOVED FROM PHASE 2 CONTRACT                                                                                                    | 259    | 16000       | Power Lighting & Technical Services | \$0.00     | 0    |
|                                                                           |               |                                                                                                    |        |             | SUBTOTAL                            | \$0.00     |      |
| Furnish hot water Heater to be mounted under the countertop @Lavatory 127 |               |                                                                                                    |        |             | ,                                   |            |      |
| 01-Jul-22                                                                 | 002           | Install plumbing rough-in to hot water Heater to be mounted under the countertop @Lavatory 127. Install hot water heating unit to be furnished by the Geberal Contractor.                                                       | 260    | 15000       | Ben Washington & Sons               | \$676.00   | 0    |
| 01-Jul-22                                                                 | 002           | Add elect power to new hot water Heater to be be mounted under the countertop @ Lavatory 127                                                                                                    | 261    | 16000       | Power Lighting & Technical Services | \$325.00   | 0    |
| 01-Jul-22                                                                 | 002           | Furnish hot water Heater to be mounted under the countertop @Lavatory 127. Unit to be installed by the Plumbing Contractor                                                                                                    | 273    | 100         | United Consulting Services, LLC     | \$338.05   | 0    |
| 01-Jul-22                                                                 | 002           | make cabinet bigger at Lavatory 127 in order to cover up the new instant hot water heater                                                                                                    | 274    | 6100        | Kitchen Top Shop, Inc               | \$350.00   | 0    |
|                                                                           |               |                                                                                                    |        |             | SUBTOTAL                            | \$1,689.05 |      |
| O 003                                                                     | Replace fire- | rated drywall and insulation at the underside of roof structure                                                                                                    |        |             |                                     |            |      |
| 04-Jul-22                                                                 | 003           | Replace additional fire-rated drywall at the underside of roof structure where molded drywall was remediated. Actual area of drywall removal 675 SF Original estimated drywall removal 218 SF Additional removal quantity 457 S | 262    | 9000        | DMC Contracting LLC                 | \$1,270.00 | 0    |
| 04-Jul-22                                                                 | 003           | Remove and replace 8 ft x 8 ft section of acoustical ceiling system at Teen Room 120 to allow for replacement of drywall where removed for mold remediation. Also reinstall existing ceiling tiles at entire room               | 263    | 9000        | DMC Contracting LLC                 | \$200.00   | 0    |
| 04-Jul-22                                                                 | 003           | Replace blown-in insulation at the underside of roof structure where molded drywall was remediated. Area of drywall removal 675 SF                                                                                              | 265    | 9001        | USA Insulation                      | \$3,713.00 | 0    |
|                                                                           |               | ,                                                                                                    |        |             |                                     |            |      |

#### **SAMPLE PROJECT**

### SUBCONTRACTOR CHANGE ORDER

Friday, July 1, 2022

| То:  | Power Lighting & Technical Services 16051 Grand River, Detroit, MI 48227 |
|------|--------------------------------------------------------------------------|
| For: | 16000 Electrical                                                         |

This Change Order is your authorization to make the following changes in the scope of work for this subcontract. The terms and conditions of the original subcontract for the above work will govern this change.

Furnish all labor, material, equipment and all other items required to complete the following work:

| ID  | Quote<br>No | Description                                                                                   | Approved |
|-----|-------------|-----------------------------------------------------------------------------------------------|----------|
| 261 | 389         | Add elect power to new hot water Heater to be be mounted under the countertop  @ Lavatory 127 | \$325.00 |
|     |             | TOTAL THIS CHANGE OPDED                                                                       | ¢225.00  |

## TOTAL THIS CHANGE ORDER \$325.00

### **CONTRACT STATUS REPORT:**

BASE CONTRACT AMOUNT \$73,697.00

TOTAL PREVIOUS CHANGE ORDERS \$0.00

TOTAL THIS CHANGE ORDER \$325.00

REVISED CONTRACT AMOUNT \$74,022.00

In consideration of the above, your contract amount and/or the line item values will change as outlined. And the contract completion time will be increased by the following number of days

0

Please acknowledge your acceptance of this Contract Change Order by signing two (2) copies, retaining one (1) copy for your files and returning one (1) copy.

| ACCEPTED BY:                    | ACCEPTED BY:                        |
|---------------------------------|-------------------------------------|
| United Consulting Services, LLC | Power Lighting & Technical Services |
|                                 |                                     |
| Ву:                             | Ву:                                 |
|                                 |                                     |
| Title:                          | Title:                              |
|                                 |                                     |
| Date:                           | Date:                               |

## SUBCONTRACTOR CHANGE ORDER LOG

Company: Power Lighting & Technical Services

Line Item: 16000 Electrical

| ID                 |     | CO Date            | Quote<br>No | Line<br>Item                                            | Description                                                                                                    | Approved              | Added<br>Days |
|--------------------|-----|--------------------|-------------|---------------------------------------------------------|----------------------------------------------------------------------------------------------------|-----------------------|---------------|
| CO 001 Replace cei |     | eiling ext         | naust fan   | s at Women's Room 116 and Men's Room 102 - REMOVED FROM | PHASE 2 CONTRACT                                                                                                    | F                     |               |
| 259                |     | 2 <b>7</b> -Jun-22 | 389         | 16000                                                   | Provide elect disconnect and hookup of exhaust fans at Room<br>116 and Room 102 - REMOVED FROM PHASE 2 CONTRACT                  | \$0.00                | 0             |
| CO 002 Furnish hot |     | ot water           | Heater to   | be mounted under the countertop @Lavatory 127           |                                                                                                    |                       |               |
| 261                |     | 01-Jul-22          | 389         | 16000                                                   | Add elect power to new hot water Heater to be be mounted under the countertop @ Lavatory 127                                     | \$325.00              | 0             |
| 0                  | 004 | Add addit          | 200         |                                                         |                                                                                                    |                       |               |
| 266                |     | 07-Jul-22          | 389         | 16000                                                   | Add additional TELEPHONE/DATA OUTLETS per sketch dated June 22, 2022 and per Communication contractors sketch for Media Room 123 | \$600.00              | 0             |
| :O                 | 007 | Bulletin 5         | - add (3)   | closets                                                 |                                                                                                    |                       |               |
| 27                 | 8   | 26-Jul-22          | 389         | 16000                                                   | Bulletin 5 - add (3) closets - rework 2 existing outlets to new closet wall                                                      | \$250.00              | 0             |
| 0                  | 014 | add (1) ad         | ddtional a  | above co                                                | unter duplex receptacle @ Women's Room 106 and replace (1) rec                                                                   | ceptacle @ Women      | 's Room       |
| 29                 | 8   | 08-Aug-22          | 389         | 16000                                                   | Replace (1) malfunctioning duplex receptacle at Women's Room 116                                                                 | \$75.00               | 0             |
| 29                 | 7   | 08-Aug-22          | 389         | 16000                                                   | add (1) addtional above counter duplex receptacle @ Women's Room 106                                                             | \$175.00              | 0             |
| 0                  | 015 | Install mi         | ssing rece  | eptacle at                                              | t Bishops Office 126 that is marked on drawing E 102 as an existing                                                              | g receptacle - see at | ttached       |
| 300                |     | 11-Aug-22          | 389         | 16000                                                   | Install missing receptacle at Bishops Office 126 that is marked on drawing E 102 as an existing receptacle - see attached sketch | \$100.00              | 0             |
| O                  | 016 | Receptac           | les and d   | ata outle                                               | ts to service wall mounted monitors/TV's - see attached sketch                                                                   |                       |               |
| 30                 | 2   | 12-Aug-22          | 389         | 16000                                                   | Receptacles and data outlets to service wall mounted monitors/TV's - see attached sketch                                         | \$1,800.00            | 0             |
|                    |     |                    |             | **************************************                  | TOTAL APPROVED                                                                                                    | \$3,325.00            |               |

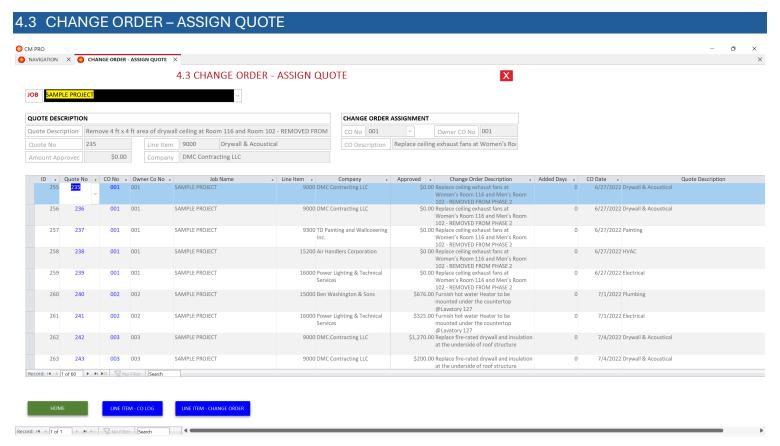

- 1. Select the QUOTE No and then select the CO No. that the QUOTE will be assigned to.
- 2. Multiple quotes can be assigned to a single CO No.

## 4.4 PAY APPLICATION – SET UP

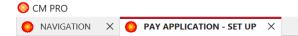

## 4.4 PAY APPLICATION - SET UP

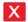

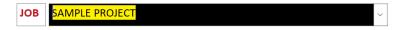

|    | Job No 🔻         | Pay App No - | Job Name ▼         | Pay App Date - | Period From - | Period to 🔻 |
|----|------------------|--------------|--------------------|----------------|---------------|-------------|
|    | AA008            | 1            | SAMPLE PROJECT     | 10-Jun-22      | 10-Jun-22     | 17-Jun-22   |
|    | AA008            | 2            | SAMPLE PROJECT     | 02-Jul-22      | 18-Jun-22     | 30-Jun-22   |
|    | AA008            | 3            | SAMPLE PROJECT     | 31-Jul-22      | 01-Jul-22     | 31-Jul-22   |
|    | AA008            | 4            | SAMPLE PROJECT     | 31-Aug-22      | 01-Aug-22     | 31-Aug-22   |
|    | AA008            | 5            | SAMPLE PROJECT     | 30-Sep-22      | 01-Sep-22     | 30-Sep-22   |
|    | AA008            | 6            | SAMPLE PROJECT     | 28-Oct-22      | 01-Oct-22     | 31-Oct-22   |
|    | AA008            | 7            | SAMPLE PROJECT     | 04-Jan-23      | 01-Nov-22     | 04-Jan-23   |
| *  |                  |              |                    |                |               |             |
|    |                  |              |                    |                |               |             |
|    |                  |              |                    |                |               |             |
|    |                  |              |                    |                |               |             |
|    |                  |              |                    |                |               |             |
|    |                  |              |                    |                |               |             |
| Re | ecord: I◀ ◀ 1 of | 7 ▶ ▶   ▶※   | No Filter   Search |                |               |             |

HOME

Form View

- 1. Select the JOB NAME
- 2. Enter the PAY APP No.
- 3. Enter PAY APP DATE
- 4. Enter PERIOD FROM
- 5. Enter PERIOD TO

## 4.5 PAY APPLICATION – ASSIGN CHANGE ORDER

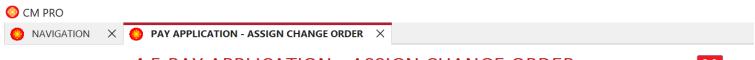

## 4.5 PAY APPLICATION - ASSIGN CHANGE ORDER

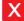

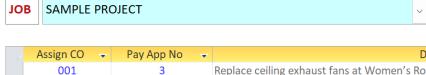

| Assign CO - | Pay App No | Description                                                                                                    |
|-------------|------------|----------------------------------------------------------------------------------------------------|
| 001         | 3          | Replace ceiling exhaust fans at Women's Room 116 and Men's Room 102 - REMOVED FROM PHASE 2 CONTRACT                              |
| 003         | 3          | Replace fire-rated drywall and insulation at the underside of roof structure                                                     |
| 004         | 3          | Add additional TELEPHONE/DATA OUTLETS                                                                                            |
| 005         | 3          | Add (1) paper towel dispenser in Ladies Room 106                                                                                 |
| 002         | 3          | Furnish hot water Heater to be mounted under the countertop @Lavatory 127                                                        |
| 006         | 3          | Install plastic laminate window sill @ Secretary Office 132 per detail 6/A503                                                    |
| 007         | 3          | Bulletin 5 - add (3) closets                                                                                                    |
| 008         | 3          | CREDIT for drywall work not required                                                                                             |
| 009         | 3          | Fire Alarm System - Permit Cost                                                                                                  |
| 010         | 3          | Contractor Fee for Change Orders 1 thru 9                                                                                        |
| 011         | 4          | Demo Wainscoat, skim coating and painting of corridor wall at Women's Room 116                                                   |
| 012         | 4          | Demo Wainscoat and add skim coating of walls at Hall 140                                                                         |
| 013         | 4          | add skim coating of exterior walls at First Lady's Office 124 and Lavatory 127                                                   |
| 014         | 4          | add (1) addtional above counter duplex receptacle @ Women's Room 106 and replace (1) receptacle @ Women's Room 116               |
| 015         | 4          | Install missing receptacle at Bishops Office 126 that is marked on drawing E 102 as an existing receptacle - see attached sketch |
| 016         | 4          | Receptacles and data outlets to service wall mounted monitors/TV's - see attached sketch                                         |
| 017         | 5          | CHANGE ORDER SUMMARY through 9/23/2022                                                                                           |
| 018         | 6          | Repairs to walls and floors at door frames, prepare Phase 1 & 2 As-builts and Building Information                               |

| НОМЕ |  |
|------|--|
|      |  |

Form View

1. Select the ASSIGN CO number and the enter the PAY APP No that it will be assigned to.

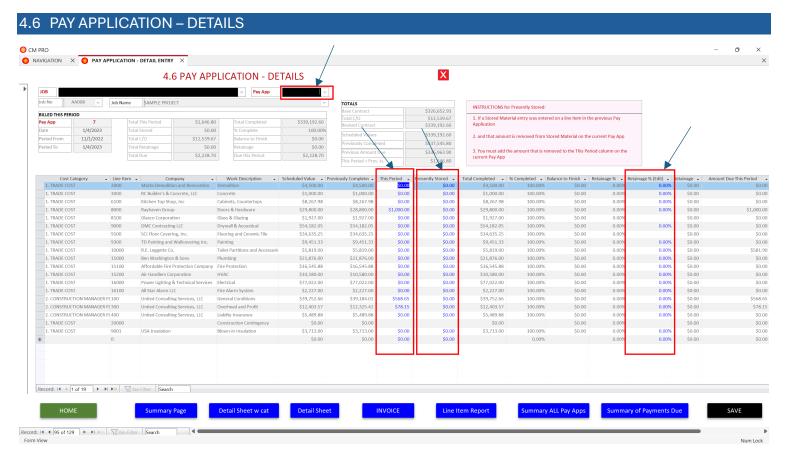

- Steps for entering PAY APPLICATION DETAILS
  - a. Check the HOME page to ensure that the JOB No. is selected in the JOB LIST.
  - b. Enter the PAY APP No. in the black drop-down box at the top of this page.
  - c. Enter the AMOUNT to be billed for THIS PERIOD for each LINE ITEM that you want to bill.
  - d. Enter the AMOUNT to be billed for PRESENTLY STORED for each LINE ITEM that you want to bill.
  - e. Enter the % of RETAINAGE that you want to be held for LINE ITEM that you want to bill.
- Print the PAY APP reports that you like to see as outlined below with the BLUE buttons

| APPLI   | CATION FOR PAYMENT                                                                    |                         |              |                                                                                                    |                                                                            |                                                                                                    |              |
|---------|---------------------------------------------------------------------------------------|-------------------------|--------------|----------------------------------------------------------------------------------------------------|----------------------------------------------------------------------------|----------------------------------------------------------------------------------------------------|--------------|
| Го:     | New Latin Baptist Church                                                              |                         | Job Name:    | SAMPLE PROJECT                                                                                                 |                                                                            | Application No.                                                                                                    | 7            |
|         | 195 Ladd Road, Walled Lake, M                                                         | I 48390                 | Job Number:  | AA008                                                                                                    |                                                                            | Period From                                                                                                    | 01-Nov-22    |
|         |                                                                                       |                         |              |                                                                                                    |                                                                            | Period To                                                                                                    | 04-Jan-23    |
| rom:    | United Consulting Services, LLC                                                       |                         | Architect:   | TDG ARCHITECTS                                                                                                 |                                                                            | Application Date                                                                                                    | 04-Jan-23    |
|         | 3495 Pine Estates Drive, West E                                                       | Bloomfield, MI 48323    |              | 79 Oakland Ave., Ponti                                                                                         | ac, MI 48342                                                               | , I-1                                                                                                    |              |
|         |                                                                                       |                         |              |                                                                                                    |                                                                            |                                                                                                    |              |
| Contra  | act For: General Contractor                                                           |                         |              |                                                                                                    |                                                                            |                                                                                                    |              |
|         | GE ORDER SUMMARY                                                                      | 4000.00                 |              |                                                                                                    | Application is made for payment, as contract. Continuation sheet is attack | Take and Takena and the real and the same and the same in the contract of the analysis of the contract of the contract of the | with the     |
|         | al Approved this Pay App                                                              | \$320.22<br>\$12,219.45 |              |                                                                                                    | 1. Original Contract Sum                                                   |                                                                                                    | \$326,652.93 |
|         |                                                                                       |                         |              |                                                                                                    | 2. Net Change By Change Orders                                             |                                                                                                    | \$12,539.67  |
| TOL     | al Change Orders To Date                                                              | \$12,539.67             |              |                                                                                                    | 3. Contract Sum To Date                                                    |                                                                                                    | \$339,192.60 |
| CHANC   | GE ORDERS ISSUED THIS PERIOD                                                          |                         |              |                                                                                                    | 4. Total Completed and Stored To Da                                        | ite                                                                                                    | \$339,192.60 |
| Co      | No 019                                                                                | \$320.22                |              |                                                                                                    | 5.Retainage<br>a. % of completed work                                      | -                                                                                                    | 0.00%        |
|         |                                                                                       |                         |              |                                                                                                    | b. Total Retainage                                                         |                                                                                                    | \$0.00       |
|         |                                                                                       |                         |              |                                                                                                    | 6. Total Earned Less Retainage                                             |                                                                                                    | \$339,192.60 |
|         |                                                                                       |                         |              |                                                                                                    | 7. Less Previous Certificates for Paym                                     | nent                                                                                                    | \$336,963.90 |
|         |                                                                                       |                         |              |                                                                                                    | 8. CURRENT PAYMENT DUE                                                     |                                                                                                    | \$2,228.70   |
|         |                                                                                       |                         |              |                                                                                                    | 9. Balance to Finish Including Retaina                                     | age                                                                                                    | \$0.00       |
|         | ersigned Contractor certifies that to the l                                           |                         |              | 55 Alice                                                                                                    | Subscribed and sworn to me this day                                        | of                                                                                                    |              |
| ontract | ion for Payment has been completed in a<br>or for work for which the previous certifi |                         |              | revenue de de contra contra en contra en contra en contra en contra de la contra de contra de contra en contra | NOTARY PUBLIC                                                              |                                                                                                    |              |
| 3.9     | payment shown herein is now due.                                                      |                         |              |                                                                                                    | My commission expires                                                      |                                                                                                    |              |
| ontract | or: United Consulting Services, LLC                                                   |                         |              |                                                                                                    |                                                                            |                                                                                                    |              |
| Ву:     |                                                                                       | Date:                   |              | 3                                                                                                    |                                                                            |                                                                                                    |              |
|         | CT'S CERTIFICATE FOR PAYMENT                                                          |                         | 1 80H 85G IS | 54 Set 20                                                                                                    | Amount Certified                                                           |                                                                                                    |              |
|         | dance with the Contract Document, base<br>t certifies to the Owner that to the best o |                         |              |                                                                                                    | (Attach explanation if amount certified diffe                              | ers from amount applied for                                                                                                    | s:           |
| dicate  | d, the quality of the WORK is in accordan<br>T CERTIFIED.                             | 7,00                    |              |                                                                                                    | Architect TDG ARCHITECTS                                                   |                                                                                                    |              |
| MOON    | i CENTIFIED.                                                                          |                         |              |                                                                                                    | By:                                                                        | Date:                                                                                                    |              |

This certificate is not negotiable. The AMOUNT CERTIFIED is payable only to the contractor named herein.

Insurance, payment and acceptance of payment are without prejudice to any rights of the Owner or Contractor under this Contract.

## PAY APPLICATION DETAIL SHEET AA008 SAMPLE PROJECT

APPLICATION CERTIFICATE FOR PAYMENT, containing Contractors signed certificate is attached

Detailed tabulation of work completed

Application Number

Application Date 04-Jan-23

7

Period From 01-Nov-22

Period To 04-Jan-23

| (A)        | (B)                               | (C)                                 | (D)                | (E)              | (F)         | (G)              | (H)                        | (1)                 | (J)                  | (K)       |
|------------|-----------------------------------|-------------------------------------|--------------------|------------------|-------------|------------------|----------------------------|---------------------|----------------------|-----------|
| Line Item  | Work Description                  | Company                             | Scheduled<br>Value | From<br>Previous | This Period | Presently Stored | Total Completed and Stored | Percent<br>Complete | Balance<br>To Finish | Retainage |
| L. TRADE ( | COST                              | 71                                  |                    |                  | <u> </u>    | ,                |                            |                     | · [                  |           |
| 2000       | Demolition                        | Marks Demolition and Renovation     | \$4,500.00         | \$4,500.00       | \$0.00      | \$0.00           | \$4,500.00                 | 100.00%             | \$0.00               | \$0.00    |
| 3000       | Concrete                          | RC Builder's & Concrete, LLC        | \$1,000.00         | \$1,000.00       | \$0.00      | \$0.00           | \$1,000.00                 | 100.00%             | \$0.00               | \$0.00    |
| 6100       | Cabinets, Countertops             | Kitchen Top Shop, Inc               | \$8,267.98         | \$8,267.98       | \$0.00      | \$0.00           | \$8,267.98                 | 100.00%             | \$0.00               | \$0.00    |
| 8000       | Doors & Hardware                  | Rayhaven Group                      | \$29,800.00        | \$28,800.00      | \$1,000.00  | \$0.00           | \$29,800.00                | 100.00%             | \$0.00               | \$0.00    |
| 8100       | Glass & Glazing                   | Glasco Corporation                  | \$1,927.00         | \$1,927.00       | \$0.00      | \$0.00           | \$1,927.00                 | 100.00%             | \$0.00               | \$0.00    |
| 9000       | Drywall & Acoustical              | DMC Contracting LLC                 | \$54,182.05        | \$54,182.05      | \$0.00      | \$0.00           | \$54,182.05                | 100.00%             | \$0.00               | \$0.00    |
| 9001       | Blown-in Insulation               | USA Insulation                      | \$3,713.00         | \$3,713.00       | \$0.00      | \$0.00           | \$3,713.00                 | 100.00%             | \$0.00               | \$0.00    |
| 9100       | Flooring and Ceramic Tile         | SCI Floor Covering, Inc.            | \$34,635.25        | \$34,635.25      | \$0.00      | \$0.00           | \$34,635.25                | 100.00%             | \$0.00               | \$0.00    |
| 9300       | Painting                          | TD Painting and Wallcovering Inc.   | \$9,451.33         | \$9,451.33       | \$0.00      | \$0.00           | \$9,451.33                 | 100.00%             | \$0.00               | \$0.00    |
| 10000      | Toilet Partitions and Accessories | R.E. Leggette Co.                   | \$5,819.00         | \$5,819.00       | \$0.00      | \$0.00           | \$5,819.00                 | 100.00%             | \$0.00               | \$0.00    |
| 15000      | Plumbing                          | Ben Washington & Sons               | \$21,876.00        | \$21,876.00      | \$0.00      | \$0.00           | \$21,876.00                | 100.00%             | \$0.00               | \$0.00    |
| 15100      | Fire Protection                   | Affordable Fire Protection Company  | \$16,545.88        | \$16,545.88      | \$0.00      | \$0.00           | \$16,545.88                | 100.00%             | \$0.00               | \$0.00    |
| 15200      | HVAC                              | Air Handlers Corporation            | \$10,580.00        | \$10,580.00      | \$0.00      | \$0.00           | \$10,580.00                | 100.00%             | \$0.00               | \$0.00    |
| 16000      | Electrical                        | Power Lighting & Technical Services | \$77,022.00        | \$77,022.00      | \$0.00      | \$0.00           | \$77,022.00                | 100.00%             | \$0.00               | \$0.00    |
| 16100      | Fire Alarm System                 | All Star Alarm LLC                  | \$2,227.00         | \$2,227.00       | \$0.00      | \$0.00           | \$2,227.00                 | 100.00%             | \$0.00               | \$0.00    |
| 20000      | Construction Contingency          |                                     | \$0.00             | \$0.00           |             |                  | \$0.00                     |                     | \$0.00               | \$0.00    |
|            |                                   | Subtotals                           | \$281,546.49       | \$280,546.49     | \$1,000.00  | \$0.00           | \$281,546.49               | 100.00%             | \$0.00               | \$0.00    |

# PAY APPLICATION DETAIL SHEET AA008 SAMPLE PROJECT

APPLICATION CERTIFICATE FOR PAYMENT, containing Contractors signed certificate is attached Detailed tabulation of work completed Application Number 7

Application Date 04-Jan-23

Period From 01-Nov-22

Period To 04-Jan-23

| (A)       | (B)                 | (C)                             | (D)                | (E)              | (F)         | (G)              | (H)                           | (1)                 | (J)                  | (K)       |
|-----------|---------------------|---------------------------------|--------------------|------------------|-------------|------------------|-------------------------------|---------------------|----------------------|-----------|
| Line Item | Work Description    | Company                         | Scheduled<br>Value | From<br>Previous | This Period | Presently Stored | Total Completed<br>and Stored | Percent<br>Complete | Balance<br>To Finish | Retainage |
| 2. CONSTR | UCTION MANAGER FEES |                                 |                    |                  |             |                  |                               | 5                   |                      |           |
| 100       | General Conditions  | United Consulting Services, LLC | \$39,752.66        | \$39,184.01      | \$568.65    | \$0.00           | \$39,752.66                   | 100.00%             | \$0.00               | \$0.00    |
| 300       | Overhead and Profit | United Consulting Services, LLC | \$12,403.57        | \$12,325.42      | \$78.15     | \$0.00           | \$12,403.57                   | 100.00%             | \$0.00               | \$0.00    |
| 400       | Liabilty Insurance  | United Consulting Services, LLC | \$5,489.88         | \$5,489.88       | \$0.00      | \$0.00           | \$5,489.88                    | 100.00%             | \$0.00               | \$0.00    |
|           |                     | Subtotals                       | \$57,646.11        | \$56,999.31      | \$646.80    | \$0.00           | \$57,646.11                   | 100.00%             | \$0.00               | \$0.00    |
|           |                     | TOTALS                          | \$339,192.60       | \$337,545.80     | \$1,646.80  | \$0.00           | \$339,192.60                  | 100.00%             | \$0.00               | \$0.00    |

| JOB NAME       |  |
|----------------|--|
| AA008          |  |
| SAMPLE PROJECT |  |
|                |  |

**INVOICE** 

DATE

04-Jan-23

INVOICE NO.

7

FROM:

United Consulting Services, LLC

3495 Pine Estates Drive, West Bloomfield, MI 48323

BILL TO:

**New Latin Baptist Church** 

195 Ladd Road, Walled Lake, MI 48390

| INVOICE SUMMARY                       |                 |
|---------------------------------------|-----------------|
| Period From 01-Nov-22                 |                 |
| Period To 04-Jan-23                   |                 |
| Original Contract Sum                 | \$326,652.93    |
| Approved Change Orders                | \$12,539.67     |
| Contract Sum to Date                  | \$339,192.60    |
| Total Completed and Stored to Date    | \$339,192.60    |
| Retainage                             |                 |
| % of completed work                   | 0.00%           |
| Total Retainage                       | \$0.00          |
| Total Earned Less Retainage           | \$339,192.60    |
| Less Previous Certificates for Payme  | nt \$336,963.90 |
| CURRENT PAYMENT DUE                   | \$2,228.70      |
| Balance to Finish, Including Retainag | e \$0.00        |

If you have any questions about this invoice please contact

United Consulting Services, LLC, 313-283-4633

#### AA008 SAMPLE PROJECT

LINE ITEM 16000 Electrical

| (A)           | (B)             | (C)            | (D)       | (E)                | (F)              | (G)         | (H)              | (1)                           | (J)                 | (K)                  | (L)        | (M)                       |
|---------------|-----------------|----------------|-----------|--------------------|------------------|-------------|------------------|-------------------------------|---------------------|----------------------|------------|---------------------------|
| Pay<br>App No | Pay App<br>Date | Period<br>From | Period To | Scheduled<br>Value | From<br>Previous | This Period | Presently Stored | Total Completed<br>and Stored | Percent<br>Complete | Balance<br>To Finish | Retainage  | Amount Due This<br>Period |
| 3             | 31-Jul-22       | 01-Jul-22      | 31-Jul-22 | \$74,872.00        | \$0.00           | \$33,900.00 | \$0.00           | \$33,900.00                   | 45.28%              | \$40,972.00          | \$3,390.00 | \$30,510.00               |
| 4             | 31-Aug-22       | 01-Aug-22      | 31-Aug-22 | \$77,022.00        | \$33,900.00      | \$37,725.00 | \$0.00           | \$71,625.00                   | 92.99%              | \$5,397.00           | \$7,162.50 | \$33,952.50               |
| 5             | 30-Sep-22       | 01-Sep-22      | 30-Sep-22 | \$77,022.00        | \$71,625.00      | \$5,397.00  | \$0.00           | \$77,022.00                   | 100.00%             | \$0.00               | \$0.00     | \$5,397.00                |
| 6             | 28-Oct-22       | 01-Oct-22      | 31-Oct-22 | \$77,022.00        | \$77,022.00      | \$0.00      | \$0.00           | \$77,022.00                   | 100.00%             | \$0.00               | \$0.00     | \$0.00                    |
| 7             | 04-Jan-23       | 01-Nov-22      | 04-Jan-23 | \$77,022.00        | \$77,022.00      | \$0.00      | \$0.00           | \$77,022.00                   | 100.00%             | \$0.00               | \$0.00     | \$0.00                    |
|               |                 |                |           |                    |                  | i d         | 1                | <u> </u>                      |                     | 1                    | TOTAL DUE  | \$69,859.50               |

#### AA008 SAMPLE PROJECT

#### PAY APPLICATION SUMMARY

| (A)           | (B)             | (C)            | (D)       | (E)                | (F)              | (G)          | (H)              | (1)                           | (J)                 | (K)                  | (L)         | (M)                       |
|---------------|-----------------|----------------|-----------|--------------------|------------------|--------------|------------------|-------------------------------|---------------------|----------------------|-------------|---------------------------|
| Pay App<br>No | Pay App<br>Date | Period<br>From | Period To | Scheduled<br>Value | From<br>Previous | This Period  | Presently Stored | Total Completed<br>and Stored | Percent<br>Complete | Balance<br>To Finish | Retainage   | Amount Due<br>This Period |
| 1             | 10-Jun-22       | 10-Jun-22      | 17-Jun-22 | \$326,652.93       | \$0.00           | \$30,701.37  | \$0.00           | \$30,701.37                   | 9.40%               | \$295,951.56         | \$0.00      | \$30,701.37               |
| 2             | 02-Jul-22       | 18-Jun-22      | 30-Jun-22 | \$326,652.93       | \$30,701.37      | \$4,500.00   | \$0.00           | \$35,201.37                   | 10.78%              | \$291,451.56         | \$0.00      | \$4,500.00                |
| 3             | 31-Jul-22       | 01-Jul-22      | 31-Jul-22 | \$348,173.78       | \$35,201.37      | \$81,121.11  | \$0.00           | \$116,322.48                  | 33.41%              | \$231,851.30         | \$7,109.00  | \$74,012.11               |
| 4             | 31-Aug-22       | 01-Aug-22      | 31-Aug-22 | \$356,239.88       | \$116,322.48     | \$119,162.17 | \$0.00           | \$235,484.65                  | 66.10%              | \$120,755.23         | \$17,079.32 | \$109,191.85              |
| 5             | 30-Sep-22       | 01-Sep-22      | 30-Sep-22 | \$337,292.13       | \$235,484.65     | \$79,001.30  | \$0.00           | \$314,485.95                  | 93.24%              | \$22,806.18          | \$1,527.03  | \$94,553.59               |
| 6             | 28-Oct-22       | 01-Oct-22      | 31-Oct-22 | \$338,872.38       | \$314,485.95     | \$23,059.85  | \$0.00           | \$337,545.80                  | 99.61%              | \$1,326.58           | \$581.90    | \$24,004.98               |
| 7             | 04-Jan-23       | 01-Nov-22      | 04-Jan-23 | \$339,192.60       | \$337,545.80     | \$1,646.80   | \$0.00           | \$339,192.60                  | 100.00%             | \$0.00               | \$0.00      | \$2,228.70                |
|               |                 |                | L         |                    |                  |              |                  |                               |                     |                      | \$26,297.25 | \$339,192.60              |

TOTAL DUE \$339,192.60

SAMPLE PROJECT
SUMMARY OF PAYMENTS DUE
PAY APPLICATION No. 007

| Cost Category                   | Line Item | Company                         | Work Description                  | Amount Due This<br>Period |
|---------------------------------|-----------|---------------------------------|-----------------------------------|---------------------------|
| 1. TRADE COST                   | 8000      | Rayhaven Group                  | Doors & Hardware                  | \$1,000.00                |
| 1. TRADE COST                   | 10000     | R.E. Leggette Co.               | Toilet Partitions and Accessories | \$581.90                  |
| 2. CONSTRUCTION<br>MANAGER FEES | 100       | United Consulting Services, LLC | General Conditions                | \$568.65                  |
| 2. CONSTRUCTION<br>MANAGER FEES | 300       | United Consulting Services, LLC | Overhead and Profit               | \$78.15                   |

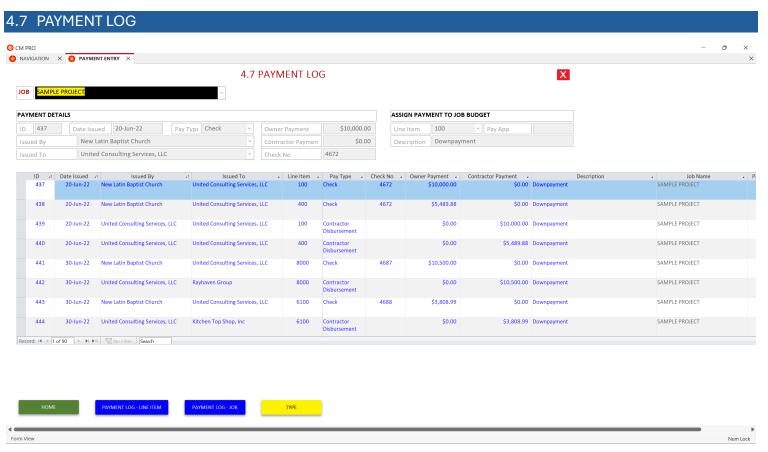

- 1. The 1<sup>st</sup> purpose of the PAYMENT LOG is to record all OWNER PAYMENTS received. These payments are entered in the OWNER PAYMENTS column.
  - a. If you are under contract to an entity other than the OWNER you can still use this column to record payments received.
- 2. The 2nd purpose of the PAYMENT LOG is to record all CONTRACTOR PAYMENTS. These are payments you have made to your subcontractors and suppliers.

#### PAYMENT TYPE

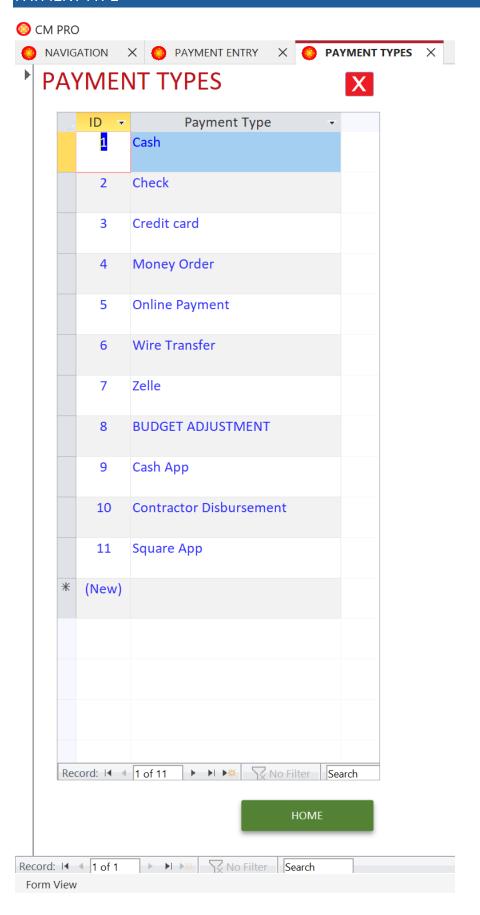

#### **SAMPLE PROJECT**

#### **JOB PAYMENT LOG**

| ID         | Date Issued  | Line Item        | Issued To                           | Description                           | Рау Туре                | Check No | Owner Payments | Contractor<br>Disbursements | Рау Арр |
|------------|--------------|------------------|-------------------------------------|---------------------------------------|-------------------------|----------|----------------|-----------------------------|---------|
| 1. TRADE   | COST         | Paris N          |                                     |                                       |                         |          | 1,50           |                             |         |
| Issued By: | United Consu | ulting Services, | LLC                                 |                                       |                         |          |                |                             |         |
| 444        | 30-Jun-22    | 6100             | Kitchen Top Shop, Inc               | Downpayment                           | Contractor Disbursement |          | \$0.00         | \$3,808.99                  |         |
| 442        | 30-Jun-22    | 8000             | Rayhaven Group                      | Downpayment                           | Contractor Disbursement |          | \$0.00         | \$10,500.00                 |         |
| 446        | 05-Jul-22    | 16100            | All Star Alarm LLC                  | Downpayment                           | Contractor Disbursement | 4690     | \$0.00         | \$902.50                    |         |
| 448        | 12-Jul-22    | 2000             | Marks Demolition and Renovation     |                                       | Contractor Disbursement |          | \$0.00         | \$4,500.00                  |         |
| 450        | 12-Jul-22    | 9001             | USA Insulation                      | Downpayment                           | Contractor Disbursement |          | \$0.00         | \$500.00                    |         |
| 453        | 20-Jul-22    | 9001             | USA Insulation                      | Final Payment for blown-in insulation | Contractor Disbursement |          | \$0.00         | \$3,213.00                  |         |
| 465        | 05-Aug-22    | 15000            | Ben Washington & Sons               |                                       | Check                   | 4715     | \$0.00         | \$13,356.00                 |         |
| 461        | 05-Aug-22    | 3000             | RC Builder's & Concrete, LLC        |                                       | Check                   | 4713     | \$0.00         | \$1,000.00                  |         |
| 469        | 05-Aug-22    | 16100            | All Star Alarm LLC                  |                                       | Contractor Disbursement | 4716     | \$0.00         | \$210.00                    |         |
| 463        | 05-Aug-22    | 9000             | DMC Contracting LLC                 |                                       | Check                   | 4720     | \$0.00         | \$20,115.00                 |         |
| 467        | 05-Aug-22    | 16000            | Wade's Electrical Contracting, Inc. |                                       | Check                   | 4721     | \$0.00         | \$30,510.00                 |         |
| 493        | 09-Sep-22    | 16000            | Wade's Electrical Contracting, Inc. |                                       | Check                   | 4745     | \$0.00         | \$33,952.50                 | NZ B    |
| 489        | 09-Sep-22    | 15100            | Affordable Fire Protection Company  |                                       | Check                   | 4743     | \$0.00         | \$10,540.34                 |         |
| 487        | 09-Sep-22    | 15100            | Affordable Fire Protection Company  |                                       | Check                   | 4962     | \$0.00         | \$2,861.82                  |         |
| 485        | 09-Sep-22    | 15000            | Ben Washington & Sons               |                                       | Check                   | 4748     | \$0.00         | \$3,150.00                  |         |
| 491        | 09-Sep-22    | 15200            | Air Handlers Corporation            |                                       | Check                   | 4744     | \$0.00         | \$9,522.00                  |         |
| 483        | 09-Sep-22    | 9300             | TD Painting and Wallcovering Inc.   |                                       | Check                   | 4741     | \$0.00         | \$8,506.20                  |         |
| 481        | 09-Sep-22    | 9000             | DMC Contracting LLC                 |                                       | Check                   | 4747     | \$0.00         | \$21,200.00                 |         |
| 479        | 09-Sep-22    | 6100             | Kitchen Top Shop, Inc               |                                       | Check                   | 4739     | \$0.00         | \$4,458.99                  |         |

#### **SAMPLE PROJECT**

#### SUBCONTRACTOR PAYMENT LOG

Current Contract Amount

\$77,022.00

## Power Lighting & Technical Services

| ID  | Date Issued | Issued By                       | Check No | Owner Payment<br>Received | Subcontractor<br>Payments Issued | 57 575 | Line Item | Description | Pay<br>App |
|-----|-------------|---------------------------------|----------|---------------------------|----------------------------------|--------|-----------|-------------|------------|
| 467 | 05-Aug-22   | United Consulting Services, LLC | 4721     | \$0.00                    | \$30,510.00                      | Check  | 16000     |             |            |
| 466 | 05-Aug-22   | New Latin Baptist Church        |          | \$30,510.00               | \$0.00                           | Check  | 16000     |             |            |
| 493 | 09-Sep-22   | United Consulting Services, LLC | 4745     | \$0.00                    | \$33,952.50                      | Check  | 16000     |             |            |
| 492 | 09-Sep-22   | New Latin Baptist Church        |          | \$33,952.50               | \$0.00                           | Check  | 16000     |             |            |
| 516 | 13-Oct-22   | United Consulting Services, LLC | 4778     | \$0.00                    | \$12,559.50                      | Check  | 16000     |             |            |
| 515 | 13-Oct-22   | New Latin Baptist Church        | 4778     | \$12,559.50               | \$0.00                           | Check  | 16000     |             |            |
|     |             |                                 | TOTALS   | \$77,022.00               | \$77,022.00                      |        | 7/2       |             |            |

Wednesday, March 6, 2024

#### 4.8 CHECK REQUEST

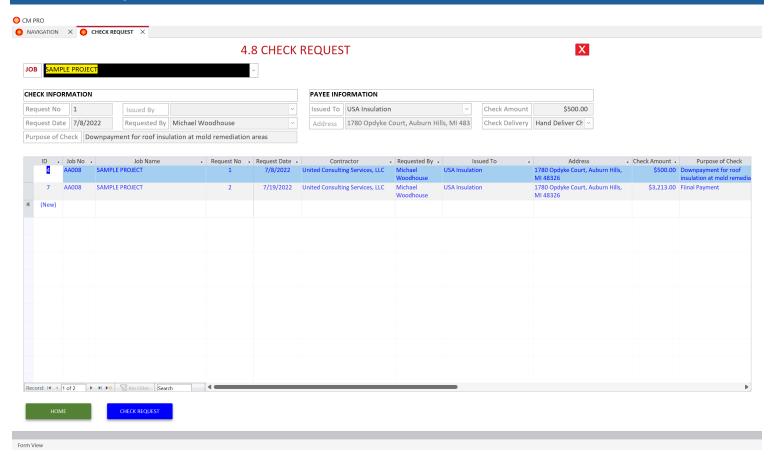

#### **SAMPLE PROJECT**

Tuesday July 19, 2022

| Job No           | AA008                                                                      | Tuesday, July 19, 2022 |
|------------------|----------------------------------------------------------------------------|------------------------|
|                  |                                                                            |                        |
| Requested By     | United Consulting Services, LLC                                            |                        |
| 3                | Michael Woodhouse                                                          |                        |
|                  |                                                                            |                        |
|                  | Check Payable To:                                                          |                        |
|                  | USA Insulation                                                             |                        |
|                  | 1780 Opdyke Court, Auburn Hills, MI 48326                                  |                        |
|                  |                                                                            |                        |
| Check Amount     | \$3,213.00                                                                 |                        |
| Purpose of Check | Fiinal Payment                                                             |                        |
| Check Delivery   | Hand Deliver Check To Payee                                                |                        |
|                  |                                                                            |                        |
|                  | Do not write in this section - ACCONTING DEPARTMENT ONLY - Do not write in | this section           |
|                  | Check Mailed To Payee On                                                   |                        |
|                  | Check Picked Up By Payee On                                                |                        |
|                  |                                                                            |                        |
|                  | Check Hand Delivered On                                                    |                        |
|                  | Chart of Account No.                                                       |                        |
|                  |                                                                            |                        |
|                  | Check No.                                                                  |                        |

#### **SWORN STATEMENT**

Wednesday, March 6, 2024

Name of Contractor: United Consulting Services, LLC

Property Owner: New Latin Baptist Church

Contractor Address: 3495 Pine Estates Drive, West Bloomfield, MI 48323

Owner Address: 195 Ladd Road, Walled Lake, MI 48390

Contractor Phone: 313-283-4633

Owner Phone: 248-736-4627

WARNING TO OWNER: An owner or lessee of the property may not rely on this SWORN STATEMENT to avoid the claim of a subcontractor, supplier, or laborer who have provided a notice of furnishing or laborer who may provide a notice of furnishing under Section 109 of the Construction Lien

Act, 1980 PA.

Job Name: SAMPLE PROJECT

Job Address: 195 Ladd Road, Walled Lake, MI 48390

The undersigned President or Owner of the company identified above (the "Contractor"), the builder or general contractor for the construction of certain improvements on the property described above, hereby swears and affirms that the following is a list of each professional, subcontractor, supplier and laborer that Contractor has retained in connection with such improvements and that opposite each such name is a correct and full description of the work or material to be provided by such party, the amount of the original contract or bid, the revised contract amount, if any, the aggregate amount of previous payments to such party, the current amount due such party as of the date of this statement, and the remaining amount required to complete the particular item of work, as follows:

| Line Item | Description               | Company                           | Total Contract<br>Price | Change Orders | Adjusted<br>Contract Price | Total Earned Less<br>Retainage | Amount Already<br>Paid | Amount<br>Currently Owing | Balance<br>To Complete | Amount of<br>Laborer Wages<br>Due But Unpaid | Amount of<br>Laborer Fringe<br>Benefits<br>Withholding Due |
|-----------|---------------------------|-----------------------------------|-------------------------|---------------|----------------------------|--------------------------------|------------------------|---------------------------|------------------------|----------------------------------------------|------------------------------------------------------------|
| 100       | General Conditions        | United Consulting Services, LLC   | \$36,669.14             | \$3,083.52    | \$39,752.66                | \$39,752.66                    | \$39,184.01            | \$568.65                  | \$0.00                 |                                              |                                                            |
| 300       | Overhead and Profit       | United Consulting Services, LLC   | \$10,000.00             | \$2,403.57    | \$12,403.57                | \$12,403.57                    | \$12,325.42            | \$78.15                   | \$0.00                 |                                              |                                                            |
| 400       | Liabilty Insurance        | United Consulting Services, LLC   | \$5,489.88              |               | \$5,489.88                 | \$5,489.88                     | \$5,489.88             | \$0.00                    | \$0.00                 |                                              |                                                            |
| 2000      | Demolition                | Marks Demolition and Renovation   | \$4,500.00              |               | \$4,500.00                 | \$4,500.00                     | \$4,500.00             | \$0.00                    | \$0.00                 |                                              |                                                            |
| 3000      | Concrete                  | RC Builder's & Concrete, LLC      | \$1,000.00              |               | \$1,000.00                 | \$1,000.00                     | \$1,000.00             | \$0.00                    | \$0.00                 |                                              |                                                            |
| 6100      | Cabinets, Countertops     | Kitchen Top Shop, Inc             | \$7,617.98              | \$650.00      | \$8,267.98                 | \$8,267.98                     | \$8,267.98             | \$0.00                    | \$0.00                 |                                              |                                                            |
| 8000      | Doors & Hardware          | Rayhaven Group                    | \$21,000.00             | \$8,800.00    | \$29,800.00                | \$29,800.00                    | \$28,800.00            | \$1,000.00                | \$0.00                 |                                              |                                                            |
| 8100      | Glass & Glazing           | Glasco Corporation                | \$3,009.00              | (\$1,082.00)  | \$1,927.00                 | \$1,927.00                     | \$1,927.00             | \$0.00                    | \$0.00                 |                                              |                                                            |
| 9000      | Drywall & Acoustical      | DMC Contracting LLC               | \$41,250.00             | \$12,932.05   | \$54,182.05                | \$54,182.05                    | \$54,182.05            | \$0.00                    | \$0.00                 |                                              |                                                            |
| 9001      | Blown-in Insulation       | USA Insulation                    | \$0.00                  | \$3,713.00    | \$3,713.00                 | \$3,713.00                     | \$3,713.00             | \$0.00                    | \$0.00                 |                                              |                                                            |
| 9100      | Flooring and Ceramic Tile | SCI Floor Covering, Inc.          | \$45,375.00             | (\$10,739.75) | \$34,635.25                | \$34,635.25                    | \$34,635.25            | \$0.00                    | \$0.00                 |                                              |                                                            |
| 9300      | Painting                  | TD Painting and Wallcovering Inc. | \$8,714.93              | \$736.40      | \$9,451.33                 | \$9,451.33                     | \$9,451.33             | \$0.00                    | \$0.00                 |                                              |                                                            |

| 7         |                                   |                                     |                                                                                                    |               |                            |                                | T                      |                           |                        | -                                            |                                                            |
|-----------|-----------------------------------|-------------------------------------|----------------------------------------------------------------------------------------------------|---------------|----------------------------|--------------------------------|------------------------|---------------------------|------------------------|----------------------------------------------|------------------------------------------------------------|
| Line Item | Description                       | Company                             | Total Contract<br>Price                                                                                                    | Change Orders | Adjusted<br>Contract Price | Total Earned Less<br>Retainage | Amount Already<br>Paid | Amount<br>Currently Owing | Balance<br>To Complete | Amount of<br>Laborer Wages<br>Due But Unpaid | Amount of<br>Laborer Fringe<br>Benefits<br>Withholding Due |
| 10000     | Toilet Partitions and Accessories | R.E. Leggette Co.                   | \$5,775.00                                                                                                    | \$44.00       | \$5,819.00                 | \$5,819.00                     | \$5,237.10             | \$581.90                  | \$0.00                 |                                              |                                                            |
| 15000     | Plumbing                          | Ben Washington & Sons               | \$21,200.00                                                                                                    | \$676.00      | \$21,876.00                | \$21,876.00                    | \$21,876.00            | \$0.00                    | \$0.00                 |                                              |                                                            |
| 15100     | Fire Protection                   | Affordable Fire Protection Company  | \$15,899.00                                                                                                    | \$646.88      | \$16,545.88                | \$16,545.88                    | \$16,545.88            | \$0.00                    | \$0.00                 |                                              |                                                            |
| 15200     | HVAC                              | Air Handlers Corporation            | \$10,580.00                                                                                                    | \$0.00        | \$10,580.00                | \$10,580.00                    | \$10,580.00            | \$0.00                    | \$0.00                 |                                              |                                                            |
| 16000     | Electrical                        | Power Lighting & Technical Services | \$73,697.00                                                                                                    | \$3,325.00    | \$77,022.00                | \$77,022.00                    | \$77,022.00            | \$0.00                    | \$0.00                 |                                              |                                                            |
| 16100     | Fire Alarm System                 | All Star Alarm LLC                  | \$1,805.00                                                                                                    | \$422.00      | \$2,227.00                 | \$2,227.00                     | \$2,227.00             | \$0.00                    | \$0.00                 |                                              |                                                            |
| 20000     | Construction Contingency          |                                     | \$13,071.00                                                                                                    | (\$13,071.00) | \$0.00                     | \$0.00                         | \$0.00                 | \$0.00                    | \$0.00                 |                                              |                                                            |
|           |                                   |                                     | The state of the state of the s |               |                            |                                | 10.7                   |                           |                        |                                              |                                                            |

| Line Item                                                             | Description                                                                                                    | Company                                                                                                    | Total Contract<br>Price                              | Change Orders                                                         | Adjusted<br>Contract Price                                       | Total Earned Less<br>Retainage                                     | Amount Already<br>Paid                                                  | Amount<br>Currently Owing                                        | Balance<br>To Complete                   | Amount of<br>Laborer Wages<br>Due But Unpaid | Amount of<br>Laborer Fringe<br>Benefits<br>Withholding Due |
|-----------------------------------------------------------------------|----------------------------------------------------------------------------------------------------|----------------------------------------------------------------------------------------------------|------------------------------------------------------|-----------------------------------------------------------------------|------------------------------------------------------------------|--------------------------------------------------------------------|-------------------------------------------------------------------------|------------------------------------------------------------------|------------------------------------------|----------------------------------------------|------------------------------------------------------------|
|                                                                       |                                                                                                    |                                                                                                    | \$326,652.93                                         | \$12,539.67                                                           | \$339,192.60                                                     | \$339,192.60                                                       | \$336,963.90                                                            | \$2,228.70                                                       | \$0.00                                   |                                              |                                                            |
| forth above.id  The undersign or the possibil  WARNING TO A PERSON WH | entified above and that no<br>ed further swears and affir<br>ity of construction liens, ex<br>THE UNDERSIGNED:<br>D INTENTIONALLY GIVES A | neither the Contractor nor the undersi<br>monies are owed or will be<br>ms that this statement is given under o<br>cept as specifically set forth in this stat<br>FALSE SWORN STATEMENT IN CONNEC<br>MENT SHALL BE DEEMED TO BE GIVEN | ath for the purpose of rependent and except for clai | oresenting to each over<br>ms of construction li<br>JCTION OF AN IMPR | wner, lessee, its age<br>iens by laborors that<br>OVEMENT MAY BE | nts, mortgage lienho<br>t may be provided ur<br>SUBJECT TO CRIMINA | older and title insurer<br>nder Section 109 of th<br>AL PENALTIES UNDER | of the property that<br>e Construction Lien<br>SECTION 110 OF TH | the property is fre<br>Act, 1980 PA 497, | e from claims of cor<br>MCL 570.1109.        | tructions liens,                                           |
| COMPANY NA                                                            | ME                                                                                                    |                                                                                                    |                                                      | SUBO                                                                  | CRIBED AND SWORI                                                 | N BEFORE ME AS OF                                                  | THE DATE SET FORTH                                                      | BELOW                                                            |                                          |                                              |                                                            |
| SIGNATURE O                                                           | COMPANY OWNER/PRES                                                                                                    | IDENT                                                                                                    |                                                      | NOT                                                                   | ARY SIGNATURE                                                    |                                                                    | DA                                                                      | TE                                                               |                                          |                                              |                                                            |

PRINTED NAME AND TITLE

#### 4.10 WAIVER OF LIEN

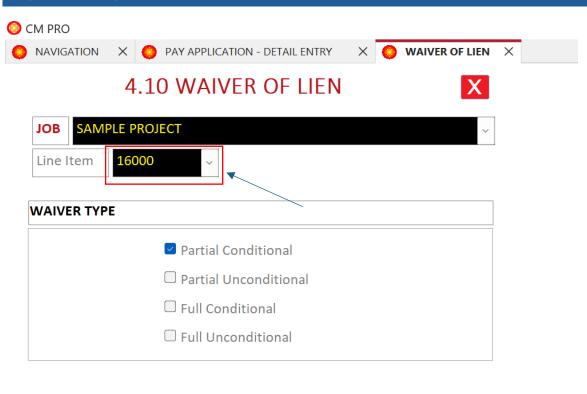

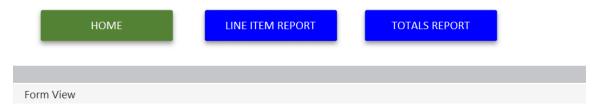

1. Enter the LINE ITEM No. for the WAIVER OF LIEN that you want to print and click on the waiver type.

#### **WAIVER OF LIEN**

My/ Our Contract With United Consulting Services, LLC

to provide MATERIAL/SERVICES for the improvements of

SAMPLE PROJECT

Line Item 16000

Electrical

#### **X** Partial Conditional

hereby waive my/our construction lien to the amount of

\$77,022.00 for labor/material provided through (date)

3/6/2024

This waiver, together with all previous waivers, if any (circle one does/does not) cover all amount due to me/us for contract improvements provide through the date shwon above. This waiver is conditional on actual payment of \$0.00

\$77,022.00 \$77,022.00 \$0.00 \$77,022.00

Total Earned Payment Received to Date Amount of this payment Total Amount Waived

#### CONTRACTOR/SUPPLIER INFORMATION

Company: Power Lighting & Technical Services

Address: 16051 Grand River, Detroit, MI 48227

City/State: Detroit MI

Phone 313-363-8686

Signature Date

#### SUBREPORT FOR SUMMARY OF PAYMENT

Line Item 16000 Description Electrical

Pay

| ray |            |          |                   |          |
|-----|------------|----------|-------------------|----------|
| Арр | Date       | Check No | Payments Received | Pay Type |
|     | 10/13/2022 | 4778     | \$12,559.50       | Check    |
|     | 10/13/2022 | 4778     | \$0.00            | Check    |
|     | 9/9/2022   | 4745     | \$33,952.50       | Check    |
|     | 9/9/2022   |          | \$0.00            | Check    |
|     | 8/5/2022   | 4721     | \$30,510.00       | Check    |
|     | 8/5/2022   |          | \$0.00            | Check    |
|     |            | Total    | \$77,022.00       | _        |

#### **WAIVER OF LIEN**

My/ Our Contract With United Consulting Services, LLC

to provide MATERIAL/SERVICES for the improvements of

SAMPLE PROJECT

Line Item 16000

Electrical

#### **X** Partial Unconditional

having been fully paid and satisfied, hereby waiver my/our lien to the accumulated amount below for labor/materials provided through (date) 3/6/2024 This waiver, together with all previous waivers, if any (circle one) does/does not cover all amounts due to me/us for contract

\$77,022.00 \$77,022.00 \$0.00 \$77,022.00

Total Earned Payment Received to Date Amount of this payment Total Amount Waived

#### CONTRACTOR/SUPPLIER INFORMATION

improvement provided through the data shown above

Company: Power Lighting & Technical Services

Address: 16051 Grand River, Detroit, MI 48227

City/State: Detroit MI

Phone 313-363-8686

Signature Date

#### SUBREPORT FOR SUMMARY OF PAYMENT

Line Item 16000 Description Electrical

Pay

| ray |            |          |                   |          |
|-----|------------|----------|-------------------|----------|
| Арр | Date       | Check No | Payments Received | Pay Type |
|     | 10/13/2022 | 4778     | \$12,559.50       | Check    |
|     | 10/13/2022 | 4778     | \$0.00            | Check    |
|     | 9/9/2022   | 4745     | \$33,952.50       | Check    |
|     | 9/9/2022   |          | \$0.00            | Check    |
|     | 8/5/2022   | 4721     | \$30,510.00       | Check    |
|     | 8/5/2022   |          | \$0.00            | Check    |
|     |            | Total    | \$77,022.00       | _        |

#### **WAIVER OF LIEN**

My/ Our Contract With United Consulting Services, LLC

to provide MATERIAL/SERVICES for the improvements of

SAMPLE PROJECT

Line Item 16000

**Electrical** 

## **X** Full Conditional

having been fully paid and satisfied, all my/our construction lien right against such property are hereby waived and released.

This waiver is conditional on final payment of

\$0.00

Final Contract Amount: \$77,022.00

#### CONTRACTOR/SUPPLIER INFORMATION

Company: Power Lighting & Technical Services

Address: 16051 Grand River, Detroit, MI 48227

City/State: Detroit MI

Phone 313-363-8686

Signature Date

#### SUBREPORT FOR SUMMARY OF PAYMENT

Line Item 16000 Description Electrical

Pay

| ray |            |          |                   |          |
|-----|------------|----------|-------------------|----------|
| App | Date       | Check No | Payments Received | Pay Type |
|     | 10/13/2022 | 4778     | \$12,559.50       | Check    |
|     | 10/13/2022 | 4778     | \$0.00            | Check    |
|     | 9/9/2022   | 4745     | \$33,952.50       | Check    |
|     | 9/9/2022   |          | \$0.00            | Check    |
|     | 8/5/2022   | 4721     | \$30,510.00       | Check    |
|     | 8/5/2022   |          | \$0.00            | Check    |
|     |            | Total    | \$77,022.00       | _        |

#### **WAIVER OF LIEN**

My/ Our Contract With United Consulting Services, LLC

to provide MATERIAL/SERVICES for the improvements of

SAMPLE PROJECT

Line Item 16000

**Electrical** 

## X Full Unconditional

having been fully paid and satisfied, all my/our construction lien right against such property are hereby waived and released.

THIS WAIVER COVERS ALL AMOUNTS DUE TO US FOR CONTRACT IMPROVEMENTS

Final Contract Amount: \$77,022.00

#### CONTRACTOR/SUPPLIER INFORMATION

Company: Power Lighting & Technical Services

Address: 16051 Grand River, Detroit, MI 48227

City/State: Detroit MI

Phone 313-363-8686

Signature Date

#### SUBREPORT FOR SUMMARY OF PAYMENT

Line Item 16000 Description Electrical

Pay

| ray |            |          |                   |          |
|-----|------------|----------|-------------------|----------|
| App | Date       | Check No | Payments Received | Pay Type |
|     | 10/13/2022 | 4778     | \$12,559.50       | Check    |
|     | 10/13/2022 | 4778     | \$0.00            | Check    |
|     | 9/9/2022   | 4745     | \$33,952.50       | Check    |
|     | 9/9/2022   |          | \$0.00            | Check    |
|     | 8/5/2022   | 4721     | \$30,510.00       | Check    |
|     | 8/5/2022   |          | \$0.00            | Check    |
|     |            | Total    | \$77,022.00       | _        |

#### 4.11 TRADES AND RATES

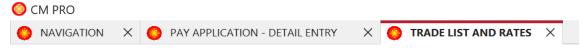

## 4.11 TRADES AND RATES

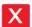

|     | ID 🔻           | Trade +             | Hourly Rate - | <b>A</b> |
|-----|----------------|---------------------|---------------|----------|
|     | 1              | Consultant 1        | \$75.00       |          |
|     | 2              | Consultant 2        | \$90.00       | 1        |
|     | 3              | Laborer 1           | \$30.00       | 1        |
|     | 4              | Plumber             | \$0.00        | 1        |
|     | 5              | Electrician         | \$0.00        | 1        |
|     | 6              | Carpenter           | \$35.00       | •        |
|     | 7              | CASH PM Rate        | \$63.75       |          |
|     | 8              | CASH Carpenter Rate | \$34.00       |          |
|     | 9              | Laborer 2           | \$20.00       |          |
|     | 10             | Laborer 3           | \$50.00       |          |
|     | 11             | Consultant 3        | \$100.00      |          |
|     | 12             | Sheet Metal Workers | \$0.00        |          |
|     | 13             | Owner Rep           | \$0.00        |          |
|     | 14             | Inspector           | \$0.00        |          |
|     | 15             | Project Manager     | \$0.00        |          |
| D - | 16<br>cord: 14 | 1 of 27 No Filt     | er Search     |          |

HOME

#### O CM PRO O NAVIGATION X PAY APPLICATION - DETAIL ENTRY X 4.12 TIMESHEET - ALL JOBS Employee Michael Woodhouse Description Update drawing set with fire alarm drawings and hardware sets Work Date → Job No → Expenses - Expense Cost \$0.00 02-Nov-20 GC002 Michael Woodhouse Conference call Tanya and Luis - review discrepancies on Olmpia fabrication and erction 1.00 \$75.00 \$0.00 \$0.00 03-Nov-20 GC003 Michael Woodhouse prepare PRELIM BUDGET REPORT and PRELIM Schedule of Values for Pay App 2.00 \$75.00 \$0.00 \$0.00 Michael Woodhouse \$0.00 03-Nov-20 GC002 Prepare Memo No. 1 and email to Olympia rep 0.75 \$75.00 \$0.00 1.50 \$0.00 03-Nov-20 GC002 Michael Woodhouse Conference call with Luis and Tanya and Prepare sketch for mis-aligned bolts for Luis \$75.00 \$0.00 04-Nov-20 GC002 Michael Woodhouse Review Olympia Steel Contract and shop drawings, Review 511 Design architectural details, 3.00 \$75.00 \$0.00 \$0.00 Review and prepare RFI's 18 and 19, also prepare summary of gutters and downspouts Michael Woodhouse openings for steel erector 04-Nov-20 GC002 Michael Woodhouse Update CURRENT DOCUMENT set with revised E13 line 6 end wall detail 0.50 \$75.00 \$0.00 \$0.00 05-Nov-20 GC002 Michael Woodhouse Send erection drawings 8,9,15 of 19 to CM Association 0.50 \$75.00 \$0.00 \$0.00 10 05-Nov-20 GC002 Michael Woodhouse Update Current Document Drawings - add in Subcontractor Submittals and update dropbox 0.50 \$75.00 \$0.00 \$0.00

\$75.00

HOURLY RATES

\$0.00

EXPENSES

1. Enter time for any job in which you need to track labor cost.

Review drawings and prepare RFI 20

2. Print reports as listed in the BLUE buttons shown above

TIMESHEET - ALL JOBS

GC002

Michael Woodhouse

05-Nov-20

Record: I4 4 1 of 1

4.12

\$0.00

#### **EXPENSE TYPES**

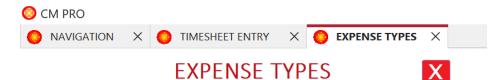

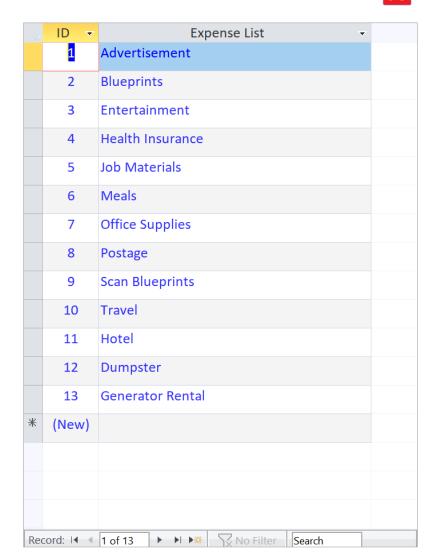

HOME

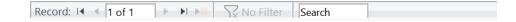

TIMESHEET REPORT - BY DATE
Thursday, March 7, 2024

| Work Date   | Job No       | Employee                | Description                                                                                       | Hours | Hourly Rate | Parking<br>Fees | Expenses | Expense<br>Cost | Labor Cost | TOTAL COST |
|-------------|--------------|-------------------------|---------------------------------------------------------------------------------------------------|-------|-------------|-----------------|----------|-----------------|------------|------------|
| Farmer's Ma | arker - Ph 1 | Roof Work               |                                                                                                   |       |             |                 |          |                 |            |            |
| 03-Jan-24   | AG011        | Michael Woodhouse       | Review quotes from New Metro Construction and prepare REVISED Schedule of Values and email to AGI | 2.00  | \$75.00     | \$0.00          |          | \$0.00          | \$150.00   | \$150.00   |
| 08-Jan-24   | AG011        | Michael Woodhouse       | Prepare HAVC rooftop equipment list, prepare budget report for Owner                              | 1.50  | \$90.00     | \$0.00          |          | \$0.00          | \$135.00   | \$135.00   |
| 23-Jan-24   | AG011        | Michael Woodhouse       | prepare Owner Contract                                                                            | 1.00  | \$90.00     | \$0.00          |          | \$0.00          | \$90.00    | \$90.00    |
| 24-Jan-24   | AG011        | Michael Woodhouse       | Issue revised roofing contract REV1                                                               | 1.00  | \$90.00     | \$0.00          |          | \$0.00          | \$90.00    | \$90.00    |
| 24-Jan-24   | AG011        | Michael Woodhouse       | prepare Owner Contract - email to AGI for review and comment                                      | 3.00  | \$90.00     | \$0.00          |          | \$0.00          | \$270.00   | \$270.00   |
| 24-Jan-24   | AG011        | Michael Woodhouse       | prepareSubcontracts - email to AGI for review and comment                                         | 2.50  | \$90.00     | \$0.00          |          | \$0.00          | \$225.00   | \$225.00   |
| 25-Jan-24   | AG011        | Michael Woodhouse       | prepare contracts                                                                                 | 3.00  | \$90.00     | \$0.00          |          | \$0.00          | \$270.00   | \$270.00   |
| 26-Jan-24   | AG011        | Michael Woodhouse       | Prepare Roof Work - Permit Drawings                                                               | 2.00  | \$90.00     | \$0.00          |          | \$0.00          | \$180.00   | \$180.00   |
| 27-Jan-24   | AG011        | Michael Woodhouse       | prepare construction schedule                                                                     | 2.00  | \$90.00     | \$0.00          |          | \$0.00          | \$180.00   | \$180.00   |
| 27-Jan-24   | AG011        | Michael Woodhouse       | prepare proposal                                                                                  | 1.00  | \$90.00     | \$0.00          |          | \$0.00          | \$90.00    | \$90.00    |
|             |              |                         | Subtotals                                                                                         | 19    |             | \$0.00          |          | \$0.00          | \$1,680.00 | \$1,680.00 |
| 19309 GREEI | NFIELD - PH  | ASE 2 - Roofing Repairs |                                                                                                   |       |             |                 |          |                 |            |            |
| 10-Jan-24   | AA016        | Michael Woodhouse       | Pre Zoom meeting with Owner                                                                       | 0.25  | \$90.00     | \$0.00          |          | \$0.00          | \$22.50    | \$22.50    |
|             |              |                         | Subtotals                                                                                         | 0.25  |             | \$0.00          |          | \$0.00          | \$22.50    | \$22.50    |
| EAST WARRE  | EN PUBLIC N  | MARKET - Ph 2           |                                                                                                   |       |             |                 |          | (e) c           |            |            |
| 03-Jan-24   | AG012        | Michael Woodhouse       | Zoom meeting with Owner and architect                                                             | 1.00  | \$90.00     | \$0.00          |          | \$0.00          | \$90.00    | \$90.00    |
| 10-Jan-24   | AG012        | Michael Woodhouse       | Zoom meeting with Owner                                                                           | 1.00  | \$90.00     | \$0.00          |          | \$0.00          | \$90.00    | \$90.00    |
| 12-Jan-24   | AG012        | Michael Woodhouse       | Zoom meeting with Owner - solar design review                                                     | 1.00  | \$90.00     | \$0.00          |          | \$0.00          | \$90.00    | \$90.00    |
| 17-Jan-24   | AG012        | Michael Woodhouse       | Zoom meeting with Owner                                                                           | 1.00  | \$90.00     | \$0.00          |          | \$0.00          | \$90.00    | \$90.00    |
| 28-Jan-24   | AG012        | Michael Woodhouse       | Review all drawings provided by architect and prepare CURRENT DOCUMENT SET for the bidders        | 2.50  | \$90.00     | \$0.00          |          | \$0.00          | \$225.00   | \$225.00   |
| 30-Jan-24   | AG012        | Michael Woodhouse       | Review documents and prepare RFI's                                                                | 6.00  | \$90.00     | \$0.00          |          | \$0.00          | \$540.00   | \$540.00   |

Thursday, March 7, 2024 TIMESHEET

## HOLY UNDERGROUND

| ID  | Work Date | Job No | Employee          | Description                                    | Hours | Hourly<br>Rate | Parking<br>Fees | Expenses     | Expense<br>Cost | Labor Cost | TOTAL COST |
|-----|-----------|--------|-------------------|------------------------------------------------|-------|----------------|-----------------|--------------|-----------------|------------|------------|
| 972 | 21-Feb-24 | AG015  | Michael Woodhouse | Quantity takeoff and prepare detailed estimate | 2.00  | \$90.00        | \$0.00          |              | \$0.00          | \$180.00   | \$180.00   |
| 971 | 21-Feb-24 | AG015  | Michael Woodhouse | review demo drawings with Luis                 | 0.75  | \$90.00        | \$0.00          |              | \$0.00          | \$67.50    | \$67.50    |
| 973 | 23-Feb-24 | AG015  | Michael Woodhouse | Quantity takeoff and prepare detailed estimate | 3.00  | \$90.00        | \$0.00          |              | \$0.00          | \$270.00   | \$270.00   |
| 974 | 25-Feb-24 | AG015  | Michael Woodhouse | Quantity takeoff and prepare detailed estimate | 5.00  | \$90.00        | \$0.00          |              | \$0.00          | \$450.00   | \$450.00   |
| 976 | 27-Feb-24 | AG015  | Michael Woodhouse | Meeting with Luis review estimate              | 1.00  | \$90.00        | \$0.00          |              | \$0.00          | \$90.00    | \$90.00    |
| 979 | 28-Feb-24 | AG015  | Michael Woodhouse | Revise Budget Summary after meeting with Luis  | 1.50  | \$90.00        | \$0.00          |              | \$0.00          | \$135.00   | \$135.00   |
| 6   |           | 7/8    |                   | ·                                              |       | •              |                 | <del>.</del> |                 |            | \$1,192.50 |

### TIMESHEET

## AGI Construction LLC

| ID    | Work Date      | Job No      | Employee          | Description                                                                                               | Hours | Hourly<br>Rate | Parking<br>Fees | expenses | Expense Cost | Labor Cost                               | TOTAL COS  |
|-------|----------------|-------------|-------------------|----------------------------------------------------------------------------------------------------|-------|----------------|-----------------|----------|--------------|------------------------------------------|------------|
| Farme | r's Marker - P | h 1 Roof Wo | rk                |                                                                                                    |       | 9              |                 |          | 3400 0       | 25 5-90                                  |            |
| 970   | 16-Feb-24      | AG011       | Michael Woodhouse | Prepare Pay App No. 2                                                                                     | 1.00  | \$90.00        | \$0.00          |          | \$0.00       | \$90.00                                  | \$90.0     |
|       |                |             |                   |                                                                                                    |       |                |                 |          |              | Subtotal                                 | \$90.0     |
| 303 W | ESSON ST REI   | NOVATION    |                   |                                                                                                    |       |                |                 |          |              | la la la la la la la la la la la la la l |            |
| 965   | 13-Feb-24      | AG014       | Michael Woodhouse | Quantity takeoff and prepare detailed estimate                                                            | 6.00  | \$90.00        | \$0.00          |          | \$0.00       | \$540.00                                 | \$540.0    |
| 964   | 13-Feb-24      | AG014       | Michael Woodhouse | Meeting with Luis - review scope of work                                                                  | 1.50  | \$90.00        | \$0.00          |          | \$0.00       | \$135.00                                 | \$135.0    |
| 966   | 14-Feb-24      | AG014       | Michael Woodhouse | Quantity takeoff and prepare detailed estimate                                                            | 5.00  | \$90.00        | \$0.00          |          | \$0.00       | \$450.00                                 | \$450.0    |
| 967   | 15-Feb-24      | AG014       | Michael Woodhouse | Quantity takeoff and prepare detailed estimate                                                            | 5.00  | \$90.00        | \$0.00          |          | \$0.00       | \$450.00                                 | \$450.0    |
| 968   | 16-Feb-24      | AG014       | Michael Woodhouse | Quantity takeoff and prepare detailed estimate - email PRELIM budget estimate to Luis                     | 2.00  | \$90.00        | \$0.00          |          | \$0.00       | \$180.00                                 | \$180.0    |
| 980   | 28-Feb-24      | AG014       | Michael Woodhouse | Revise Budget Summary - meeting with Luis                                                                 | 1.50  | \$90.00        | \$0.00          |          | \$0.00       | \$135.00                                 | \$135.0    |
|       | 1              |             |                   |                                                                                                    |       |                |                 |          |              | Subtotal                                 | \$1,890.0  |
| AST W | ARREN PUBL     | IC MARKET - | Ph 2              |                                                                                                    |       |                |                 |          |              |                                          |            |
| 963   | 01-Feb-24      | AG012       | Michael Woodhouse | Meeting with tanya - prepare BID CATEGORY LIST comments and email to Tanya                                | 1.50  | \$90.00        | \$0.00          |          | \$0.00       | \$135.00                                 | \$135.0    |
| 950   | 01-Feb-24      | AG012       | Michael Woodhouse | Review documents and prepare RFI's                                                                        | 6.00  | \$90.00        | \$0.00          |          | \$0.00       | \$540.00                                 | \$540.0    |
| 951   | 02-Feb-24      | AG012       | Michael Woodhouse | Review emails and documents and prepare RFI's                                                             | 2.00  | \$90.00        | \$0.00          |          | \$0.00       | \$180.00                                 | \$180.0    |
| 969   | 16-Feb-24      | AG012       | Michael Woodhouse | review and prepare RFI no. 30                                                                             | 1.50  | \$90.00        | \$0.00          |          | \$0.00       | \$135.00                                 | \$135.0    |
| 975   | 26-Feb-24      | AG012       | Michael Woodhouse | Zoom meeting with VOD steel review budget and quotes needed with tanya - contact helical pier contractors | 2.00  | \$90.00        | \$0.00          |          | \$0.00       | \$180.00                                 | \$180.0    |
| 981   | 28-Feb-24      | AG012       | Michael Woodhouse | Insert new drawing A500 into the CURRENT DOCUMENT set and email to AGI                                    | 0.50  | \$90.00        | \$0.00          |          | \$0.00       | \$45.00                                  | \$45.0     |
|       | J [            |             | J L               |                                                                                                    |       |                |                 |          |              | Subtotal                                 | \$1,215.00 |

### **EMPLOYEE TIMESHEET**

## Michael Woodhouse

| ID      | Work Date      | Job No        | Description                                                                                                    | hours | Hourly<br>Rate | Parking<br>Fees | expenses Expense C | ost Labor Cost | TOTAL COST |
|---------|----------------|---------------|----------------------------------------------------------------------------------------------------|-------|----------------|-----------------|--------------------|----------------|------------|
| armer's | Marker - Ph 1  | Roof Work     |                                                                                                    |       |                |                 |                    | * 10° .        |            |
| 919     | 03-Jan-24      | AG011         | Review quotes from New Metro Construction and prepare REVISED Schedule of Values and email to AGI                                                                                                    | 2.00  | \$75.00        | \$0.00          | \$0.0              | \$150.00       | \$150.00   |
| 922     | 08-Jan-24      | AG011         | Prepare HAVC rooftop equipment list, prepare budget report for Owner                                                                                                    | 1.50  | \$90.00        | \$0.00          | \$0.0              | \$135.00       | \$135.00   |
| 928     | 23-Jan-24      | AG011         | prepare Owner Contract                                                                                                    | 1.00  | \$90.00        | \$0.00          | \$0.0              | \$90.00        | \$90.00    |
| 935     | 24-Jan-24      | AG011         | Issue revised roofing contract REV1                                                                                                    | 1.00  | \$90.00        | \$0.00          | \$0.0              | \$90.00        | \$90.00    |
| 933     | 24-Jan-24      | AG011         | prepare Owner Contract - email to AGI for review and comment                                                                                                    | 3.00  | \$90.00        | \$0.00          | \$0.               | \$270.00       | \$270.00   |
| 934     | 24-Jan-24      | AG011         | prepareSubcontracts - email to AGI for review and comment                                                                                                    | 2.50  | \$90.00        | \$0.00          | \$0.               | \$225.00       | \$225.00   |
| 938     | 25-Jan-24      | AG011         | prepare contracts                                                                                                    | 3.00  | \$90.00        | \$0.00          | \$0.               | \$270.00       | \$270.00   |
| 953     | 26-Jan-24      | AG011         | Prepare Roof Work - Permit Drawings                                                                                                    | 2.00  | \$90.00        | \$0.00          | \$0.0              | \$180.00       | \$180.00   |
| 954     | 27-Jan-24      | AG011         | prepare construction schedule                                                                                                    | 2.00  | \$90.00        | \$0.00          | \$0.0              | \$180.00       | \$180.00   |
| 955     | 27-Jan-24      | AG011         | prepare proposal                                                                                                    | 1.00  | \$90.00        | \$0.00          | \$0.0              | \$90.00        | \$90.00    |
|         |                |               |                                                                                                    |       |                |                 |                    | Subtotal       | \$1,680.00 |
| 9309 GR | EENFIELD - PHA | ASE 2 - Roofi | ng Repairs                                                                                                    |       |                |                 |                    |                |            |
| 923     | 10-Jan-24      | AA016         | Pre Zoom meeting with Owner                                                                                                    | 0.25  | \$90.00        | \$0.00          | \$0.               | \$22.50        | \$22.50    |
|         |                |               |                                                                                                    |       |                |                 |                    | Subtotal       | \$22.50    |
| AST WAI | RREN PUBLIC IV | //ARKET - Ph  | 2                                                                                                    |       |                |                 |                    |                |            |
| 920     | 03-Jan-24      | AG012         | Zoom meeting with Owner and architect                                                                                                    | 1.00  | \$90.00        | \$0.00          | \$0.0              | \$90.00        | \$90.00    |
| 924     | 10-Jan-24      | AG012         | Zoom meeting with Owner                                                                                                    | 1.00  | \$90.00        | \$0.00          | \$0.0              | \$90.00        | \$90.00    |
| 925     | 12-Jan-24      | AG012         | Zoom meeting with Owner - solar design review                                                                                                    | 1.00  | \$90.00        | \$0.00          | \$0.0              | \$90.00        | \$90.00    |
| 927     | 17-Jan-24      | AG012         | Zoom meeting with Owner                                                                                                    | 1.00  | \$90.00        | \$0.00          | \$0.0              | \$90.00        | \$90.00    |
| 946     | 28-Jan-24      | AG012         | Review all drawings provided by architect and prepare CURRENT DOCUMENT SET for the bidders                                                                                                    | 2.50  | \$90.00        | \$0.00          | \$0.0              | \$225.00       | \$225.00   |
|         | Į.             |               | Section (Control of the Control of the Control of t |       |                | L               |                    |                |            |

#### TIMESHEET - JOB SORT 4.13 O CM PRO NAVIGATION X TIMESHEET ENTRY - JOB SORT X X 4.13 TIMESHEET - JOB SORT Work Date Job No - 21-Feb-24 AG015 → Hours → Hourly Rate → Parking Fees → 0.75 \$90.00 \$0.00 Employee Michael Woodhouse Description 21-Feb-24 AG015 Michael Woodhouse Quantity takeoff and prepare detailed estimate 2.00 \$90.00 \$0.00 \$0.00 23-Feb-24 AG015 \$0.00 \$0.00 974 25-Feb-24 AG015 Michael Woodhouse Quantity takeoff and prepare detailed estimate 5.00 \$90.00 \$0.00 \$0.00 27-Feb-24 AG015 1.00 \$90.00 \$0.00 \$0.00 976 Michael Woodhouse Meeting with Luis review estimate 28-Feb-24 AG015 \$90.00 979 Michael Woodhouse Revise Budget Summary after meeting with Luis 1.50 \$0.00 \$0.00 \$0.00 Record: I◀ ◀ 1 of 6 ▶ ▶I ▶※ No Filter Search HOURLY RATES EXPENSES

Form View

# SECTION 5

# **CORRESPONDENCE**

#### **MEETING MINUTES** 5.1 O CM PRO NAVIGATION X MEETING ENTRY X **5.1 MEETINGS MINUTES** JOB SAMPLE P MEETING LIST Prepared By Michael Woodhouse Meeting Name Michael Woodhouse 15 10/19/2022 REVIEW DOOR KEYING AND DOOR HARDWARE FOR THE ENTIRE BUILDING Michael Woodhouse 003 MEETING TOPICS Topic Description MISCELLANEOUS ITEMS MEETING AGENDA ITEMS tem No - Agenda Item Wade Electric stated that all electrical rough-in work that was installed in the Phase 2 rooms after the Phase 1 contractor left the jobsite will be removed because it was not installed per code Responsible Topic No + Item No + - Anticipated Completi -Status 02 Wade will try to fish-in the replacement rough-in as much as possible without removing drywall. The electrical costs will be included in the Wade Electrical Base Bid 62 Michael Woodhouse Meeting Minutes STATUS

Form View

#### ITEM STATUS

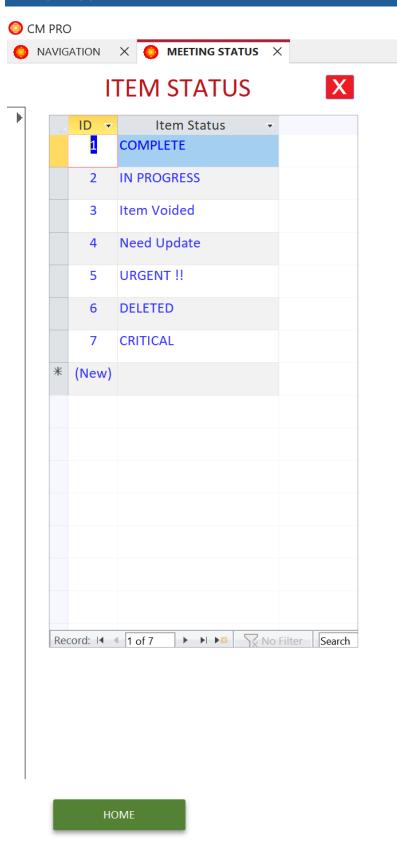

▶ ▶I ▶ 

No Filter Search

Record: I◀ ◀ 1 of 1

Form View

**106** | Page

#### Prepared By:

#### **PROJECT STATUS REPORT**

Michael Woodhouse

| ltem<br>No | Agenda Item                                                                                                    | Status    | Anticipated<br>Completion | Responsible       |
|------------|----------------------------------------------------------------------------------------------------|-----------|---------------------------|-------------------|
| 1          | NEW EMBASSY COVENANT CHURCH INTERNATIONAL                                                                                             |           |                           |                   |
| 01         | REQUEST FOR INFORMATION                                                                                                    |           |                           |                   |
| 02         | Need to provide answer to RFI 21 - receptacles and data/communication outlets for wall mounted TV/Monitors                            |           |                           | Raymond Cleveland |
| 03         | REQUEST FOR NOTICE OF COMMENCEMENT                                                                                                    |           |                           |                   |
| 04         | UCS requested a Notice of Commencement from NECCI. NECCI will file a Notice of Commencement with the Oakland County Register of Deeds | URGENT !! |                           | Katonya Jones     |
| 05         | CHANGE ORDERS                                                                                                    |           |                           |                   |
| 06         | Need to sign-off on Change Order 015 -add receptacle at Bishop's Office 126                                                           |           |                           | Raymond Cleveland |
| 2          | TDG ARCHITECTS                                                                                                    |           |                           |                   |
| 01         | Need to return HVAC submittals 15200.01 thru 15200.05                                                                                 |           |                           | Matthew Hoener    |
| 3          | MARKS DEMOLITION AND RENOVATION                                                                                                    |           |                           |                   |
| 01         | Need to submit Workers Comp insurance certificate                                                                                     |           |                           | Daniel Marks      |
| 4          | KITCHEN TOP SHOP, INC                                                                                                    |           |                           |                   |
| 01         | Need to submit signed contract                                                                                                    |           |                           | Jeffrey Snider    |
| 02         | Need to submit Room 107 and 127 Integral sinks product data                                                                           |           | 17-Aug-22                 | Jeffrey Snider    |
| 03         | countertops and cabinet - WORK IS COMPLETE                                                                                            | COMPLETE  |                           | Jeffrey Snider    |
| 04         | need to submit FINAL INVOICE                                                                                                    |           |                           | Jeffrey Snider    |
| 5          | RAYHAVEN GROUP                                                                                                    | A35       |                           |                   |
| 01         | Doors frames and hardware - INSTALLATION DATE OCTOBER 6 and 7, 2022                                                                   |           | 06-Oct-22                 | Duane Liquia      |
| 02         | bi-fold doors added in Bulletin No. 5 to ship October 14, 2022 - NEED INSTALLATION DATE                                               |           | 14-Oct-22                 | Duane Liquia      |
| 6          | GLASCO CORPORATION                                                                                                    |           |                           |                   |
| 01         | field measure for sidelite glass at Door 140A - on AUGUST 24, 2022                                                                    |           | 24-Aug-22                 | Ed Sullivan       |
| 02         | field measure for sliding glass door after countertop installation - on AUGUST 24, 2022                                               |           | 24-Aug-22                 | Ed Sullivan       |
| 03         | Need to submit credit quote for glass at all wood doors - Rayhaven Group is furnishing wood doors with the glass installed            |           |                           | Ed Sullivan       |
| 7          | DMC CONTRACTING LLC                                                                                                    |           |                           |                   |
| 01         | acoustical ceiling grid - WORK IS COMPLETE                                                                                            | COMPLETE  |                           | Dave Call         |
| 02         | drywall and skimcoating - WORK IS COMPLETE                                                                                            | COMPLETE  |                           | Dave Call         |
| 03         | start installation of ceiling tiles - AWAITING APPROVAL OF OPEN CEILING INSPECTIONS for MEP contractors                               |           |                           | Dave Call         |
| 8          | SCI FLOOR COVERING, INC.                                                                                                    |           |                           |                   |
| 01         | returned flooring materials - NEED TO SUBMIT CREDIT QUOTE BY 8/16/2022                                                                | URGENT !! | 16-Aug-22                 | Andy Korytkowski  |
| 02         | LVT flooring - NEED DELIVERY DATE                                                                                                    | URGENT !! |                           | Andy Korytkowski  |

#### SUBMITTAL LOG 5.2 NAVIGATION X SUBMITTAL LOG X 5.2 SUBMITTAL LOG Job SUBMITTAL DESCRIPTION SUBMITTAL REVIEW ACTIONS Budget Category 1. TRADE COST Line Item 6100 Budget Description Cabinets, Countertops Approved AAN Approved-As-Noted RC Review Completed Sbmtl No 6100.01 Room 127 cabinet and counterop shop drawings Type Color Sample R&R Revise and Resubmit SUBMITTAL STATUS Rejected COOR Coordination Document Received 7/1/2022 7/1/2022 TDG ARCHITECTS Returned **7/22/2022** VOID Voided Document AAN Return Date 7/22/2022 → Sbmtl No → 6100.01 Sent To TDG ARCHITECTS Date Sent 7/1/2022 Returned → Action → Return Date → 7/22/2022 AAN 7/22/2022 Budget Category TRADE COST Job Name Submittal Description 6100 SAMPLE PROJECT 6100.01 Room 107 counterop shop drawings Shop Drawing 7/1/2022 TDG ARCHITECTS 7/1/2022 7/22/2022 AAN 1. TRADE COST Cab Room 107, 127 countertop color 7/21/2022 6100 SAMPLE PROJECT 6100.03 Room 127 cabinet color selection Product Data 7/1/2022 TDG ARCHITECTS 7/1/2022 7/21/2022 AAN 7/21/2022 returned by Owner but not the 1. TRADE COST Cab SAMPLE PROJECT 6100.04 7/21/2022 7/21/2022 7/21/2022 7/21/2022 SAMPLE PROJECT 6100.05 Room 107 and 127 Integral sinks Product Data 8/22/2022 8/23/2022 8/23/2022 RC 8/23/2022 SUBMITTED FOR RECORD ONLY - 1. TRADE COST installed on 8/17/2022 Cab Services, LLC 6100 SAMPLE PROJECT 6100.06 Lavatory 127 REVISED cabinet shop drawing for Change Order No.002 Shop Drawing 7/25/2022 TDG ARCHITECTS 7/25/2022 8/2/2022 8/2/2022 1. TRADE COST Cab

TDG ARCHITECTS

New Latin Baptist Church 6/21/2022

6/28/2022

6/23/2022 AAN

6/28/2022

6/24/2022

6/28/2022

Stain color to match existing doors.
Verify color in field. Verify with

approved at the jobsite by Katonya 1. TRADE COST

Doc

6/21/2022

6/28/2022

Color Sample

8000

8000

SAMPLE PROJECT

SAMPLE PROJECT

8000.01

8000.02

Door and frame shop drawings

wood door stain color selection

## SUBMITTAL ACTION

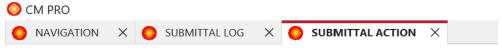

## **SUBMITTAL ACTION**

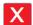

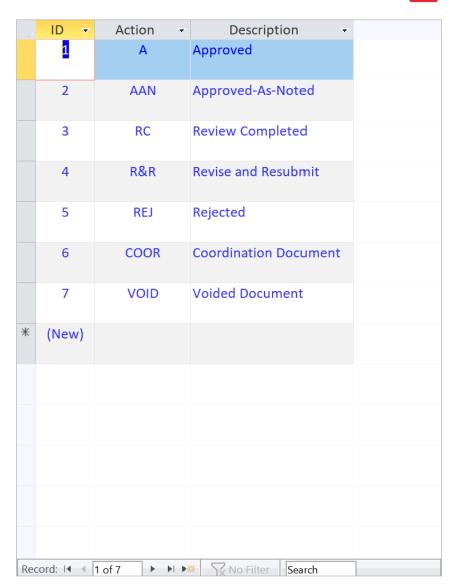

HOME

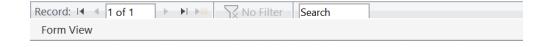

## SUBMITTAL TYPE

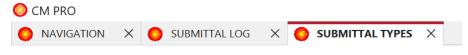

## SUBMITTAL TYPES

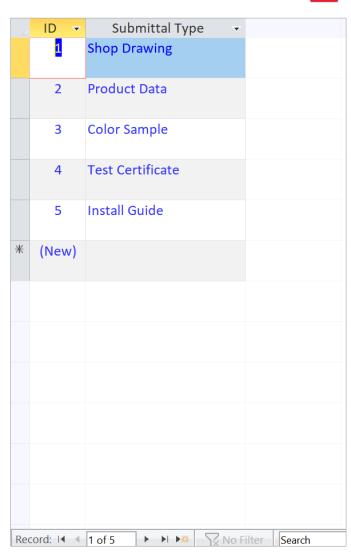

HOME

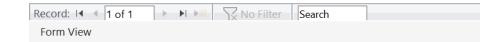

### Friday, March 8, 2024

## **SAMPLE PROJECT** SUBMITTAL REPORT

A Approved

AAN Approved-As-Noted
RC Review Completed
R&R Revise and Resubmit

REJ Rejected COOR Coordination Document

| Sbmtl No | Line Item | Company               | Description           | Submittal Description                                                   | Туре         | Received  | Date Sent | Sent To                            | Returned  | Action | Date To Sub | Remarks                                                                                                    |
|----------|-----------|-----------------------|-----------------------|-------------------------------------------------------------------------|--------------|-----------|-----------|------------------------------------|-----------|--------|-------------|----------------------------------------------------------------------------------------------------|
| 6100.01  | 6100      | Kitchen Top Shop, Inc | Cabinets, Countertops | Room 127 cabinet and counterop shop drawings                            | Color Sample | 01-Jul-22 | 01-Jul-22 | TDG ARCHITECTS                     | 22-Jul-22 | AAN    | 22-Jul-22   |                                                                                                    |
| 6100.01  | 6100      | Kitchen Top Shop, Inc | Cabinets, Countertops | Room 107 counterop shop drawings                                        | Shop Drawing | 01-Jul-22 | 01-Jul-22 | TDG ARCHITECTS                     | 22-Jul-22 | AAN    | 22-Jul-22   |                                                                                                    |
| 6100.02  | 6100      | Kitchen Top Shop, Inc | Cabinets, Countertops | Room 107, 127 countertop color chart                                    | Color Sample | 01-Jul-22 | 01-Jul-22 | TDG ARCHITECTS                     | 21-Jul-22 | AAN    | 21-Jul-22   | returned by Owner but not the Architect                                                                                          |
| 6100.03  | 6100      | Kitchen Top Shop, Inc | Cabinets, Countertops | Room 127 cabinet color selection chart                                  | Product Data | 01-Jul-22 | 01-Jul-22 | TDG ARCHITECTS                     | 21-Jul-22 | AAN    | 21-Jul-22   | returned by Owner but not the Architect                                                                                          |
| 6100.04  | 6100      | Kitchen Top Shop, Inc | Cabinets, Countertops | Room 127 cabinet hardware                                               | Product Data | 21-Jul-22 | 21-Jul-22 | New Latin Baptist<br>Church        | 21-Jul-22 | RC     | 21-Jul-22   | Owner to purchase cabinet hardware                                                                                               |
| 6100.05  | 6100      | Kitchen Top Shop, Inc | Cabinets, Countertops | Room 107 and 127 Integral sinks product data                            | Product Data | 22-Aug-22 | 23-Aug-22 | United Consulting<br>Services, LLC | 23-Aug-22 | RC     | 23-Aug-22   | SUBMITTED FOR<br>RECORD ONLY -<br>installed on<br>8/17/2022                                                                      |
| 6100.06  | 6100      | Kitchen Top Shop, Inc | Cabinets, Countertops | Lavatory 127 REVISED cabinet<br>shop drawing for Change Order<br>No.002 | Shop Drawing | 25-Jul-22 | 25-Jul-22 | TDG ARCHITECTS                     | 02-Aug-22 | AAN    | 02-Aug-22   |                                                                                                    |
| 8000.01  | 8000      | Rayhaven Group        | Doors & Hardware      | Door and frame shop drawings                                            | Shop Drawing | 21-Jun-22 | 21-Jun-22 | TDG ARCHITECTS                     | 23-Jun-22 | AAN    | 24-Jun-22   | Stain color to match existing doors. Verify color in field. Verify with Owner. Doors types and location to be reviewed by Owner. |
| 8000.02  | 8000      | Rayhaven Group        | Doors & Hardware      | wood door stain color selection                                         | Color Sample | 28-Jun-22 | 28-Jun-22 | New Latin Baptist<br>Church        | 28-Jun-22 | А      | 28-Jun-22   | approved at the<br>jobsite by Katonya<br>Jones                                                                                   |
| 8000.03  | 8000      | Rayhaven Group        | Doors & Hardware      | keying chart - corrections                                              | Shop Drawing | 25-Jul-22 | 25-Jul-22 | New Latin Baptist<br>Church        | 02-Aug-22 | А      | 06-Aug-22   |                                                                                                    |
| 8000.04  | 8000      | Rayhaven Group        | Doors & Hardware      | Bulletin No. 5 Bi-fold doors and hardware - for record                  | Shop Drawing | 02-Aug-22 | 02-Aug-22 | TDG ARCHITECTS                     | 03-Aug-22 | A      | 03-Aug-22   |                                                                                                    |
| 8000.05  | 8000      | Rayhaven Group        | Doors & Hardware      | Keying Chart REV1                                                       | Shop Drawing | 31-Oct-22 | 31-Oct-22 | New Latin Baptist<br>Church        |           |        |             |                                                                                                    |

### **SAMPLE PROJECT**

## SUBMITTAL REPORT

Contractor: Kitchen Top Shop, Inc

Line Item: 6100 Cabinets, Countertops

| Sbmtl No | Submittal Description                                                | Туре         | Received  | Date Sent | Sent To                            | Returned  | Action | Return Date | Remarks                                            |
|----------|----------------------------------------------------------------------|--------------|-----------|-----------|------------------------------------|-----------|--------|-------------|----------------------------------------------------|
| 6100.01  | Room 127 cabinet and counterop shop drawings                         | Color Sample | 7/1/2022  | 7/1/2022  | TDG ARCHITECTS                     | 7/22/2022 | AAN    | 7/22/2022   |                                                    |
| 6100.01  | Room 107 counterop shop drawings                                     | Shop Drawing | 7/1/2022  | 7/1/2022  | TDG ARCHITECTS                     | 7/22/2022 | AAN    | 7/22/2022   |                                                    |
| 6100.02  | Room 107, 127 countertop color chart                                 | Color Sample | 7/1/2022  | 7/1/2022  | TDG ARCHITECTS                     | 7/21/2022 | AAN    | 7/21/2022   | returned by Owner but not the Architect            |
| 6100.03  | Room 127 cabinet color selection chart                               | Product Data | 7/1/2022  | 7/1/2022  | TDG ARCHITECTS                     | 7/21/2022 | AAN    | 7/21/2022   | returned by Owner but not the Architect            |
| 6100.04  | Room 127 cabinet hardware                                            | Product Data | 7/21/2022 | 7/21/2022 | New Latin Baptist<br>Church        | 7/21/2022 | RC     | 7/21/2022   | Owner to purchase cabinet hardware                 |
| 6100.05  | Room 107 and 127 Integral sinks product data                         | Product Data | 8/22/2022 | 8/23/2022 | United Consulting<br>Services, LLC | 8/23/2022 | RC     | 8/23/2022   | SUBMITTED FOR RECORD ONLY - installed on 8/17/2022 |
| 6100.06  | Lavatory 127 REVISED cabinet shop drawing for<br>Change Order No.002 | Shop Drawing | 7/25/2022 | 7/25/2022 | TDG ARCHITECTS                     | 8/2/2022  | AAN    | 8/2/2022    |                                                    |

7

## SAMPLE PROJECT OUTSTANDING SUBMITTALS

| Sbmtl No | Line Item | Company        | Description      | Submittal Description | Туре            | Received   | Sent To                     | Date Sent  | Returned | Action | Return Date | Remarks |
|----------|-----------|----------------|------------------|-----------------------|-----------------|------------|-----------------------------|------------|----------|--------|-------------|---------|
| 8000.05  | 8000      | Rayhaven Group | Doors & Hardware | Keying Chart REV1     | Shop<br>Drawing | 10/31/2022 | New Latin Baptist<br>Church | 10/31/2022 |          |        |             |         |

1

#### **REQUEST FOR INFORMATION (RFI)** 5.3 NAVIGATION X REQUEST FOR INFORMATION - ENTRY X 5.3 REQUEST FOR INFORMATION (RFI) → Date Needed → Responce Date → CC 2 → ID + RFI Date -Job Name - RFI No -Issued By Issued To Brief Description 20-Apr-22 SAMPLE PROJECT Michael Woodhouse 001 Raymond Cleveland Installing windows in existing doors Need details and locations for Installing 25-Apr-22 windows in existing doors per client 20-Apr-22 SAMPLE PROJECT Raymond Cleveland Need specifications and details for Need material specifications and details 002 Michael Woodhouse 25-Apr-22 28-Apr-22 determine locations where work is required Re-use of Doors and Frames stored on-site During my walk-thru on 4/18/2022 I observed that doors and frames that 20-Apr-22 SAMPLE PROJECT 003 Michael Woodhouse Raymond Cleveland 25-Apr-22 28-Apr-22 are stored on-site are not marked to identify the location where they will be 20-Apr-22 SAMPLE PROJECT 004 Michael Woodhouse Matthew Hoener sliding glass window at Room 101 Need specification and details for 25-Apr-22 28-Apr-22 sliding glass window at Room 101 Room 106 - concrete floor patching Need details for Room 106 concrete 20-Apr-22 SAMPLE PROJECT Michael Woodhouse 28-Apr-22 005 Matthew Hoener 25-Apr-22 floor patching. Are dowels needed? If so please provide details The floor drain at Room 106 is currently installed at the location as shown on 77 20-Apr-22 SAMPLE PROJECT 006 Michael Woodhouse Matthew Hoener floor drain at Room 106 25-Apr-22 28-Apr-22 the construction documents. Also the construction documents do not call for Record: If | 1 of 21 | FI PE No Filter | Search

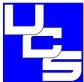

### REQUEST FOR INFORMATION NO. 021

**SAMPLE PROJECT** 

Wednesday, August 10, 2022

| FROM:                           |
|---------------------------------|
| United Consulting Services, LLC |
| Michael Woodhouse               |
| 313-283-4633                    |

michael.woodhouse 58@gmail.com

New Latin Baptist Church Raymond Cleveland 248-736-4627

TO:

| RE:                                                                    |
|------------------------------------------------------------------------|
| SAMPLE PROJECT                                                         |
| receptacles and data outlets to service wall mounted monitors and TV's |

#### QUESTION:

As we discussed today, myself and Wade's Electric foreman have reviewed the construction documents drawing E102 Power Floor Plan dated 12/08/21 and we have confirmed that the drawings do not call for installation of receptacles and data outlets to service wall mounted monitors and TV's in the Phase 2 area.

If you would like to install these services as part of Phase 2 work, please provide a drawing showing required locations, mounting heights and type of boxes required. We will then provide a quote for your approval to complete the work

|              | Responce Required By: | 11-Aug-22 |
|--------------|-----------------------|-----------|
| RESPONCE:    |                       |           |
|              |                       |           |
|              |                       |           |
|              |                       |           |
|              |                       |           |
|              |                       |           |
|              |                       |           |
|              |                       |           |
| Responce By: | Date of Responce:     |           |
|              |                       |           |

## SAMPLE PROJECT REQUEST FOR INFORMATION LOG

| RFI No | RFI Date  | Issued By         | Issued To         | Brief Description                                 | RFI                                                                                                    | Date Needed | Responce Date |
|--------|-----------|-------------------|-------------------|---------------------------------------------------|----------------------------------------------------------------------------------------------------|-------------|---------------|
| 001    | 20-Apr-22 | Michael Woodhouse | Raymond Cleveland | Installing windows in existing doors              | Need details and locations for Installing windows in existing doors per client instructions.                                                                                                    | 25-Apr-22   | 28-Apr-22     |
| 002    | 20-Apr-22 | Michael Woodhouse | Raymond Cleveland | Need specifications and details for window sills. | Need material specifications and details for window sills. Also need to determine locations where work is required                                                                                                    | 25-Apr-22   | 28-Apr-22     |
| 003    | 20-Apr-22 | Michael Woodhouse | Raymond Cleveland | Re-use of Doors and Frames stored on-site         | During my walk-thru on 4/18/2022 I observed that doors and frames that are stored onsite are not marked to identify the location where they will be installed. Also, it appears that the frame quantity does not match the quantity of doors.  THE DOORS, FRAMES AND HARDWARE NEED TO BE SORTED OUT ON-SITE, INSPECTED FOR DAMAGE/DEFICIENCIES AND IDENTIFIED FOR WHERE THAY CAN BE INSTALLED. THIS WILL DETERMINE WHAT DOORS, FRAMES AND HARDWARE NEED TO BE FABRICATED AND DELIVERED - THIS IS NOT A TASK THAT BIDDERS ARE RESPONSIBLE FOR. THIS WILL REQUIRE A (2) MAN CREW ON-SITE TO ACCOMPLISH THIS TASK.  I suggest that a separate consulting contract should be set-up ASAP to accomplish this task. We may need to hire a door company like The Rayhaven Group if they are available and willing to do so. | 25-Apr-22   | 28-Apr-22     |
| 004    | 20-Apr-22 | Michael Woodhouse | Matthew Hoener    | sliding glass window at Room<br>101               | Need specification and details for sliding glass window at Room 101                                                                                                    | 25-Apr-22   | 28-Apr-22     |
| 005    | 20-Apr-22 | Michael Woodhouse | Matthew Hoener    | Room 106 - concrete floor patching                | Need details for Room 106 concrete floor patching. Are dowels needed? If so please provide details                                                                                                    | 25-Apr-22   | 28-Apr-22     |
| 006    | 20-Apr-22 | Michael Woodhouse | Matthew Hoener    | floor drain at Room 106                           | The floor drain at Room 106 is currently installed at the location as shown on the construction documents. Also the construction documents do not call for a sloped concrete floor. Why is the scope of work calling for sloping the floor? If this work is required, please provide details for the new location of the drain and the required floor slope.                                                                                                    | 25-Apr-22   | 28-Apr-22     |

**USER'S MANUAL** CM PRO 24.2

#### 5.4 **MEMO** O CM PRO NAVIGATION X MEMO ENTRY X

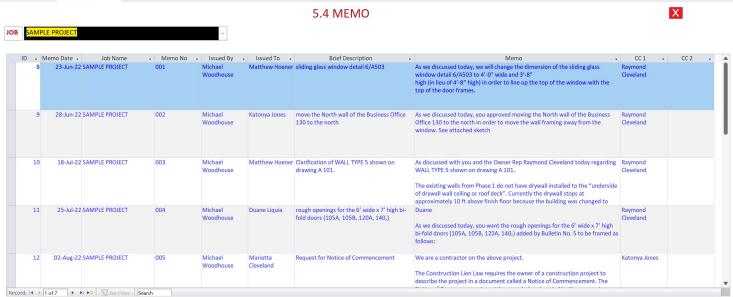

**117** | Page

005

#### FROM:

United Consulting Services, LLC Michael Woodhouse 313-283-4633

michael.woodhouse 58@gmail.com

#### TO:

New Latin Baptist Church

Marietta Cleveland

248-425-5496

mmcleveland@comcast.net

#### RE:

#### **SAMPLE PROJECT**

#### **Request for Notice of Commencement**

We are a contractor on the above project.

The Construction Lien Law requires the owner of a construction project to describe the project in a document called a Notice of Commencement. The Notice of Commencement must be recorded and posted by the owner. In addition, the contractor must provide this Notice of Commencement to those who are performing work on this project that request a Notice of Commencement.

Please forward a copy of this completed Notice of Commencement to this office within 10 days after the date of this request. Under the Lien Law, failure to provide the Notice of Commencement may result in postponing the time for providing a Notice of Furnishing.

CC: Katonya Jones

## SAMPLE PROJECT MEMORANDUM LOG

| Memo<br>No | Memo Date | Issued By         | Issued To          | Brief Description                                                               | Memo                                                                                                    | CC 1              |
|------------|-----------|-------------------|--------------------|---------------------------------------------------------------------------------|----------------------------------------------------------------------------------------------------|-------------------|
| 001        | 23-Jun-22 | Michael Woodhouse | Matthew Hoener     | sliding glass window<br>detail 6/A503                                           | As we discussed today, we will change the dimension of the sliding glass window detail 6/A503 to 4'-0" wide and 3'-8" high (in lieu of 4'-8" high) in order to line up the top of the window with the top of the door frames.                                                                                                    | Raymond Cleveland |
| 002        | 28-Jun-22 | Michael Woodhouse | Katonya Jones      | move the North wall of<br>the Business Office 130<br>to the north               | As we discussed today, you approved moving the North wall of the Business Office 130 to the north in order to move the wall framing away from the window. See attached sketch                                                                                                    | Raymond Cleveland |
| 003        | 18-Jul-22 | Michael Woodhouse | Matthew Hoener     | Clarification of WALL<br>TYPE 5 shown on<br>drawing A 101.                      | As discussed with you and the Owner Rep Raymond Cleveland today regarding WALL TYPE 5 shown on drawing A 101.  The existing walls from Phase 1 do not have drywall installed to the "underside of drywall wall ceiling or roof deck". Currently the drywall stops at approximately 10 ft above finish floor because the building was changed to fully sprinkled.  Per your approval today, the Phase 2 side of the wall will be installed with the same detail as the existing Phase 1 wall.                                                                                                    | Raymond Cleveland |
| 004        | 25-Jul-22 | Michael Woodhouse | Duane Liquia       | rough openings for the 6' wide x 7' high bi-fold doors (105A, 105B, 120A, 140,) | Duane  As we discussed today, you want the rough openings for the 6' wide x 7' high bi-fold doors (105A, 105B, 120A, 140,) added by Bulletin No. 5 to be framed as follows:  74 ¼" wide x 84 7/8" high                                                                                                    | Raymond Cleveland |
| 005        | 02-Aug-22 | Michael Woodhouse | Marietta Cleveland | Request for Notice of<br>Commencement                                           | We are a contractor on the above project.  The Construction Lien Law requires the owner of a construction project to describe the project in a document called a Notice of Commencement. The Notice of Commencement must be recorded and posted by the owner. In addition, the contractor must provide this Notice of Commencement to those who are performing work on this project that request a Notice of Commencement.  Please forward a copy of this completed Notice of Commencement to this office within 10 days after the date of this request. Under the Lien Law, failure to provide the Notice of Commencement may result in postponing the time for providing a Notice of Furnishing. | Katonya Jones     |

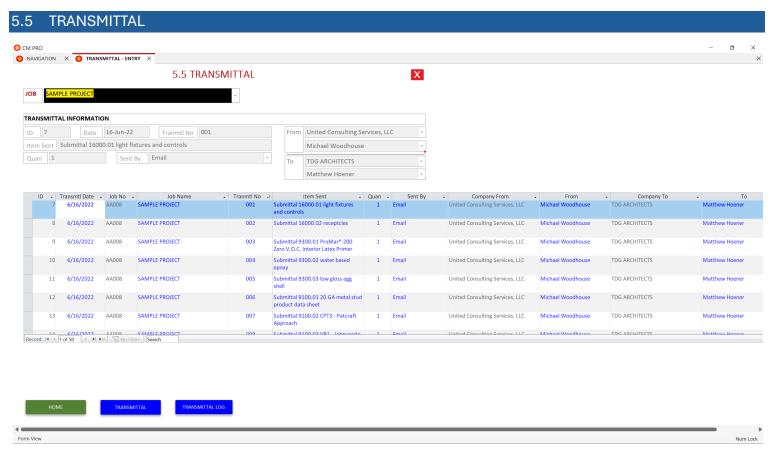

## **DELIVERY METHOD**

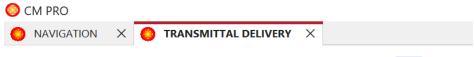

## TRANSMITTAL DELIVERY

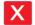

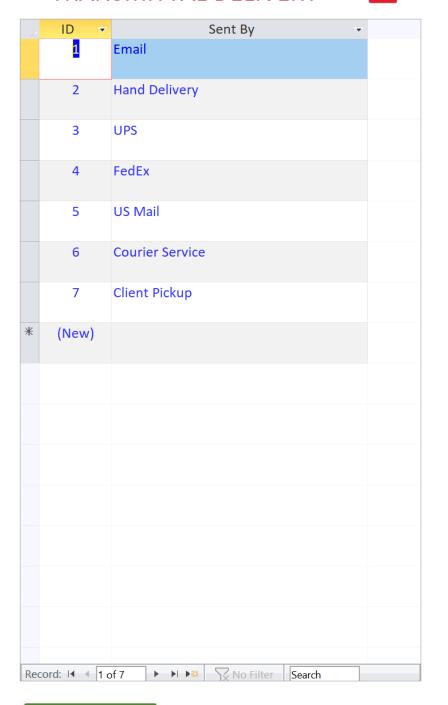

НОМЕ

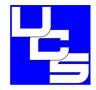

## TRANSMITTAL NO. 050 SAMPLE PROJECT

Tuesday, August 16, 2022

| FROM:                           |  |
|---------------------------------|--|
| United Consulting Services, LLC |  |
| Michael Woodhouse               |  |

| TO:            |  |
|----------------|--|
| TDG ARCHITECTS |  |
| Matthew Hoener |  |
|                |  |

## ITEMS SENT:

| ID | Description                          | Quan | Sent By |
|----|--------------------------------------|------|---------|
| 56 | Submittal 15200.05 - HVAC Zoning map | 1    | Email   |

## SAMPLE PROJECT TRANSMITTAL LOG

| INAIN | SWILL TALLO | NG .              |                |                                                                             |      |         |
|-------|-------------|-------------------|----------------|-----------------------------------------------------------------------------|------|---------|
| No.   | Date        | From              | То             | Item Sent                                                                   | Quan | Sent By |
| 001   | 6/16/2022   | Michael Woodhouse | Matthew Hoener | Submittal 16000.01 light fixtures and controls                              | 1    | Email   |
| 002   | 6/16/2022   | Michael Woodhouse | Matthew Hoener | Submittal 16000.02 receptcles                                               | 1    | Email   |
| 003   | 6/16/2022   | Michael Woodhouse | Matthew Hoener | Submittal 9300.01 ProMar® 200 Zero V.O.C. Interior Latex Primer             | 1    | Email   |
| 004   | 6/16/2022   | Michael Woodhouse | Matthew Hoener | Submittal 9300.02 water based epoxy                                         | 1    | Email   |
| 005   | 6/16/2022   | Michael Woodhouse | Matthew Hoener | Submittal 9300.03 low gloss egg shell                                       | 1    | Email   |
| 006   | 6/16/2022   | Michael Woodhouse | Matthew Hoener | Submittal 9100.01 20 GA metal stud product data sheet                       | 1    | Email   |
| 007   | 6/16/2022   | Michael Woodhouse | Matthew Hoener | Submittal 9100.02 CPT3 - Patcraft Approach                                  | 1    | Email   |
| 800   | 6/16/2022   | Michael Woodhouse | Matthew Hoener | Submittal 9100.03 VB1 - Johnsonite 4 Inch Vinyl Cove<br>Base                | 1    | Email   |
| 009   | 6/16/2022   | Michael Woodhouse | Matthew Hoener | Submittal 9100.04 Floor Transition                                          | 1    | Email   |
| 010   | 6/16/2022   | Michael Woodhouse | Matthew Hoener | Submittal 9100.05 CT1 - Patcraft Aggregate                                  | 1    | Email   |
| 011   | 6/16/2022   | Michael Woodhouse | Matthew Hoener | Submittal 9100.06 CT2 - American Olean Color Story                          | 1    | Email   |
| 012   | 6/20/2022   | Michael Woodhouse | Matthew Hoener | Submittal 15000.01 Plumbing Fixture                                         | 1    | Email   |
| 013   | 6/21/2022   | Michael Woodhouse | Matthew Hoener | Submittal 8000.01 Doors, Frames and Hardware                                | 1    | Email   |
| 014   | 6/22/2022   | Michael Woodhouse | Matthew Hoener | Submittal 9100.07 LVT1 - Patcraft Metallix - color sample                   | 1    | Email   |
| 015   | 6/22/2022   | Michael Woodhouse | Matthew Hoener | Submittal 9100.08 CPT3 - Patcraft Approach - color sample                   | 1    | Email   |
| 016   | 6/22/2022   | Michael Woodhouse | Matthew Hoener | Submittal 9100.09 VB1 - Johnsonite 4 Inch Vinyl Cove<br>Base - color sample | 1    | Email   |
| 017   | 6/22/2022   | Michael Woodhouse | Matthew Hoener | Submittal 9100.10 CT1 - Patcraft Aggregate - color sample                   | 1    | Email   |
| 018   | 6/22/2022   | Michael Woodhouse | Matthew Hoener | Submittal 9000.01 - 20 GA metal studs                                       | 1    | Email   |
| 019   | 6/22/2022   | Michael Woodhouse | Matthew Hoener | Submittal 9000.02 - type-x-gypsum-data-sheet-e-<br>2201ctg                  | 1    | Email   |
| 020   | 6/22/2022   | Michael Woodhouse | Matthew Hoener | Submittal 9000.03 - National ProForm light mud                              | 1    | Email   |
| 021   | 6/22/2022   | Michael Woodhouse | Matthew Hoener | Submittal 9000.04 - Acoustical Suspension System                            | 1    | Email   |
| 022   | 6/22/2022   | Michael Woodhouse | Matthew Hoener | Submittal 9000.05 - USG Radar Basic Acoustical Panels                       | 1    | Email   |
| 023   | 6/22/2022   | Michael Woodhouse | Matthew Hoener | Submittal 9000.06 - CertainTeed Mineral Fiber Ceilings                      | 1    | Email   |
| 024   | 6/22/2022   | Michael Woodhouse | Matthew Hoener | Submittal 9000.07 - Building-Insulation-Submittal-Form                      | 1    | Email   |
| 025   | 6/23/2022   | Michael Woodhouse | Matthew Hoener | Submittal 8100.01 - Sliding glass window shop drawing - EPCO track Assembly | 1    | Email   |
| 026   | 6/23/2022   | Michael Woodhouse | Matthew Hoener | Submittal 8100.02 - Vitro Monolithic Glass - door glass tech data           | 1    | Email   |
| 027   | 6/23/2022   | Michael Woodhouse | Matthew Hoener | Submittal 8100.03 - Miscellaneous Glazing Schedule                          | 1    | Email   |

#### **DAILY REPORT** 5.6 NAVIGATION X O DAILY REPORT - ENTRY X 5.6 DAILY REPORT REPORT INFORMATION Report No 016 Report Date Friday, July 8, 2022 Company Wade's Electrical Contracting, Inc. 26 ID Sunny/Clear Electrician Manpower 5 DESCRIPTION OF WORK Install electrical rough-in - rough electrical inspection is scheduled for Monday, July 11, 2022 Weather • Comp..., Sunny/Clea Wade's Electrical Contracting, Inc. Description of Work Install electrical rough-in - rough electrical inspection is scheduled for Monday, July 11, Friday, July 8, 2022 SAMPLE PROJECT Install backing for toilet partitions and toilet accessories - rough framing inspection is scheduled for Monday, July 11, 2022 SAMPLE PROJECT 016 Friday, July 8, 2022 Sunny/Clea DMC Contracting LLC Carpenter SAMPLE PROJECT 016 Friday, July 8, 2022 Install ductwork at office a SAMPLE PROJECT Friday, July 8, 2022 Sunny/Clea New Latin Baptist Church Owner Rep Requested \$500 check from Katinya Jones for USA Insulation in order to schedule the insulation of the mold remediation areas SAMPLE PROJECT Friday, July 8, 2022 Sunny/Clea New Latin Baptist Church Owner Rep Rayhaven Group to order locksets for the job SAMPLE PROJECT 017 Monday, July 11, 2022 Sunny/Clea DMC Contracting LLC Carpenter complete wood backing installation at Ladies Room 107 SAMPLE PROJECT 017 Monday, July 11, 2022 33 Sunny/Clea City of Walled Lake Inspector Building Inspector - passed rough frame inspection SAMPLE PROJECT 017 Monday, July 11, 2022 Sunny/Clea City of Walled Lake Electrical Inspector - passed rough electrical inspection Inspector Meet with Raymond and Marietta Cleveland - review color selections and Change Order 2 and 5 - Final approvals are still needed - Owner to give final approvals after the Tuesday SAMPLE PROJECT 017 Monday, July 11, 2022 35 Sunny/Clea New Latin Baptist Church Owner Rep Tuesday July 12 2022 Suppy/Clea City of Walled Lake Inspector SAMPLE PROJECT Electrical Insp ector - nassed rough electrical low voltage ins

## United Consulting Services, LLC

## DAILY REPORT NO.

#### 016

SAMPLE PROJECT

Friday, July 8, 2022

Weather Sunny/Clear

| ID | Company                                | Trade                  | Men | Description of Work                                                                                                    |
|----|----------------------------------------|------------------------|-----|----------------------------------------------------------------------------------------------------|
| 29 | New Latin Baptist Church               | Owner Rep              | 1   | Requested \$500 check from Katinya Jones for USA<br>Insulation in order to schedule the insulation of the<br>mold remediation areas |
| 30 | New Latin Baptist Church               | Owner Rep              | 1   | Requested keyway manufacturer information from<br>Raymond Cleveland in order for Rayhaven Group to<br>order locksets for the job    |
| 27 | DMC Contracting LLC                    | Carpenter              | 1   | Install backing for toilet partitions and toilet accessories - rough framing inspection is scheduled for Monday, July 11, 2022      |
| 28 | Air Handlers Corporation               | Sheet Metal<br>Workers | 3   | Install ductwork at office area                                                                                                    |
| 26 | Wade's Electrical Contracting,<br>Inc. | Electrician            | 5   | Install electrical rough-in - rough electrical inspection is scheduled for Monday, July 11, 2022                                    |

| Pre | pa | red | By |
|-----|----|-----|----|
|     |    |     |    |

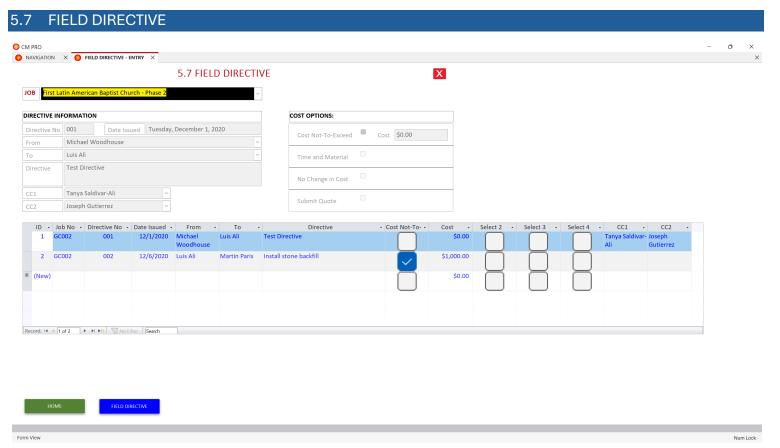

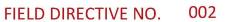

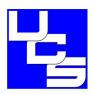

First Latin American Baptist Church - Phase 2 Sunday, December 6, 2020

| FROM:                                                                                                    | то:                                                      |  |  |  |  |
|----------------------------------------------------------------------------------------------------|----------------------------------------------------------|--|--|--|--|
| AGI Construction LLC                                                                                                    | Power Lighting & Technical Services                      |  |  |  |  |
| Luis Ali                                                                                                    | Martin Paris                                             |  |  |  |  |
|                                                                                                    |                                                          |  |  |  |  |
| RE:                                                                                                    |                                                          |  |  |  |  |
| First Latin American Baptist Church - Phase 2                                                                                                    |                                                          |  |  |  |  |
| It is hereby agreed that the following field change(s) in the                                                                                                    | ne work required by the contract documents will be made: |  |  |  |  |
| Install stone backfill at electrical trenches                                                                                                    |                                                          |  |  |  |  |
|                                                                                                    |                                                          |  |  |  |  |
|                                                                                                    |                                                          |  |  |  |  |
|                                                                                                    |                                                          |  |  |  |  |
|                                                                                                    |                                                          |  |  |  |  |
|                                                                                                    |                                                          |  |  |  |  |
| Required Action by the Contractor:                                                                                                    |                                                          |  |  |  |  |
|                                                                                                    |                                                          |  |  |  |  |
| Proceed with the work at a cost Not-To-Exceed                                                                                                    | \$1,000.00                                               |  |  |  |  |
| Proceed with the work on a Time and Material Ba                                                                                                    | asis. Submit daily time sheets signed by the Owner's     |  |  |  |  |
| Authorized Agent.                                                                                                    | 2313. Subtrite dutily time streets signed by the Owner 3 |  |  |  |  |
|                                                                                                    |                                                          |  |  |  |  |
| $\ \square$ Proceed immediately with the work with NO CHAI                                                                                                    | NGE in the contract price.                               |  |  |  |  |
|                                                                                                    |                                                          |  |  |  |  |
| Provide a cost proposal for Approval by the Owne                                                                                                    | r BEFORE proceeding with the work                        |  |  |  |  |
| The Full Decorate and a series of the series of the series |                                                          |  |  |  |  |
| This Fleld Directive is only valid with the signatures of the                                                                                                    | Owner and Contractor Authorized Agents.                  |  |  |  |  |
|                                                                                                    |                                                          |  |  |  |  |
| Owner Signature:                                                                                                    | wner Signature: Contractor Signature:                    |  |  |  |  |
|                                                                                                    |                                                          |  |  |  |  |
| A 1 '                                                                                                    |                                                          |  |  |  |  |
| rchitect Signature:                                                                                                    |                                                          |  |  |  |  |

## 5.8 SAFETY MANUAL

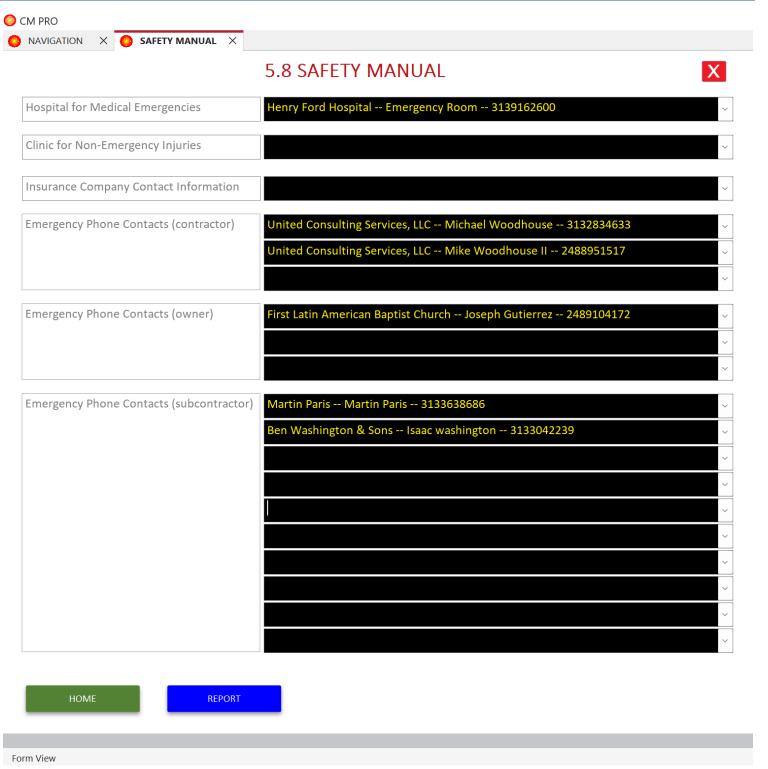

### **PROJECT SAFETY & ACCIDENT PREVENTION PROGRAM**

| A. Safety Policy                                | .2           |
|-------------------------------------------------|--------------|
| B. Emergency Procedures                         | 3            |
| C. Hazards and Solutions                        |              |
| Scaffolding                                     | <u>.</u> 4-5 |
| Fall Protection                                 | <u>.</u> 6   |
| Ladders                                         | .7           |
| Stairways                                       | .8           |
| Trenching                                       | 9            |
| Cranes                                          | .10-11       |
| Forklifts                                       | 12-13        |
| Personal Protective Equipment                   | .14          |
| Confined Space                                  | .15-16       |
| Electrical Safety                               | _17          |
| Demolition                                      | 18           |
| Fire Prevention                                 | .19          |
| D. How Miss Dig Works                           | 20-21        |
| E. Basic Jobsite Safety Rules                   | .22          |
| F. Hazard Communication Program                 | 23-28        |
| G. Record Keeping                               | _29          |
| H. Incident/Accident Report Writing             | _30-31       |
| I. Project - Emergency Medical and Contact List | 32           |

#### 5.9 FORM LETTERS

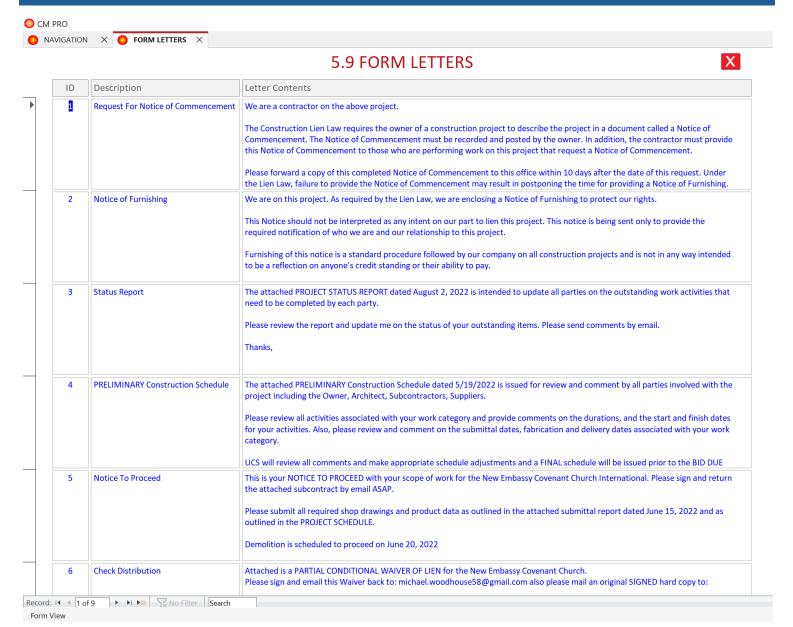

# SECTION 6

## **JOB CLOSEOUT**

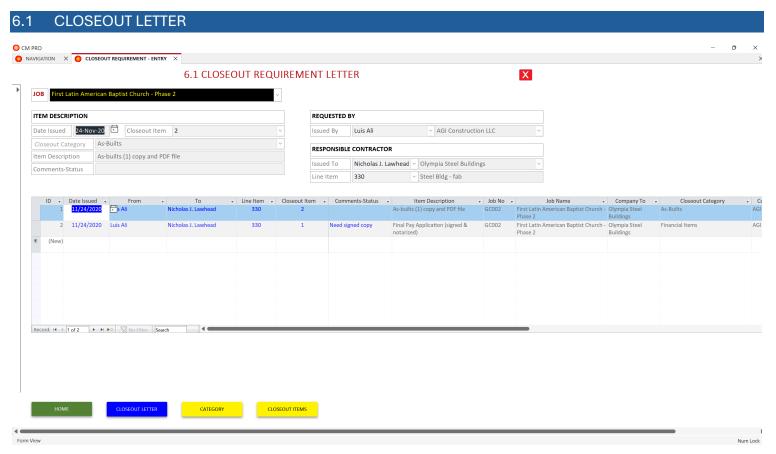

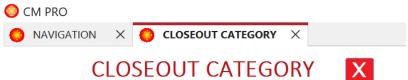

## **CLOSEOUT CATEGORY**

ID Category 1 Financial Items 2 As-Builts **Record Submittals** 3 O & M Manuals 4 **Project Guarantee** 5 Manufacterer Warranty 6 System Start-up, Inspection 7 8 Tags and Labeling 9 **Turn-Over Tools** Turn-Over Stock Materal 10 Miscellaneous Items 11 (New)

HOME

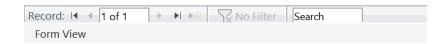

Record: I◀ ◀ 1 of 11 ▶ ▶I ▶※ No Filter Search

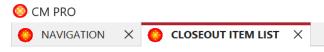

## **CLOSEOUT ITEM LIST**

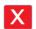

| 4 | ID ▼ | Category +                  | Item Description +                         |
|---|------|-----------------------------|--------------------------------------------|
|   | 1    | Financial Items             | Final Pay Application (signed & notarized) |
|   | 2    | Financial Items             | Final Sworn Statement (signed & notarized) |
|   | 3    | Financial Items             | Final Waiver of Lien (signed)              |
|   | 4    | Financial Items             | Backcharges Resolved                       |
|   | 5    | Financial Items             | Claims Resolved                            |
|   | 6    | Financial Items             | Signed-Off All Change Orders               |
|   | 7    | Financial Items             | Current Insurance Certificate              |
|   | 8    | As-Builts                   | As-builts (1) copy and PDF file            |
|   | 9    | Record Submittals           | Shop drawings (1) copy and PDF file        |
|   | 10   | Record Submittals           | Product Data (1) copy and PDF file         |
|   | 11   | Record Submittals           | Product Samples                            |
|   | 12   | Record Submittals           | Color Samples                              |
|   | 13   | O & M Manuals               | Operation & Maintenanc Manuals             |
|   | 14   | O & M Manuals               | Parts Lists                                |
|   | 15   | Project Guarantee           | Project Guarantee (signed)                 |
|   | 16   | Manufacterer Warranty       | Warranties                                 |
|   | 17   | Manufacterer Warranty       | Maintenance Agreements                     |
|   | 18   | System Start-up, Inspection | Complete startup & testing of systems      |
|   | 19   | System Start-up, Inspection | Start-up performance reports               |
|   | 20   | System Start-up, Inspection | Instruct Owner's Personel & Sign-off       |
|   | 21   | System Start-up, Inspection | Test/adjust/balance reports                |

НОМЕ

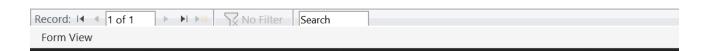

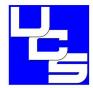

## SUBCONTRACTOR CLOSEOUT REQUIREMENTS

First Latin American Baptist Church - Phase 2

Tuesday, November 24, 2020

| FROM:                |  |
|----------------------|--|
| AGI Construction LLC |  |
| Luis Ali             |  |

TO SUBCONTRACTOR:

Olympia Steel Buildings

Nicholas J. Lawhead

#### SUBCONTRACTOR SCOPE OF WORK:

Budget Category Line Item Scope of Work
300 GYM CONSTRUCTION 330 Steel Bldg - fab

In order to expedite receipt of final payment the following list of contract close-out items must be completed by your office. This list is meant to assist you in closing out your contract. All items turned over to the Owner must include a signed receipt. You are ultimately responsible to review all contract documents in order to determine your complete contract close out requirements.

| ID | Closeout<br>Item | Closeout Category | Item Description                           | Comments-Status  |
|----|------------------|-------------------|--------------------------------------------|------------------|
| 2  | 1                | Financial Items   | Final Pay Application (signed & notarized) | Need signed copy |
| 1  | 2                | As-Builts         | As-builts (1) copy and PDF file            |                  |

## 6.2 **PUNCHLIST** NAVIGATION X PUNCHLIST ENTRY X 6.2 PUNCHLIST JOB First Latin American Baptist Church - Phase 2 ITEM DESCRIPTION Responsible Party AGI Construction LLC √ Luis Ali Description Test punchlist Item Item No Area ITEM STATUS Item Date 21-Jan-21 Projected Completion Status Comments Company - Responsible Party - Projected Completion - Status AGI Construction LLC Luis Ali Item Description PUNCHLIST - ALL ITEMS - By Room PUNCHLIST - ALL ITEMS - By Company OUTSTANDING ITEMS - By Room OUTSTANDING ITEMS - By Company Form View

### PROJECT PUNCHLIST

| MOJECT PI | ONCH       |                                                                                                    |                                        |                         |                      |                                        |  |
|-----------|------------|----------------------------------------------------------------------------------------------------|----------------------------------------|-------------------------|----------------------|----------------------------------------|--|
| Item Date | Item<br>No | Item Description                                                                                                    | Responsible Party                      | Projected<br>Completion | Status               | Comments                               |  |
|           | ALL F      | ROOMS                                                                                                    |                                        |                         |                      |                                        |  |
| 27-Sep-22 | 53         | FINAL HVAC INSPECTION - need to call for inspection                                                                                                    | Air Handlers Corporation               |                         | COMPLETE             |                                        |  |
| 27-Sep-22 | 52         | FINAL FIRE PROTECTION SYSTEM INSPECTION - need to call for inspection                                                                                                    | Affordable Fire Protection<br>Company  |                         | COMPLETE             |                                        |  |
| 27-Sep-22 | 54         | FINAL PLUMBING INSPECTION is scheduled for 10/03/2022                                                                                                    | Ben Washington & Sons                  | 03-Oct-22               | COMPLETE             |                                        |  |
| 27-Sep-22 | 51         | FINAL ELECTRICAL INSPECTION - scheduled for Monday October 3, 2022                                                                                                    | Wade's Electrical<br>Contracting, Inc. | 03-Oct-22               | COMPLETE             |                                        |  |
| 27-Sep-22 | 55         | FINAL CERTIFICATE OF OCCUPANCY - Obtain C of O from city after architect provides As-Built drawings                                                                             | United Consulting Services,<br>LLC     |                         |                      |                                        |  |
| 27-Sep-22 | 48         | Need to adjust lighting controls to shut-off in (2) minutes - please review controls at all rooms                                                                               | Wade's Electrical<br>Contracting, Inc. |                         | COMPLETE             |                                        |  |
| 01-Oct-22 | 69         | Provide quote for new door closers and for keying changes. Install door closers and final cores for all locksets after quote is approved by the owner                           | Rayhaven Group                         |                         |                      |                                        |  |
| 04-Oct-22 | 76         | Fire Alarm System and Intercom System - Training & Demonstration to be held on Friday October 7, 2022 at 9:00 am                                                                | All Star Alarm LLC                     | 07-Oct-22               | COMPLETE             |                                        |  |
| 04-Oct-22 | 75         | Fire Protection System - Training & Demonstration to be held on Friday<br>October 7, 2022 at 9:30 am                                                                            | Affordable Fire Protection<br>Company  | 07-Oct-22               | COMPLETE             |                                        |  |
| 04-Oct-22 | 74         | Record drawings ('as builts") shall be provided at an approved location.<br>Please show updates from Bulletin No. 5                                                             | Affordable Fire Protection<br>Company  |                         | COMPLETE             |                                        |  |
| 04-Oct-22 | 73         | Electrical As-built drawings                                                                                                    | Wade's Electrical<br>Contracting, Inc. |                         | COMPLETE             |                                        |  |
| 04-Oct-22 | 72         | As-built drawings for ductwork and controls (thermostats)                                                                                                    | Air Handlers Corporation               |                         | COMPLETE             |                                        |  |
| 04-Oct-22 | 71         | HVAC Zoning Map - Resubmittal                                                                                                    | Air Handlers Corporation               |                         | COMPLETE             |                                        |  |
| 04-Oct-22 | 70         | 907.7.3 Instructions. Operating, testing and maintenance instructions and record drawings ('as builts") and equipment specifications shall be provided at an approved location. | All Star Alarm LLC                     |                         | COMPLETE             |                                        |  |
| 06-Oct-22 | 77         | trim back the vinyl wall base approximately 2 inches @ both sides of (17) new door frames and re-attach the base                                                                | SCI Floor Covering, Inc.               | 21-Oct-22               |                      |                                        |  |
| 13-Oct-22 | 78         | Architect issue As-built drawings per request of the City of Walled Lake                                                                                                    | TDG ARCHITECTS                         | 26-Oct-22               |                      |                                        |  |
| 103       | FLEX       | ROOM 1                                                                                                    |                                        |                         |                      |                                        |  |
| 20-Sep-22 | 1          | Install lighting control and light switch                                                                                                    | Wade's Electrical<br>Contracting, Inc. |                         | COMPLETE             |                                        |  |
| 105       | CLOS       | ET                                                                                                    |                                        |                         |                      |                                        |  |
| 20-Sep-22 | 40         | bi-fold doors 105A and 105B added in Bulletin No. 5 to ship October 14, 2022 - NEED INSTALLATION DATE                                                                           | Rayhaven Group                         | 07-Oct-22               | COMPLETE             |                                        |  |
| 28-Sep-22 | 56         | Install blank cover plate at empty box on wall                                                                                                    | Wade's Electrical<br>Contracting, Inc. |                         | COMPLETE             |                                        |  |
| 28-Sep-22 | 57         | paint door frame after new frame is installed                                                                                                    | TD Painting and Wallcovering Inc.      | 12-Oct-22               | COMPLETE             |                                        |  |
| 106       | WON        | MEN'S ROOM                                                                                                    |                                        |                         | lest <sup>a</sup> l. | trus.                                  |  |
| 20-Sep-22 | 42         | Install full length mirror next to entry door                                                                                                    | New Latin Baptist Church               |                         |                      | WORK BY OWNER                          |  |
| 20-Sep-22 | 4          | Remove towel dispenser adjacent to the door - Owner to install full length mirror in this location                                                                              | R.E. Leggette Co.                      |                         | COMPLETE             |                                        |  |
| 20-Sep-22 | 3          | Install baby chanaging station                                                                                                    | R.E. Leggette Co.                      |                         | COMPLETE             |                                        |  |
| 20-Sep-22 | 2          | Remove (3) mirrors and (2) soap dispensers - install (1) large mirror - detail 1/A702 - SHIP DATE October 28, 2022                                                              | R.E. Leggette Co.                      | 04-Nov-22               |                      | NEED DELIVERY DATE FOR<br>LARGE MIRROR |  |
| 120       | TEEN       | IROOM                                                                                                    |                                        |                         |                      |                                        |  |

SAMPLE PROJECT Friday, March 8, 2024

### PROJECT PUNCHLIST

| Item Date  | Item<br>No | Room<br>No | Area                | Item Description                                                                                                    | Projected<br>Completion | Status   | Comments                                                                                                    |
|------------|------------|------------|---------------------|----------------------------------------------------------------------------------------------------|-------------------------|----------|----------------------------------------------------------------------------------------------------|
| United Con | sulting    | Service    | s, LLC              |                                                                                                    |                         |          |                                                                                                    |
| 27-Sep-22  | 55         |            | ALL ROOMS           | FINAL CERTIFICATE OF OCCUPANCY - Obtain C of O from city after architect provides As-Built drawings                                                   |                         |          |                                                                                                    |
| 20-Sep-22  | 25         | 127        | LAVATORY            | Install white caulk at cover plate on N wall at ceramic tile                                                                                          |                         | COMPLETE |                                                                                                    |
| Ben Washi  | ngton 8    | k Sons     |                     |                                                                                                    |                         |          |                                                                                                    |
| 27-Sep-22  | 54         |            | ALL ROOMS           | FINAL PLUMBING INSPECTION is scheduled for 10/03/2022                                                                                                 | 03-Oct-22               | COMPLETE |                                                                                                    |
| 20-Sep-22  | 26         | 127        | LAVATORY            | Install hot water heater                                                                                                    |                         | COMPLETE | EXTRA WORK                                                                                                    |
| 20-Sep-22  | 27         | 127        | LAVATORY            | Install cover over existing plastic pipe cover at floor                                                                                               |                         | COMPLETE | EXTRA WORK                                                                                                    |
| Rayhaven ( | Group      |            |                     |                                                                                                    |                         | ***      |                                                                                                    |
| 01-Oct-22  | 69         |            | ALL ROOMS           | Provide quote for new door closers and for keying changes. Install door closers and final cores for all locksets after quote is approved by the owner |                         |          |                                                                                                    |
| 20-Sep-22  | 40         | 105        | CLOSET              | bi-fold doors 105A and 105B added in Bulletin No. 5 to ship<br>October 14, 2022 - NEED INSTALLATION DATE                                              | 07-Oct-22               | COMPLETE |                                                                                                    |
| 20-Sep-22  | 41         | 120        | TEEN ROOM           | bi-fold doors 120A added in Bulletin No. 5 to ship October 14,<br>2022 - NEED INSTALLATION DATE                                                       | 07-Oct-22               | COMPLETE |                                                                                                    |
| 20-Sep-22  | 9          | 120        | TEEN ROOM           | Install door N120 - frame, door, hardware and glass                                                                                                   | 07-Oct-22               | COMPLETE |                                                                                                    |
| 20-Sep-22  | 10         | 121        | FLEX ROOM 2         | Install door frame, hardware for door E121                                                                                                    | 07-Oct-22               | COMPLETE |                                                                                                    |
| 20-Sep-22  | 15         | 123        | MEDIA ROOM          | Install door N123 - frame, door, hardware and glass                                                                                                   | 07-Oct-22               | COMPLETE | Install Type D door N124 in<br>lieu of Type B door N123 at<br>this location                                               |
| 20-Sep-22  | 18         | 124        | FIRST LADY'S OFFICE | Install door N124 - frame, door, hardware with frosted glass                                                                                          | 07-Oct-22               | COMPLETE | Install Type B door N123 in<br>lieu of Type D door N124 at<br>this location - Owner to insta<br>logo sticker on the glass |
| 27-Sep-22  | 46         | 124        | FIRST LADY'S OFFICE | Need date for delivery and installation of frosted glass for Door N124                                                                                |                         |          |                                                                                                    |
| 20-Sep-22  | 23         | 126        | BISHOP'S OFFICE     | Install door N126 - frame, door, hardware with frosted glass                                                                                          | 07-Oct-22               | COMPLETE | Owner to install logo sticker on the glass                                                                                |
| 27-Sep-22  | 47         | 126        | BISHOP'S OFFICE     | Need date for delivery and installation of frosted glass for Door N126                                                                                |                         |          |                                                                                                    |
| 20-Sep-22  | 29         | 127        | LAVATORY            | Install door N127A - frame, door, hardware                                                                                                    | 07-Oct-22               | COMPLETE |                                                                                                    |
| 20-Sep-22  | 30         | 127        | LAVATORY            | Install door N127B - frame, door, hardware                                                                                                    | 07-Oct-22               | COMPLETE |                                                                                                    |
| 20-Sep-22  | 32         | 129        | OPEN OFFICE         | Install door N129 - frame, door, hardware and glass                                                                                                   | 07-Oct-22               | COMPLETE |                                                                                                    |
| 20-Sep-22  | 34         | 130        | BUSINESS OFFICE     | Install door N130 - frame, door, hardware and glass                                                                                                   | 07-Oct-22               | COMPLETE |                                                                                                    |
| 20-Sep-22  | 35         | 131        | COPY CENTER         | Install door N131 - frame, door, hardware and glass                                                                                                   | 07-Oct-22               | COMPLETE |                                                                                                    |
| 20-Sep-22  | 36         | 132        | SECRETARY'S OFFICE  | Install door N132 - frame, door, hardware and glass                                                                                                   | 07-Oct-22               | COMPLETE |                                                                                                    |
| 20-Sep-22  | 37         | 140        | HALLWAY             | Install door N140 - door, hardware                                                                                                    | 07-Oct-22               | COMPLETE |                                                                                                    |
| 20-Sep-22  | 38         | 140        | HALLWAY             | bi-fold doors 140C added in Bulletin No. 5 to ship October 14,<br>2022 - NEED INSTALLATION DATE                                                       | 07-Oct-22               | COMPLETE |                                                                                                    |
| 20-Sep-22  | 39         | 145        | CLOSET              | Install door N145 - door, hardware                                                                                                    | 07-Oct-22               | COMPLETE |                                                                                                    |

SAMPLE PROJECT Friday, March 8, 2024

#### PROJECT PUNCHLIST - OUTSTANDING ITEMS

| Item Date | Item<br>No                                                                                                    | Item Description                                                                                                    | Responsible Party                  | Projected<br>Completion | Comments                               |
|-----------|----------------------------------------------------------------------------------------------------|----------------------------------------------------------------------------------------------------|------------------------------------|-------------------------|----------------------------------------|
|           | ALL F                                                                                                    | ROOMS                                                                                                    |                                    |                         |                                        |
| 27-Sep-22 | 55                                                                                                    | FINAL CERTIFICATE OF OCCUPANCY - Obtain C of O from city after architect provides As-<br>Built drawings                                               | United Consulting<br>Services, LLC |                         |                                        |
| 01-Oct-22 | 69                                                                                                    | Provide quote for new door closers and for keying changes. Install door closers and final cores for all locksets after quote is approved by the owner | Rayhaven Group                     |                         |                                        |
| 06-Oct-22 | trim back the vinyl wall base approximately 2 inches @ both sides of (17) new door frames and re-attach the base |                                                                                                    | 21-Oct-22                          |                         |                                        |
| 13-Oct-22 | 78                                                                                                    | Architect issue As-built drawings per request of the City of Walled Lake                                                                              | TDG ARCHITECTS                     | 26-Oct-22               |                                        |
| 106       | WON                                                                                                    | MEN'S ROOM                                                                                                    |                                    |                         |                                        |
| 20-Sep-22 | 42                                                                                                    | Install full length mirror next to entry door                                                                                                    | New Latin Baptist Church           |                         | WORKBYOWNER                            |
| 20-Sep-22 | 2                                                                                                    | Remove (3) mirrors and (2) soap dispensers - install (1) large mirror - detail 1/A702 - SHIP DATE October 28, 2022                                    | R.E. Leggette Co.                  | 04-Nov-22               | NEED DELIVERY DATE FOR<br>LARGE MIRROR |
| 120       | TEEN                                                                                                    | ROOM                                                                                                    | - 1                                | ** Note:                |                                        |
| 28-Sep-22 | 58                                                                                                    | paint touch-up at door frame needs to be re-done. The color does not match                                                                            | TD Painting and Wallcovering Inc.  | 21-Oct-22               |                                        |
| 124       | FIRS                                                                                                    | r Lady's office                                                                                                    |                                    |                         |                                        |
| 20-Sep-22 | 43                                                                                                    | Install logo sticker on door glass after frosted glass is installed                                                                                   | New Latin Baptist Church           |                         | WORKBYOWNER                            |
| 27-Sep-22 | 46                                                                                                    | Need date for delivery and installation of frosted glass for Door N124                                                                                | Rayhaven Group                     |                         |                                        |
| 126       | BISH                                                                                                    | OP'S OFFICE                                                                                                    |                                    |                         |                                        |
| 20-Sep-22 | 44                                                                                                    | Install logo sticker on door glass after frosted glass is installed                                                                                   | New Latin Baptist Church           |                         | WORKBYOWNER                            |
| 27-Sep-22 | 47                                                                                                    | Need date for delivery and installation of frosted glass for Door N126                                                                                | Rayhaven Group                     |                         |                                        |

11

SAMPLE PROJECT Friday, March 8, 2024

#### PROJECT PUNCHLIST - OUTSTANDING ITEMS

| Item Date   | Item<br>No | Room<br>No | Area                | Item Description                                                                                                    | Projected<br>Completion | Comments                            |
|-------------|------------|------------|---------------------|----------------------------------------------------------------------------------------------------|-------------------------|-------------------------------------|
| United Cor  | sulting    | Service    | s, LLC              |                                                                                                    |                         |                                     |
| 27-Sep-22   | 55         |            | ALL ROOMS           | FINAL CERTIFICATE OF OCCUPANCY - Obtain C of O from city after architect provides As-Built drawings                                                   |                         |                                     |
| Rayhaven (  | Group      |            |                     |                                                                                                    |                         |                                     |
| 01-Oct-22   | 69         |            | ALL ROOMS           | Provide quote for new door closers and for keying changes. Install door closers and final cores for all locksets after quote is approved by the owner |                         |                                     |
| 27-Sep-22   | 46         | 124        | FIRST LADY'S OFFICE | Need date for delivery and installation of frosted glass for Door N124                                                                                |                         |                                     |
| 27-Sep-22   | 47         | 126        | BISHOP'S OFFICE     | Need date for delivery and installation of frosted glass for Door N126                                                                                |                         |                                     |
| New Latin   | Baptist    | Church     |                     |                                                                                                    |                         |                                     |
| 20-Sep-22   | 42         | 106        | WOMEN'S ROOM        | Install full length mirror next to entry door                                                                                                    |                         | WORK BY OWNER                       |
| 20-Sep-22   | 43         | 124        | FIRST LADY'S OFFICE | Install logo sticker on door glass after frosted glass is installed                                                                                   |                         | WORKBYOWNER                         |
| 20-Sep-22   | 44         | 126        | BISHOP'S OFFICE     | Install logo sticker on door glass after frosted glass is installed                                                                                   |                         | WORK BY OWNER                       |
| TDG ARCHI   | TECTS      | 1.77       | 9.2                 |                                                                                                    |                         |                                     |
| 13-Oct-22   | 78         |            | ALL ROOMS           | Architect issue As-built drawings per request of the City of Walled Lake                                                                              | 26-Oct-22               |                                     |
| SCI Floor C | overing    | , Inc.     |                     |                                                                                                    | la-2021 d               |                                     |
| 06-Oct-22   | 77         |            | ALL ROOMS           | trim back the vinyl wall base approximately 2 inches @ both sides of (17) new door frames and re-attach the base                                      | 21-Oct-22               |                                     |
| TD Painting | and W      | /allcove   | ring Inc.           |                                                                                                    |                         | ·                                   |
| 28-Sep-22   | 58         | 120        | TEEN ROOM           | paint touch-up at door frame needs to be re-done. The color does not match                                                                            | 21-Oct-22               |                                     |
| R.E. Legget | te Co.     |            |                     |                                                                                                    |                         |                                     |
| 20-Sep-22   | 2          | 106        | WOMEN'S ROOM        | Remove (3) mirrors and (2) soap dispensers - install (1) large mirror - detail 1/A702 - SHIP DATE October 28, 2022                                    | 04-Nov-22               | NEED DELIVERY DATE FOR LARGE MIRROR |
|             | 11         | 8          |                     |                                                                                                    |                         |                                     |

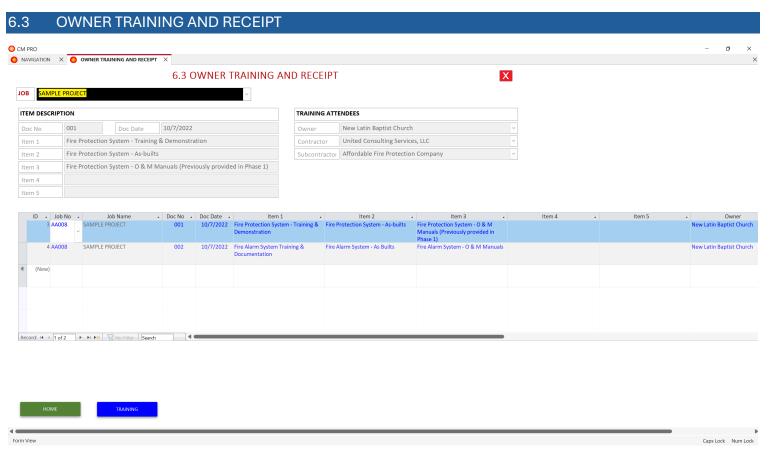

## SAMPLE PROJECT

**United Consulting Services, LLC** 

Owner Training and Receipt Sign-off Sheet No. 002

| Item 1    | Fire Alarm System Training & Documentation |                                    |  |  |  |  |
|-----------|--------------------------------------------|------------------------------------|--|--|--|--|
| Item 2    | Fire Alarm System - As Builts              |                                    |  |  |  |  |
| Item 3    | Fire Alarm System - O & M Manuals          |                                    |  |  |  |  |
| Item 4    |                                            |                                    |  |  |  |  |
| Item 5    |                                            |                                    |  |  |  |  |
| Owner Re  | presentative:                              |                                    |  |  |  |  |
| Signature |                                            | Company                            |  |  |  |  |
|           |                                            | New Latin Baptist Church           |  |  |  |  |
|           |                                            |                                    |  |  |  |  |
| 5.        |                                            |                                    |  |  |  |  |
|           |                                            |                                    |  |  |  |  |
|           | or Representative:                         |                                    |  |  |  |  |
| Signature |                                            | Company                            |  |  |  |  |
|           |                                            | United Consulting Services, LLC    |  |  |  |  |
|           |                                            |                                    |  |  |  |  |
|           |                                            |                                    |  |  |  |  |
|           |                                            | <del></del>                        |  |  |  |  |
| Subcontra | actor Representative:                      |                                    |  |  |  |  |
| Signature |                                            | Company                            |  |  |  |  |
|           |                                            | Affordable Fire Protection Company |  |  |  |  |
|           |                                            |                                    |  |  |  |  |
|           |                                            |                                    |  |  |  |  |
|           |                                            |                                    |  |  |  |  |

### 6.4 GUARANTEE FORM

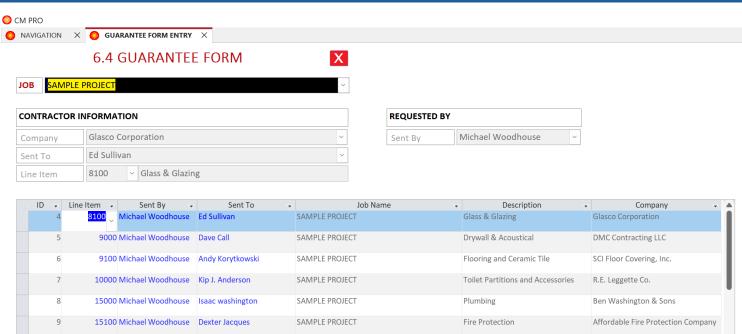

SAMPLE PROJECT

SAMPLE PROJECT

SAMPLE PROJECT

SAMPLE PROJECT

HVAC

Electrical

Painting

Fire Alarm System

Air Handlers Corporation

All Star Alarm LLC

Wade's Electrical Contracting, Inc.

TD Painting and Wallcovering Inc.

HOME

15200 Michael Woodhouse

Mark Bruckman

16000 Michael Woodhouse Richard Wade Williams

16100 Michael Woodhouse Laura Kelly

9300 Michael Woodhouse Terri Lipset

▶ ▶ No Filter Search

Form View

10

11

12

13

Record: I◀ ◀ 1 of 12

# SAMPLE PROJECT PROJECT GUARANTEE

In accordance with the Subcontract Agreement between the Contractor and the Subcontractor for the project referenced herein the Subcontractor attest to the fact that they have completed the furnishing and installation of the work referenced below in accordance with the contract documents as amended.

We do hereby agree that, should we be notified that the material and or workmanship have been proven faulty, we will return to the building site within three (3) working days of receipt of such notice and will furnish labor and material to repair such work to the satisfaction of:

Contractor: United Consulting Services, LLC

Owner: New Latin Baptist Church

#### The Guarantee shall remain in effect from:

Guarantee Start Date: Wednesday, October 12, 2022

Guarantee End Date: Thursday, October 12, 2023

#### Subcontractor Information:

Company: Power Lighting & Technical Services

Address: 60880 Van Dyke, Washington, MI 48094

Contact: Richard Wade Williams

Phone: 586-677-2019

Scope of Work: 16000 Electrical

Subcontractor Signature: Date Signed:

NOTE: Final payment on the contract will not be released until three (3) copies of this form are signed and returned to:

United Consulting Services, LLC

3495 Pine Estates Drive, West Bloomfield, MI 48323

Michael Woodhouse